# INVENTARIO ESTATAL DE EMISIONES DE GASES Y COMPUESTOS DE EFECTO INVERNADERO

Jalisco 2014

Carbon Trust

# CONTENIDO

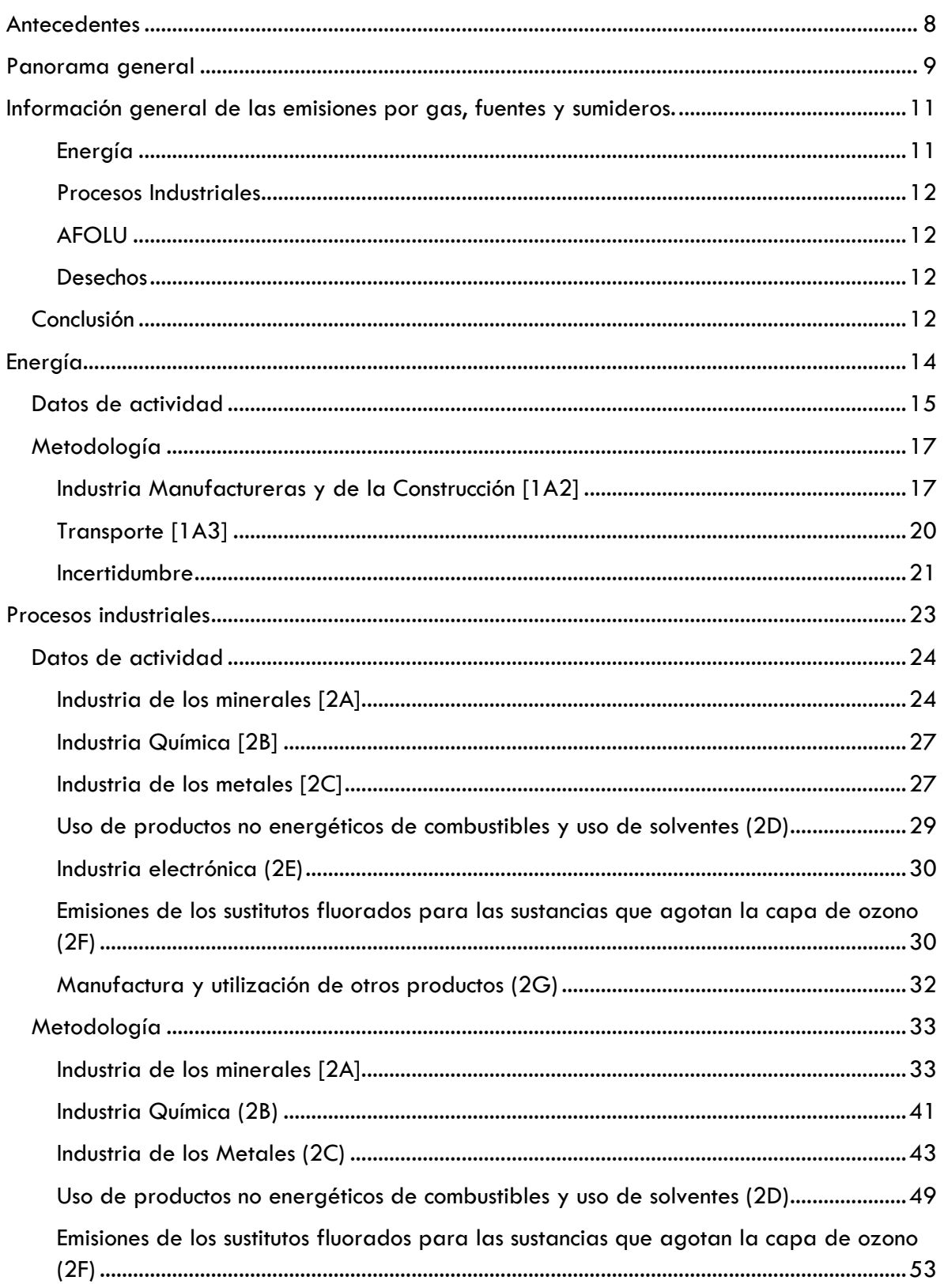

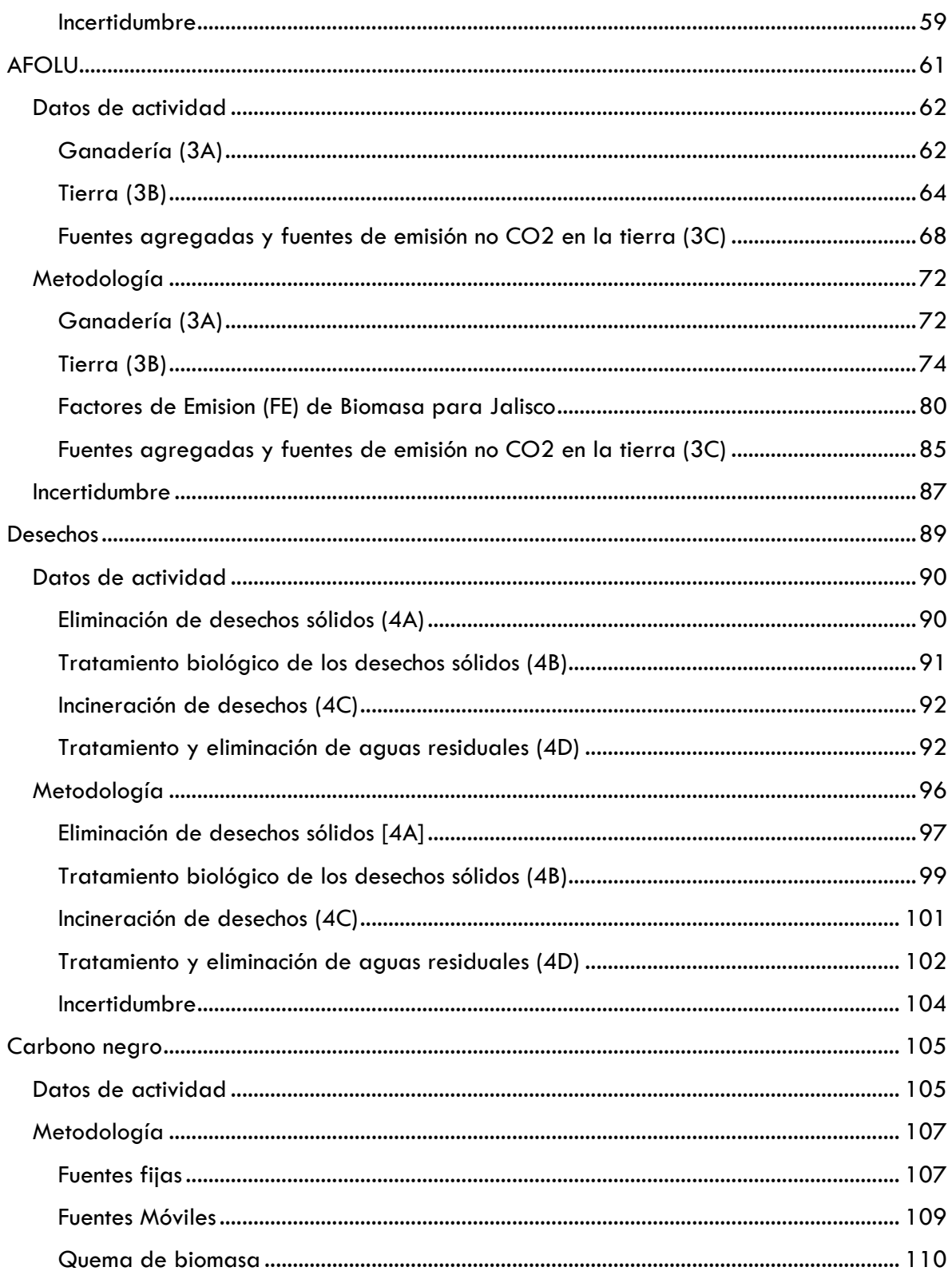

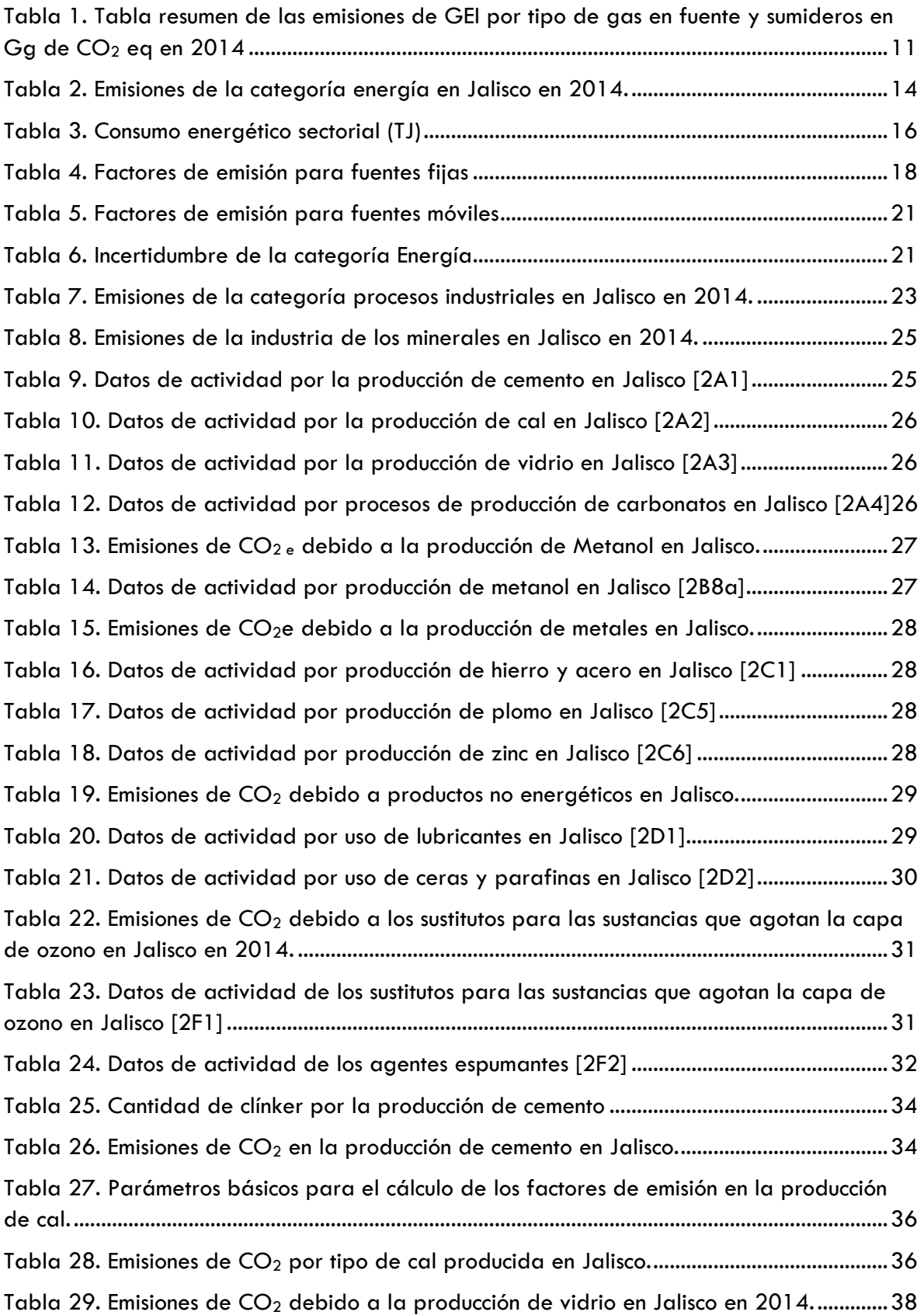

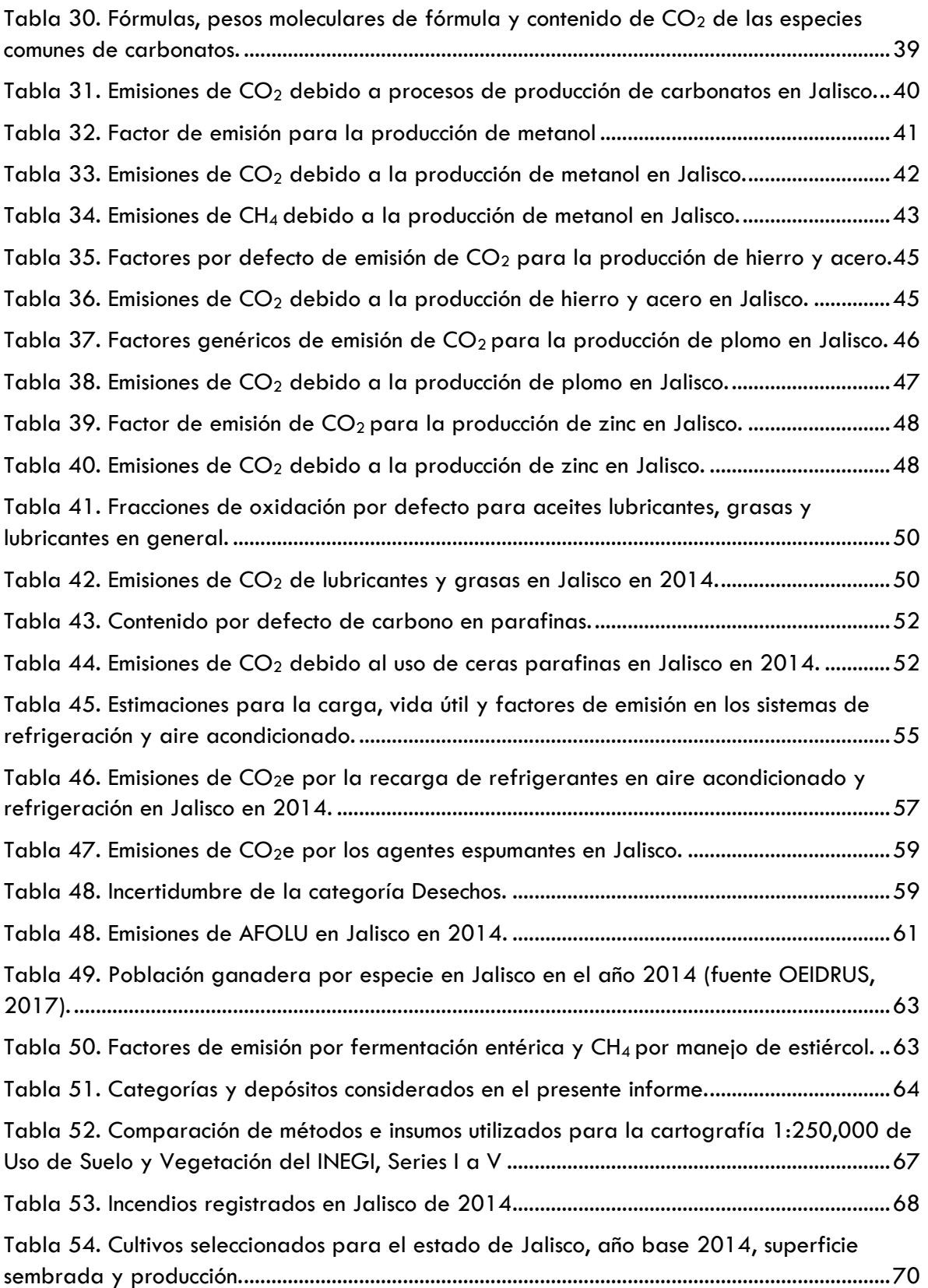

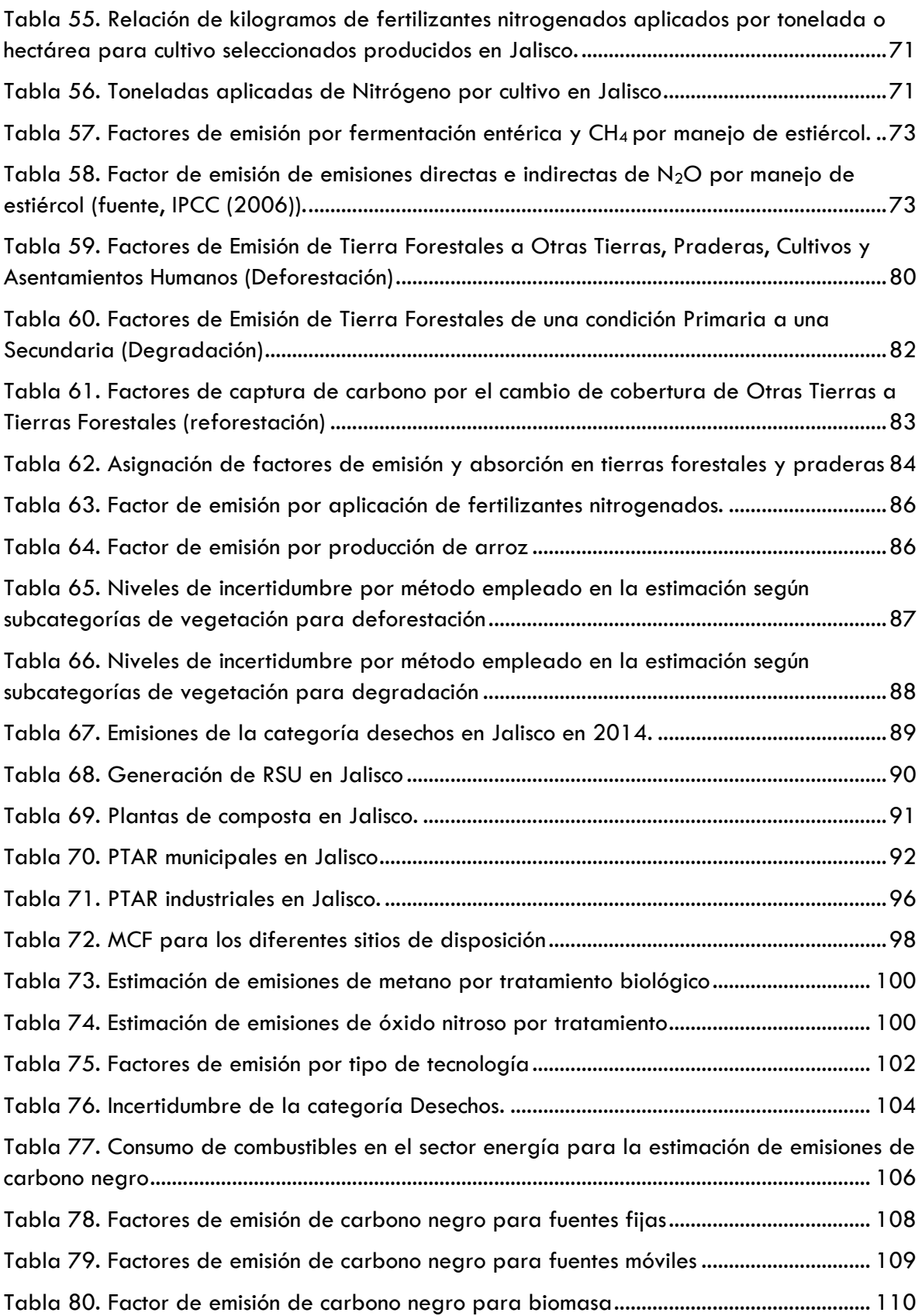

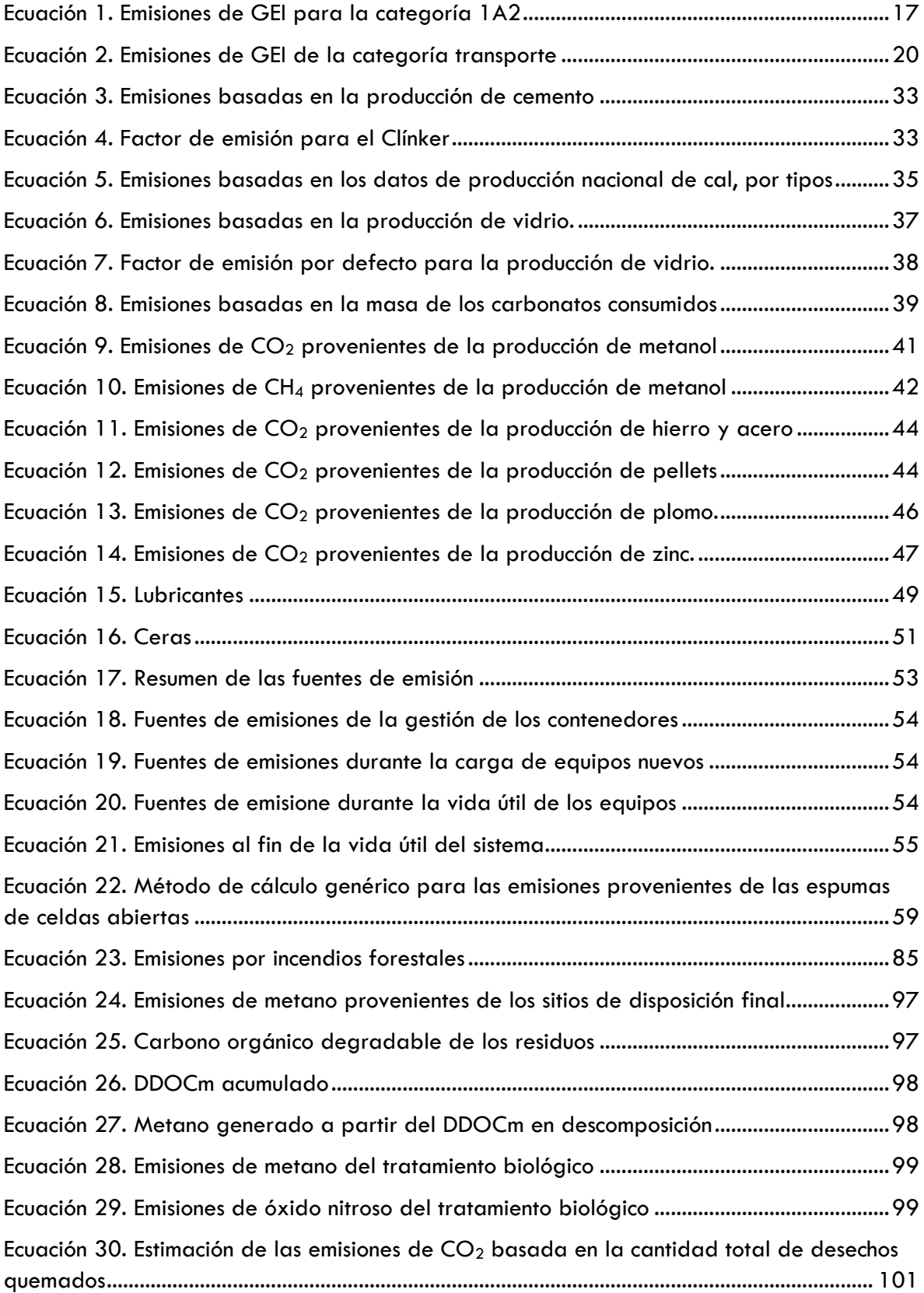

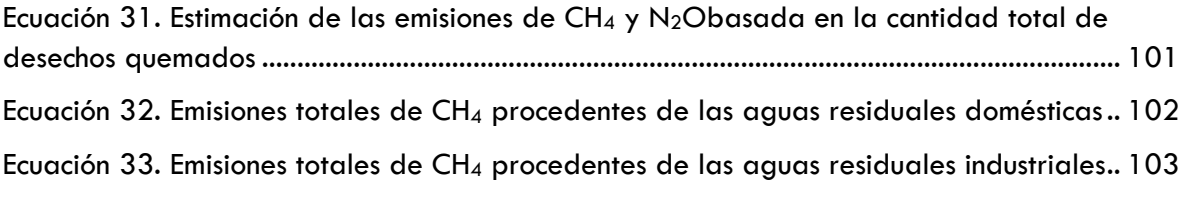

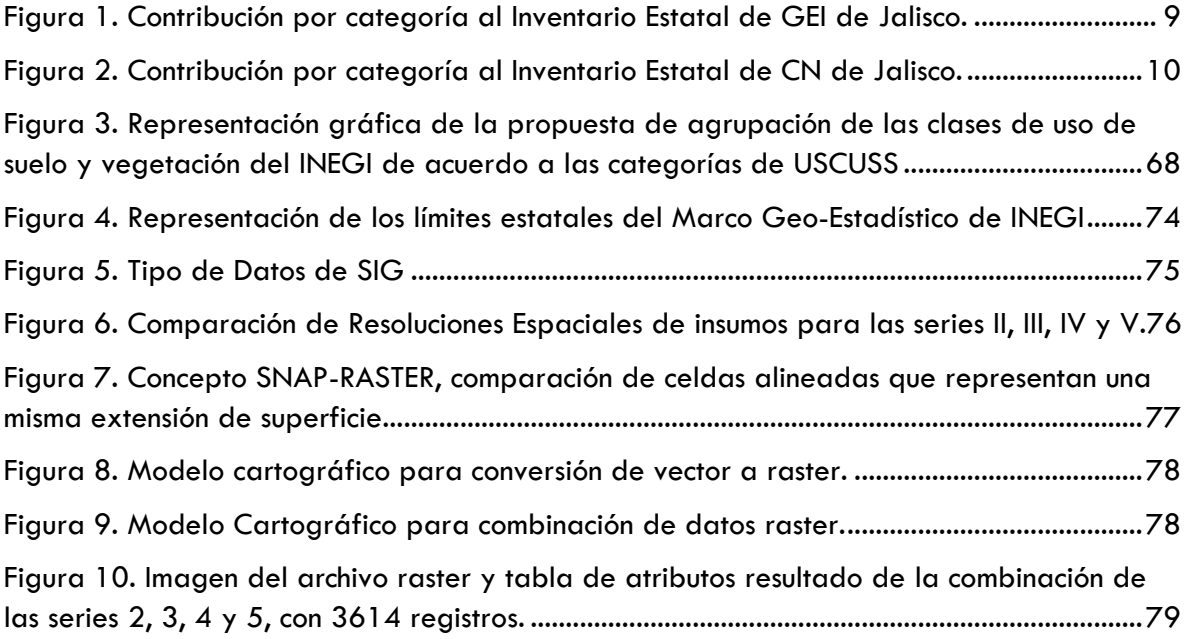

#### <span id="page-8-0"></span>ANTECEDENTES

El Inventario Estatal de Emisiones de Gases de Efecto Invernadero (Inventario) contiene la estimación de las emisiones antropogénicas de gases y compuestos de efecto invernadero y de la absorción por los sumideros en el Estado de Jalisco.

La Secretaría de Medio Ambiente y Recursos Naturales y el Instituto Nacional de Ecología y Cambio Climático han reconocido que las Entidades Federativas son actores fundamentales para la construcción y fortalecimiento de la política nacional de cambio climático y con el propósito de apoyar a las Entidades Federativas en el desarrollo de sus Programas de Cambio Climático publicaron el documento Elementos mínimos para la elaboración de los Programas de Cambio Climático de las Entidades Federativas, en donde se menciona la necesidad de elaborar inventario para contar con información detallada sobre los contaminantes, gases y compuestos de efecto invernadero. Esta información servirá para la elaboración de políticas, estrategias y líneas de acción específicas para mitigar la emisión de dichos gases.

La Ley para la Acción ante el Cambio Climático del Estado de Jalisco, en su artículo 13, frac. V, establece la atribución para la Secretaría la elaboración de un reporte bianual sobre los niveles de emisiones de gases de efecto invernadero en el Estado y las absorciones y almacenamiento de carbono en sumideros.

Información general de las emisiones por gas, fuente y sumideros, y tendencias

La estimación de las emisiones y sumideros se realizó para el año 2014, para las cuatro categorías que se establecen en las Directrices del IPCC de 2006 para los inventarios nacionales de gases de efecto invernadero:

- 1. Energía
- 2. Procesos industriales y uso de productos
- 3. Agricultura, silvicultura y otros usos de la tierra (AFOLU, por siglas en inglés)
- 4. Desechos

## <span id="page-9-0"></span>PANORAMA GENERAL

Las emisiones de GEI en 2014 estimadas en unidades de bióxido de carbono equivalente (CO<sup>2</sup> eq.) totalizaron 28.4 millones de toneladas incluyendo permanencias del sector usos de la tierra.

La contribución de emisiones de GEI por categoría es como sigue: Energía 60% (16,860 Gg CO<sub>2</sub>e), AFOLU 19% (5,465Gg CO<sub>2</sub>e), Residuos: 14% (4,108 Gg CO<sub>2</sub>e) y Procesos Industriales  $7\%$  (2,014 Gg CO<sub>2</sub>e). (Fig. 1)

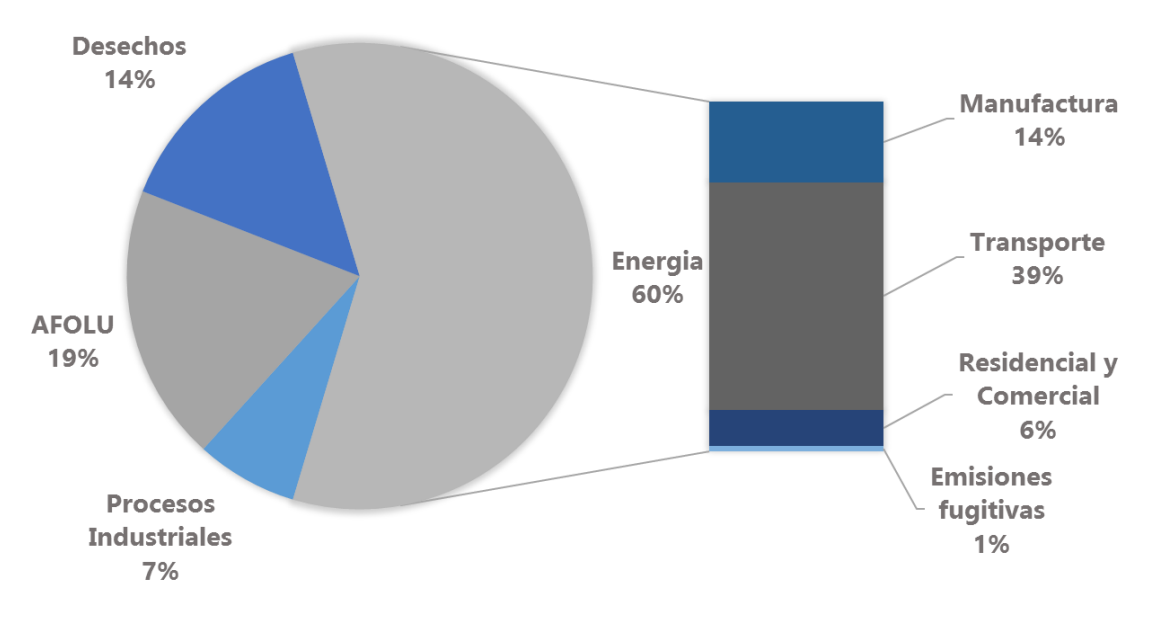

<span id="page-9-1"></span>**Figura 1. Contribución por categoría al Inventario Estatal de GEI de Jalisco.**

Fuente: Elaboración propia con datos del Inventario Estatal de CyGEI de Jalisco 2014.

Es importante mencionar que siendo Energía la categoría con mayor contribución a las emisiones del estado, es la subcategoría de transporte la de mayor contribución con un 43% del total estatal.

Las emisiones per cápita del estado son de  $3.63$  tCO<sub>2</sub>e, comparado con el promedio nacional de 4.16 tCO<sub>2</sub>e en 2013, incluyendo permanencias (INECC, 2015).

Las emisiones de Carbono Negro (CN) en 2014 estimadas totalizaron 1409 toneladas, que son equivalentes a  $1.27$  millones de toneladas de  $CO<sub>2</sub>$ .

La contribución de emisiones de GEI por categoría es como sigue: Energía 94% (1,192 tCN), AFOLU 6% (84 tCN). (Fig. 2)

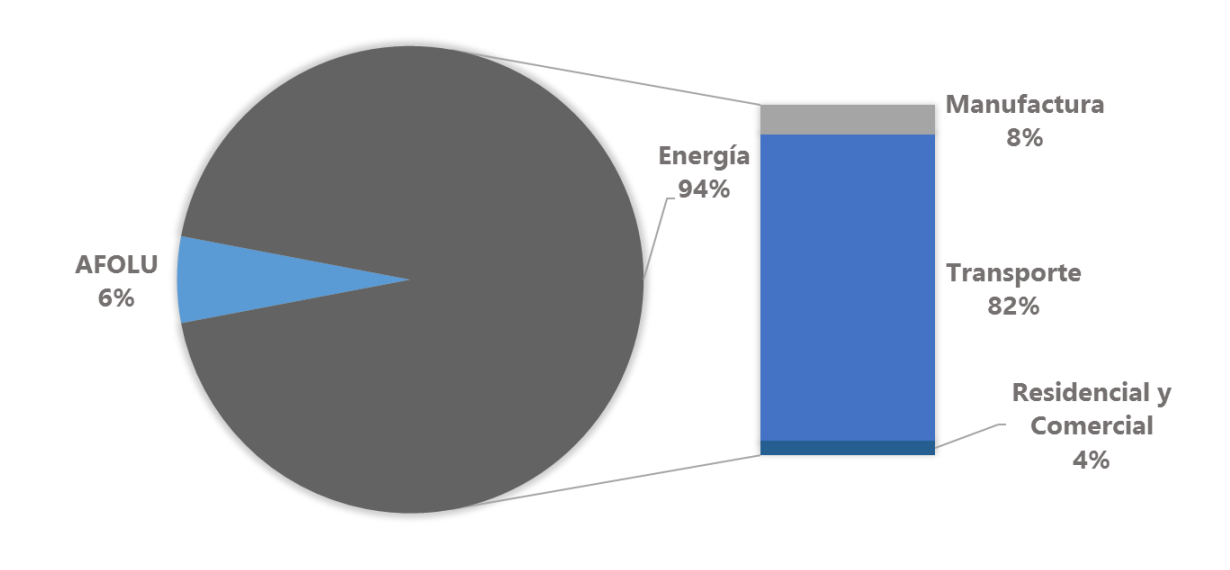

<span id="page-10-0"></span>**Figura 2. Contribución por categoría al Inventario Estatal de CN de Jalisco.**

Fuente: Elaboración propia con datos del Inventario Estatal de CyGEI de Jalisco 2014.

# <span id="page-11-0"></span>INFORMACIÓN GENERAL DE LAS EMISIONES POR GAS, FUENTES Y SUMIDEROS.

En 2014, en Jalisco se emitieron 16.2 millones de toneladas de  $CO<sub>2</sub>$  que representan el 66% del total de emisiones GEI. Estas emisiones provienen principalmente del transporte, la industria y los sectores comercial y residencial.

Las emisiones de metano (CH<sub>4</sub>) totalizaron 7 millones de toneladas de CO<sub>2</sub>e que contribuyen con el 25% de las emisiones estatales de GEI. Las principales fuentes de metano son la disposición final de residuos sólidos urbanos y la ganadería.

Las emisiones de óxido nitroso (N<sub>2</sub>O) en 2014 en Jalisco fueron 2.5 millones de toneladas de CO2e que equivalen al 9% del total de emisiones estatales de GEI. Estas emisiones provienen principalmente de la ganadería y el uso de fertilizantes nitrogenados en la agricultura.

<span id="page-11-2"></span>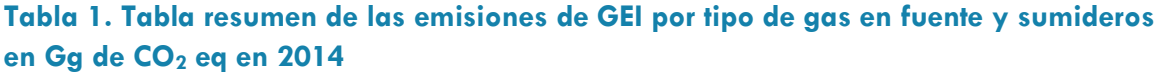

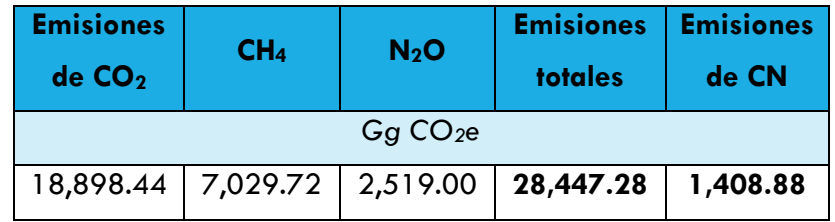

Fuente: Elaboración propia con datos del Inventario Estatal de CyGEI de Jalisco 2014.

#### <span id="page-11-1"></span>ENERGÍA

Las emisiones de GEI por tipo de combustible se concentran principalmente en gasolina y diésel, 43% (7,242 Gg CO<sub>2</sub>e) y 27% (4,578 Gg CO<sub>2</sub>e) de las emisiones de la categoría energía, seguidos por el gas LP con el 12% (2,039 Gg CO<sub>2</sub>e) y el gas natural con el 11%  $(1,845 \text{ Gg CO}_2)$ .

En términos de subcategorías, transporte es la principal aportando el 65% (10,950 Gg CO<sub>2</sub>e), mientras que la industria aporta el 23% (3,924 Gg CO<sub>2</sub>e) y el sector comercial y residencial aportan el 10% (1,747 Gg CO<sub>2</sub>e) y con el 1.4% las emisiones fugitivas (237 Gg  $CO<sub>2</sub>e$ ).

#### <span id="page-12-0"></span>PROCESOS INDUSTRIALES

En 2014 las emisiones en Jalisco en la categoría de procesos industriales se concentraron principalmente en la producción de cemento, 60% (1,212 Gg CO<sub>2</sub>e); y la producción de cal con el 25% (514 Gg CO<sub>2</sub>e). Por otro lado, otros usos de carbonatos contribuyeron con el 7% (142 Gg CO<sub>2</sub>e) y la industria de los metales con el 0.4% (120 Gg CO<sub>2</sub>e).

#### <span id="page-12-1"></span>AFOLU

Las subcategorías de AFOLU incluyen emisiones y sumideros de ganadería, agricultura y uso de suelo. En 2014 las emisiones totales (incluyendo permanencias) de la categoría AFOLU totalizaron 5,465 Gg de CO2e, la principal fuente de emisión de la categoría AFOLU fue la ganadería, que contribuye con el 65% (3,571 Gg CO<sub>2</sub>e), y en segundo lugar las fuentes agregadas y fuentes de emisión No-CO<sub>2</sub> en la tierra con el 26% (1,437 Gg CO<sub>2</sub>e).

Las permanencias ocurren en tierras forestales que permanecen como tales, por reforestación y recuperación, y sumaron 188 Gg CO2e de captura de carbono. En un inventario las permanencias se restan del total de emisiones y se registran como emisiones netas.

#### <span id="page-12-2"></span>DESECHOS

En la categoría Desechos, la principal fuente de emisión en Jalisco en 2014 fue la disposición final de residuos con el 88% (3,615 Gg CO<sub>2</sub>e) derivadas de la emisión de metano, y la segunda fuente fue el tratamiento de agua residual doméstica con el 8% (341 Gg CO<sub>2</sub>e) y el tratamiento de agua residual industrial con el  $3.5\%$ (145 Gg CO<sub>2</sub>e).

En esta categoría se incluye la incineración de residuos hospitalarios y el tratamiento biológico de los residuos, que en su conjunto aportan el 0.15% del total de la categoría, mientras que a cielo abierto de residuos no se estimó por falta de información confiable.

#### <span id="page-12-3"></span>CONCLUSIÓN

La categoría de energía es definitivamente la mayor contribuyente de emisiones de GEI y Carbono Negro, principalmente por el transporte. La categoría AFOLU se reduce casi a la mitad cuando se consideran las permanencias, y el sector desechos retiene su importancia por la generación de metano.

La intensidad de carbono es el indicador de cuantas emisiones de GEI se necesitan para producir una unidad monetaria del Producto Interno Bruto (PIB), en 2014 para Jalisco fue de 0.024 kg CO<sub>2</sub>e /\$ PIB, menor a la que se estimó a nivel nacional en 2010 para México en el INEGEI 2010 de 0.048 kg CO2e /\$ PIB.<sup>1</sup>

Es importante mencionar que la generación eléctrica en el estado ocurre principalmente en hidroeléctricas, pues no existen en operación grandes centrales térmicas, además que la generación en el estado no es suficiente para cubrir la demanda total de fluido eléctrico, por lo que el estado tiene que importar de la Sistema Interconectado Nacional el resto de electricidad para satisfacer la demanda.

En el sector forestal es donde se presentan los únicos sumideros del estado, y representan una captura importante de casi la décima parte del inventario. Este sector es fundamental tanto a nivel estatal como para la federación, pues están involucradas dependencias como CONAFOR con diversos proyectos en el estado.

l

<sup>1</sup> INECC – INEGEI 1990-2010, disponible en:

[http://www.inecc.gob.mx/descargas/cclimatico/inf\\_inegei\\_public\\_2010.pdf](http://www.inecc.gob.mx/descargas/cclimatico/inf_inegei_public_2010.pdf)

# <span id="page-14-0"></span>ENERGÍA

En esta categoría se analizan las emisiones de gases de efecto invernadero derivadas del consumo de los combustibles fósiles (1A) y de las emisiones fugitivas (1B), las cuales liberan principalmente emisiones de bióxido de carbono (CO<sub>2</sub>), metano (CH<sub>4</sub>) y óxido nitroso (N<sub>2</sub>O), respectivamente. En el consumo de combustibles fósiles, las emisiones de GEI dependen del contenido de carbono del combustible, sin embargo, una parte del carbono no logra oxidarse por completo principalmente con combustibles pesados y en motores a diésel, y se emite carbono negro.

Este inventario sigue la metodología de las Directrices del Panel Intergubernamental sobre el Cambio Climático (IPCC) de 2006 para los inventarios nacionales de gases de efecto invernadero.

En el estado de Jalisco, durante el año 2014, las emisiones de GEI en la categoría de energía fueron de 16,859.51 GgCO2e (Tabla 1). De acuerdo con la metodología del IPCC 2006 y los datos de actividad, el 64.9% de las emisiones corresponden a la subcategoría de transporte con 10,950.07 GgCO<sub>2</sub>e, con el 23.3% sigue la subcategoría de Industrias de la manufactura y de la construcción con 3,924.76 GgCO<sub>2</sub>e, el 10.4% en otros sectores (que incluye el residencial, comercial y de servicios) con  $1,747.33$  GgCO<sub>2</sub>e y por último las emisiones fugitivas del sector petróleo y gas con el 1.4% que equivalen a 237.34 GgCO<sub>2</sub>e.

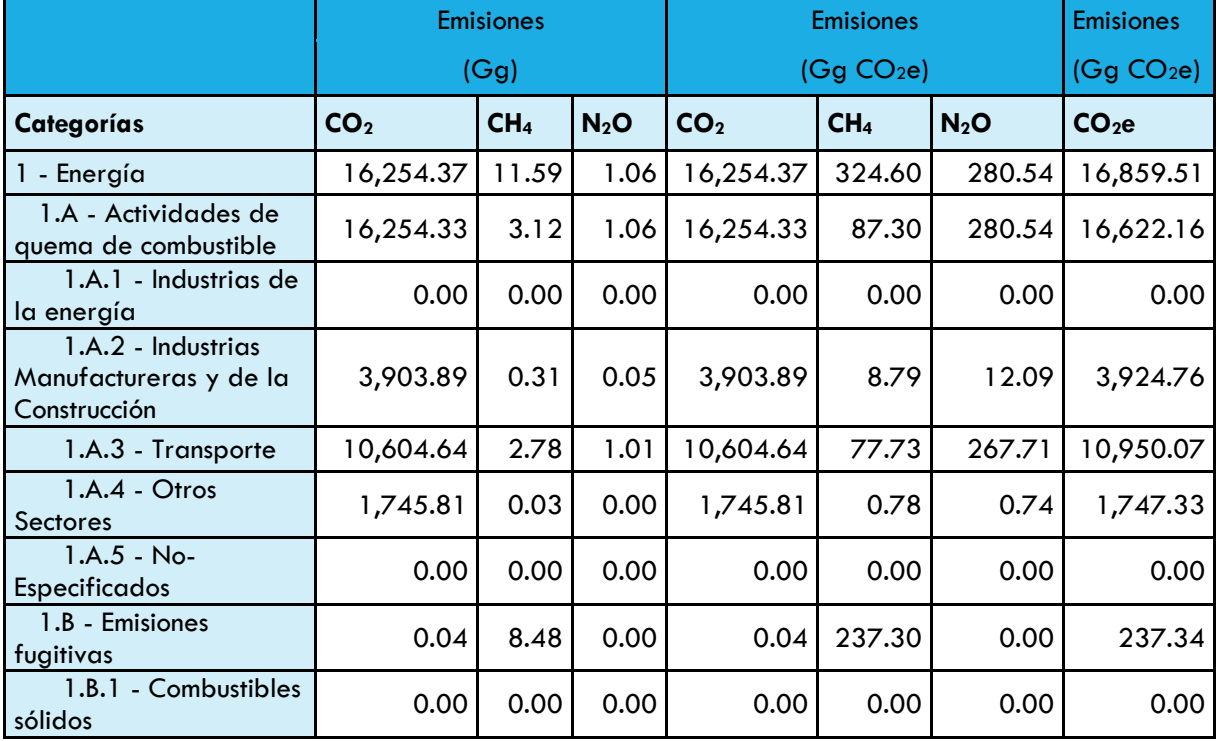

#### <span id="page-14-1"></span>**Tabla 2. Emisiones de la categoría energía en Jalisco en 2014.**

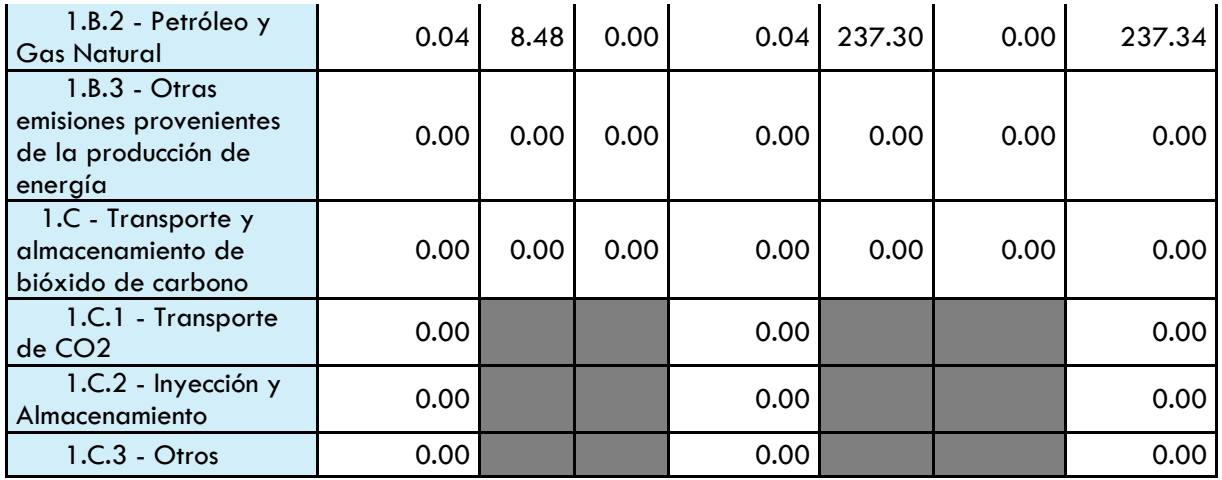

Fuente: Elaboración propia con datos de la COA 2014 y las Directrices del IPCC 2006.

#### <span id="page-15-0"></span>DATOS DE ACTIVIDAD

Los datos de actividad para la categoría Energía se obtienen de diferentes fuentes de información:

- Datos de actividad a nivel instalación (COA Federal 2014)
	- o Emisiones GEI recalculadas
- Sistema de información energética de SENER
- Datos sobre venta de combustibles en el estado de Jalisco de Pemex

Para el sector industrial la principal fuente de información es la Cédula de Operación Anual (COA) de la Secretaría de Medio Ambiente y Recursos Naturales (SEMARNAT) de la federación, la cual recopila información de los sectores industriales catalogados como fuentes fijas de jurisdicción federal en la Ley General del Equilibrio Ecológico y Protección al Ambiente (LGEEPA), además con la publicación del Reglamento de la Ley General de Cambio Climático en octubre de 2014, también se incluyen otros sectores, como comercio y servicios que deben reportar sus emisiones de gases y compuestos de efecto invernadero.

De los datos de la COA se obtiene una base de datos de Excel de las empresas que reportaron ubicadas en Jalisco, y de ella se utilizan las tablas siguientes:

Sección 1:

- Tabla 1.3.1
- Tabla 1.4
- Tabla 1.4.1

 $\bullet$  Tabla 1.4.2

Estas detallan el consumo energético en fuentes fijas, móviles de combustibles fósiles y de electricidad de las industrias.

Para el sector transporte los indicadores más adecuados para analizar las tendencias de la actividad del sector tonelada-km, para el transporte de carga y para pasajeros (pasajerokm). Sin embargo, dicha información no se encuentra disponible para el estado, pues es necesario además de la caracterización de la flota vehicular local, la flota que ingresa diariamente al estado, y de esta puede obtenerse un modelo que refleje el comportamiento, el consumo de combustible y las emisiones del sector. En ausencia de estos datos se debe emplear el consumo de combustible que puede obtenerse de las ventas de petrolíferos para transporte en el estado como son gasolina y diésel.

Para el sector comercio, residencial y agropecuario se utilizó la información del Sistema de Información Energética (SIE) de la Secretaría de Energía, y datos de INEGI.

Los poderes caloríficos utilizados son los que publica la Comisión Nacional para el Uso Eficiente de la Energía (CONUEE) en el Diario Oficial de la Federación (DOF) e para identificar a los usuarios con un Patrón de Alto Consumo. [\(http://www.dof.gob.mx/nota\\_detalle.php?codigo=5417918&fecha=30/11/2015\)](http://www.dof.gob.mx/nota_detalle.php?codigo=5417918&fecha=30/11/2015).

En la siguiente tabla se presentan los datos en unidades de energía (terajoules).

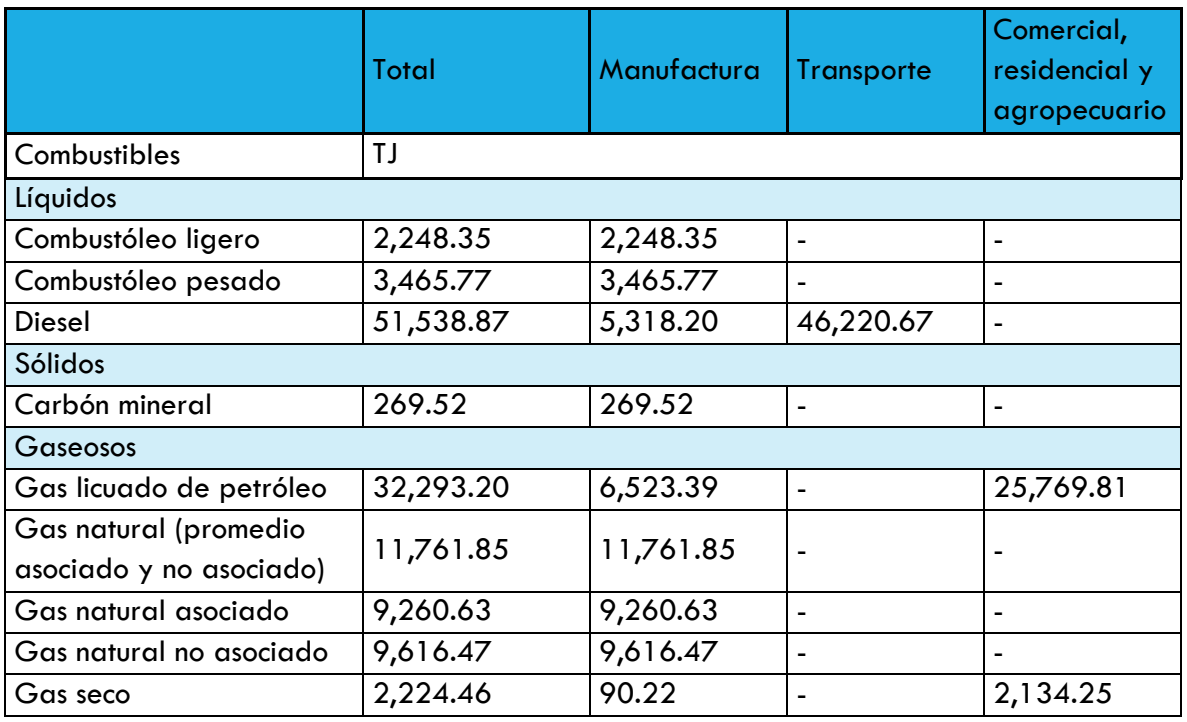

#### <span id="page-16-0"></span>**Tabla 3. Consumo energético sectorial (TJ)**

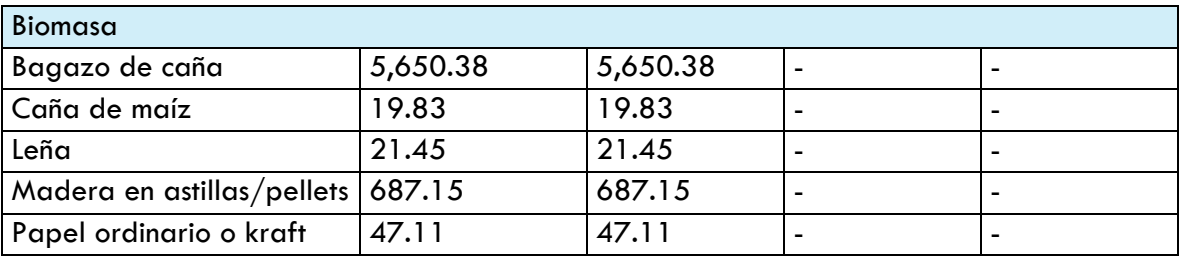

Fuente: Elaboración propia con datos de SEMARNAT, SENER e INEGI.

#### <span id="page-17-0"></span>METODOLOGÍA

#### <span id="page-17-1"></span>INDUSTRIA MANUFACTURERAS Y DE LA CONSTRUCCIÓN [1A2]

La metodología utilizada para el cálculo de emisiones de gases de efecto invernadero en el sector energía, para fuentes fijas fue la siguiente:

#### <span id="page-17-2"></span>**Ecuación 1. Emisiones de GEI para la categoría 1A2**

 $E_{CO_2,i} = V_{Comb,i} * PC_i * FE_{Comb,i}^{CO_2}$  $E_{CH_4,i} = V_{Comb,i} * PC_i * FE_{Comb,i}^{CH_4}$  $E_{N_2O,i} = V_{Comb,i} * PC_i * FE_{Comb,i}^{N_2O}$  $E_{CO_2e(CO_2)} = E_{CO_2,i}$  $E_{CO_2e~(CH_4)} = E_{CH_4,i} * PCG_{CH_4}$  $E_{CO_2e(N_2O)} = E_{N_2O,i} * PCG_{N_2O}$ 

Donde:

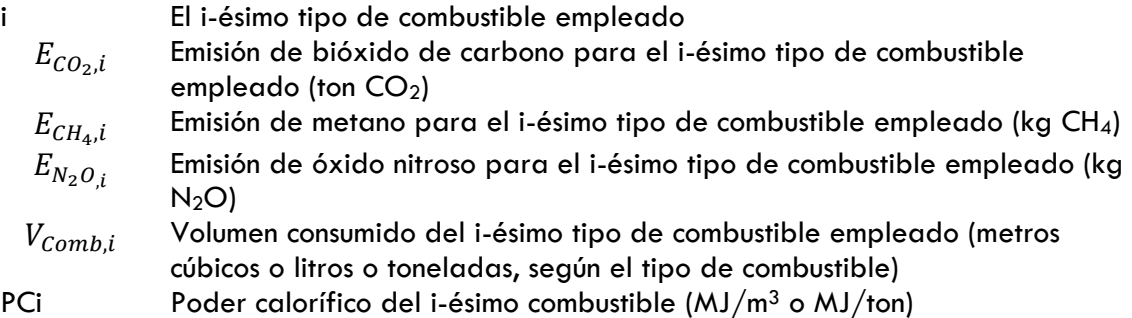

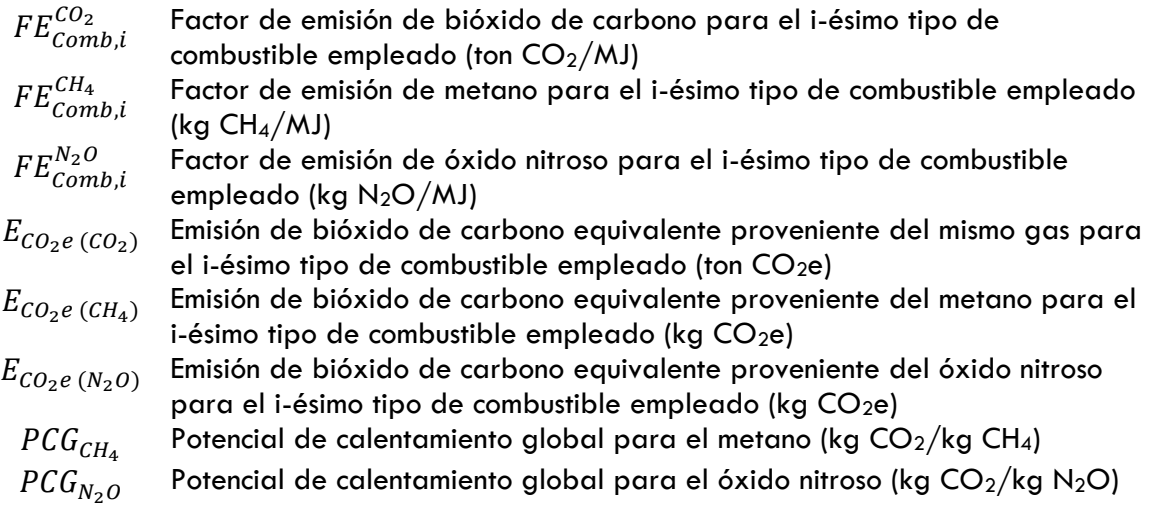

Los factores de emisión fueron tomados de SEMARNAT y que fueron publicados en el Acuerdo secretarial que establece las particularidades técnicas y las fórmulas para la aplicación de metodologías en el DOF en septiembre de 2015.

Para fuentes fijas se utilizaron los siguiente:

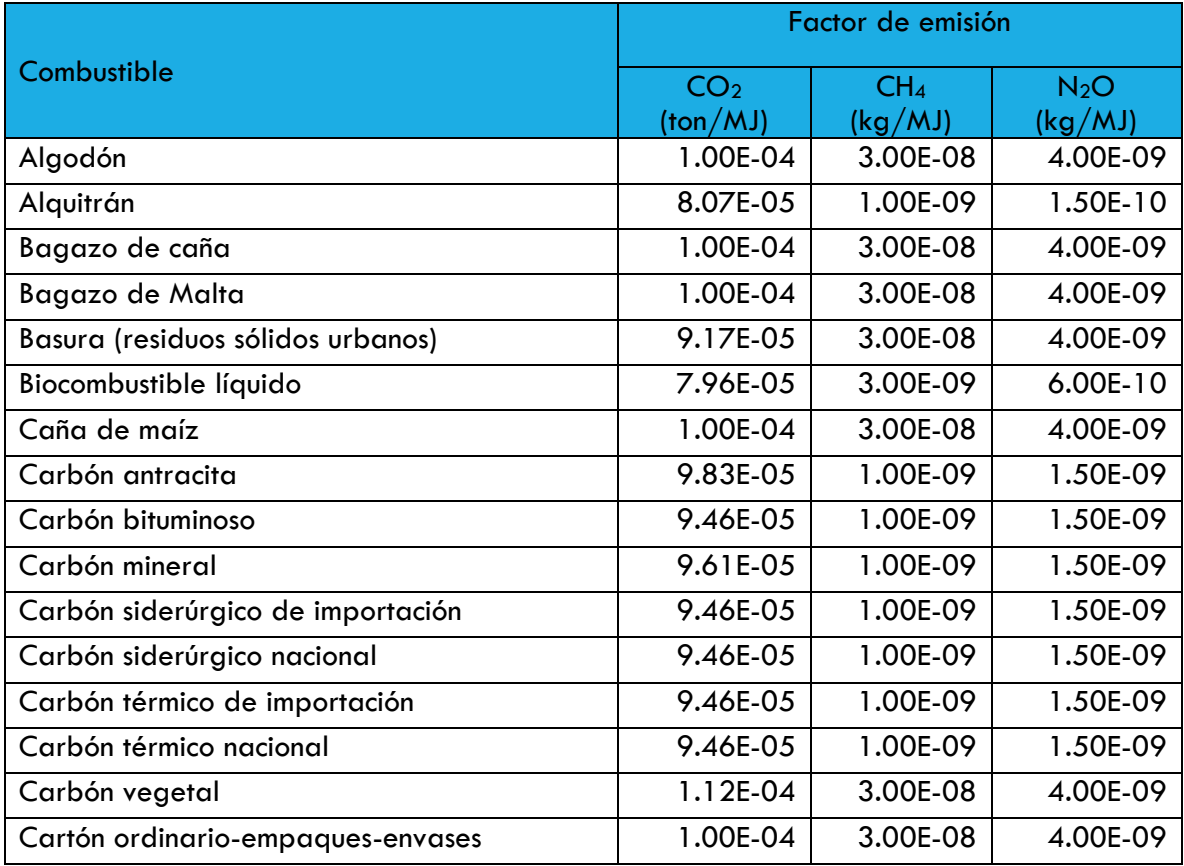

#### <span id="page-18-0"></span>**Tabla 4. Factores de emisión para fuentes fijas**

| Combustóleo ligero                         | 7.74E-05 | 3.00E-09 | $6.00E-10$ |
|--------------------------------------------|----------|----------|------------|
| Combustóleo pesado                         | 7.74E-05 | 3.00E-09 | 6.00E-10   |
| Coque de carbón                            | 9.46E-05 | 1.00E-09 | 1.50E-09   |
| Coque de petróleo                          | 9.75E-05 | 3.00E-09 | $6.00E-10$ |
| Diáfano                                    | 7.19E-05 | 3.00E-09 | 6.00E-10   |
| Diésel                                     | 7.41E-05 | 3.00E-09 | 6.00E-10   |
| Etano                                      | 6.16E-05 | 1.00E-09 | 1.00E-10   |
| Gas de alto horno                          | 2.60E-04 | 1.00E-09 | 1.00E-10   |
| Gas de coque                               | 4.44E-05 | 1.00E-09 | 1.00E-10   |
| Gas licuado                                | 6.31E-05 | 1.00E-09 | 1.00E-10   |
| Gas natural (promedio asociado y no        | 5.61E-05 | 1.00E-09 | 1.00E-10   |
| Gas natural asociado                       | 5.61E-05 | 1.00E-09 | 1.00E-10   |
| Gas natural no asociado                    | 5.61E-05 | 1.00E-09 | 1.00E-10   |
| Gas seco                                   | 5.61E-05 | 1.00E-09 | 1.00E-10   |
| Gas seco de exportación                    | 5.61E-05 | 1.00E-09 | 1.00E-10   |
| Gas seco de importación                    | 5.61E-05 | 1.00E-09 | 1.00E-10   |
| Gasóleo                                    | 7.41E-05 | 3.00E-09 | 6.00E-10   |
| Gasolinas naturales                        | 6.93E-05 | 3.00E-09 | 6.00E-10   |
| Gasolinas y naftas                         | 6.93E-05 | 3.00E-09 | 6.00E-10   |
| Lana y seda                                | 1.12E-04 | 3.00E-08 | 4.00E-09   |
| Leña                                       | 1.12E-04 | 3.00E-08 | 4.00E-09   |
| Licor negro                                | 9.53E-05 | 3.00E-09 | 2.00E-09   |
| Lubricantes                                | 7.33E-04 | 3.00E-09 | 6.00E-10   |
| Madera (20% de humedad)                    | 1.12E-04 | 3.00E-08 | 4.00E-09   |
| Madera en astillas/pellets                 | 7.33E-05 | 3.00E-09 | 6.00E-10   |
| Mezcla de parafinas                        | 1.00E-04 | 3.00E-08 | 4.00E-09   |
| Paja de arroz                              | 1.00E-04 | 3.00E-08 | 4.00E-09   |
| Paneles-fibras-partículas y pedacería de   | 1.00E-04 | 3.00E-08 | 4.00E-09   |
| Papel ordinario o kraft                    | 7.33E-05 | 3.00E-09 | 6.00E-10   |
| Petróleo crudo (promedio de la producción) | 7.33E-05 | 3.00E-09 | 6.00E-10   |
| Petróleo crudo ligero                      | 7.33E-05 | 3.00E-09 | 6.00E-10   |
| Petróleo crudo pesado                      | 7.33E-05 | 3.00E-09 | 6.00E-10   |
| Petróleo crudo súper ligero                | 7.19E-05 | 3.00E-09 | 6.00E-10   |
| Querosenos                                 | 7.15E-05 | 3.00E-09 | 6.00E-10   |
| Turba (35 % de humedad)                    | 1.00E-04 | 3.00E-08 | 4.00E-09   |

Fuente: SEMARNAT, 2015.

# <span id="page-20-0"></span>TRANSPORTE [1A3]

La metodología para fuentes móviles fue:

## <span id="page-20-1"></span>**Ecuación 2. Emisiones de GEI de la categoría transporte**

$$
E_{CO_2} = \sum_{i=1}^{n} VC_i * PC_{i*}FE\_CO_{2i}
$$
  
\n
$$
E_{CH_4} = \sum_{i=1}^{n} VC_i * PC_i * FE\_CH_{4i}
$$
  
\n
$$
E_{N_2O} = \sum_{i=1}^{n} VC_i * PC_i * FE\_N_2O_i
$$
  
\n
$$
E_{CO_2e(CO_2)} = E_{CO_2}
$$
  
\n
$$
E_{CO_2e(CH_4)} = E_{CH_4} * PCG_{CH_4}
$$
  
\n
$$
E_{CO_2e(N_2O)} = E_{N_2O} * PCG_{N_2O}
$$

Dónde:

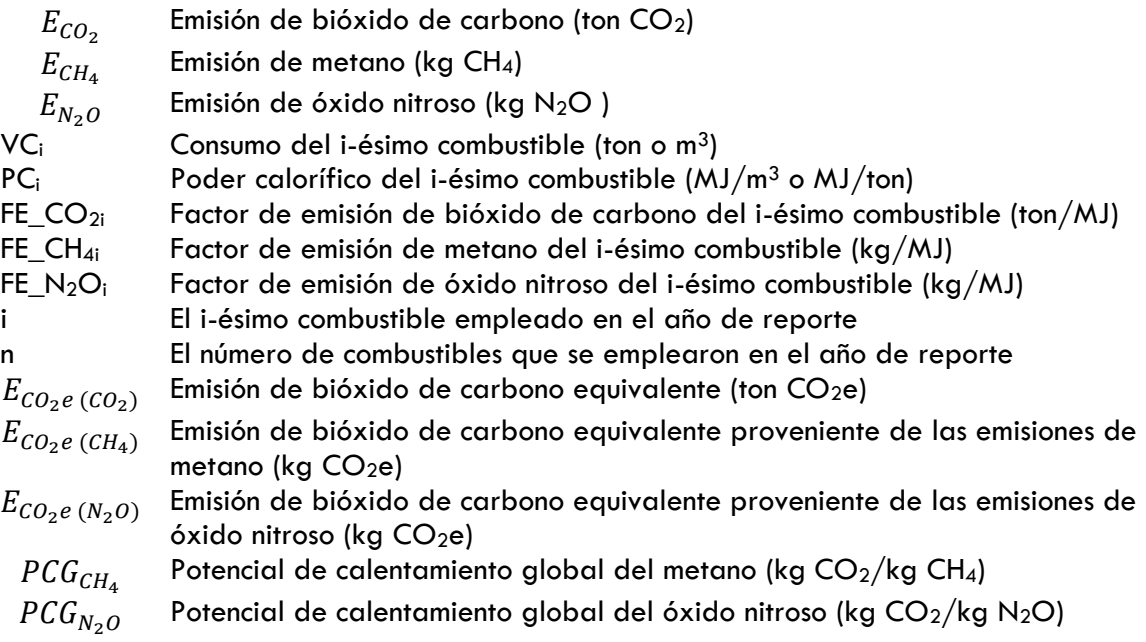

Para fuentes móviles se utilizó la misma fuente que para fuentes fijas.

<span id="page-21-1"></span>**Tabla 5. Factores de emisión para fuentes móviles**

| Descripción        | Factores de emisión |                |                 |  |  |
|--------------------|---------------------|----------------|-----------------|--|--|
|                    | $CO2$ (ton/TJ)      | $CH4$ (ton/TJ) | $N_2O$ (ton/TJ) |  |  |
| Diésel             | 74.1                | 0.0039         | 0.0039          |  |  |
| Gasolinas          | 69.3                | 0.0250         | 0.0080          |  |  |
| F. CEMADNIAT OO LE |                     |                |                 |  |  |

Fuente: SEMARNAT, 2015.

#### <span id="page-21-0"></span>INCERTIDUMBRE

#### <span id="page-21-2"></span>**Tabla 6. Incertidumbre de la categoría Energía**

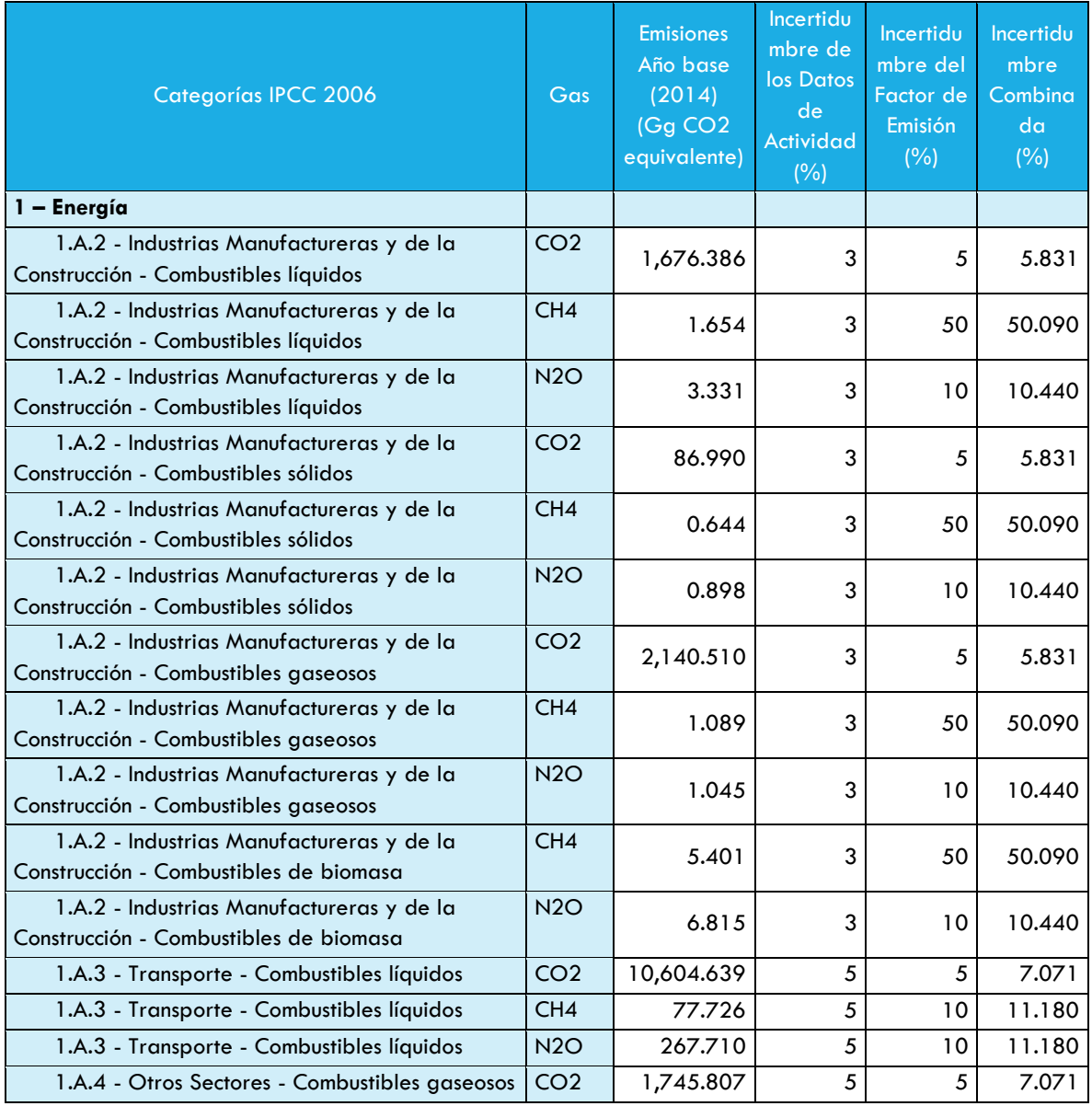

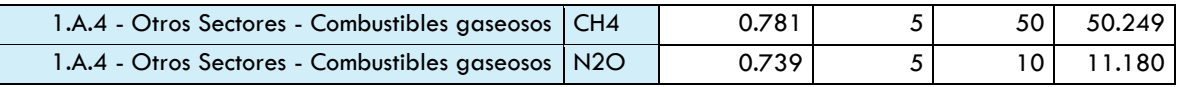

Fuente: Elaboración propia con datos del IPCC.

#### <span id="page-23-0"></span>PROCESOS INDUSTRIALES

En la categoría procesos industriales se estiman las emisiones de gases de efecto invernadero (GEI) que son provocadas por los usos no energéticos del carbono contenido en los combustibles fósiles, por el uso de los GEI en los productos y por los procesos industriales resultado de la transformación de las materias por medios químicos y físicos.

Este inventario sigue la metodología de las Directrices del Panel Intergubernamental sobre el Cambio Climático (IPCC) de 2006 para los inventarios nacionales de gases de efecto invernadero.

En esta categoría pueden producirse generalmente los siguientes GEI: bióxido de carbono  $(CO_2)$ , metano (CH<sub>4</sub>), óxido nitroso (N<sub>2</sub>O), hidrofluorocarbonos (HFC), perfluorocarbonos (PFC) y hexafluoruro de azufre  $(SF_6)$ .

Los datos de actividad de las diferentes subcategorías de la categoría Procesos industriales y uso de productos fueron proporcionados por la Secretaría de Medio Ambiente y Recursos Naturales (SEMARNAT).

Las empresas de jurisdicción federal reportan a la SEMARNAT, a través de la Cédula de Operación Anual (COA), su información sobre materias primas, producción, consumo de refrigerantes.

En el estado de Jalisco, durante el año 2014, las emisiones de GEI en la categoría de procesos industriales fueron de  $2,143.56$  GgCO<sub>2</sub>e (Tabla 1). De acuerdo con la metodología del IPCC 2006 y los datos de actividad reportados en la COA 2014, el 88.1% de las emisiones corresponden a la industria de los minerales con  $1,888.22$  GgCO<sub>2</sub>e, el uso de productos sustitutos de las sustancias que agotan la capa de ozono con el 6.0% (129.17 GgCO<sub>2</sub>e), la industria de los metales con  $5.6\%$  (120.01 GgCO<sub>2</sub>e), el uso de productos no energéticos de combustibles y de solventes con 0.3 % (6.17 GgCO<sub>2</sub>e), y la industria química menor a 0.1%  $(0.0037 \text{ GgCO}_2)$ .

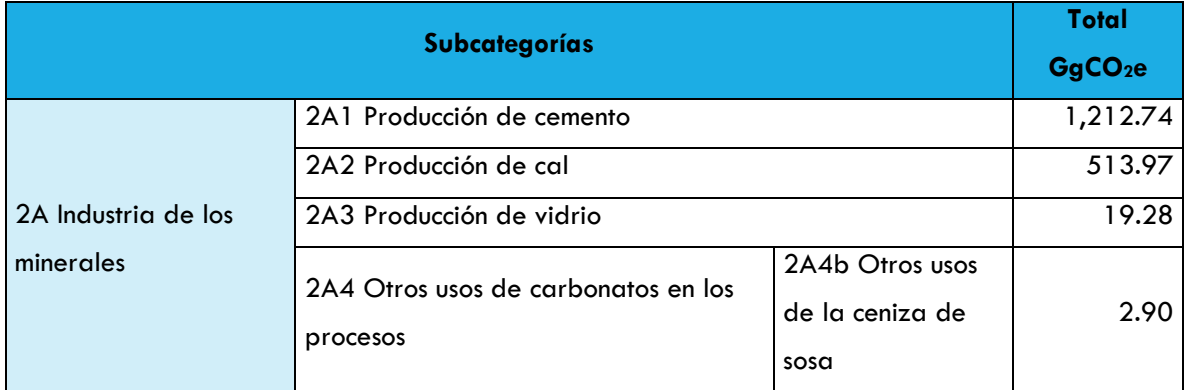

#### <span id="page-23-1"></span>**Tabla 7. Emisiones de la categoría procesos industriales en Jalisco en 2014.**

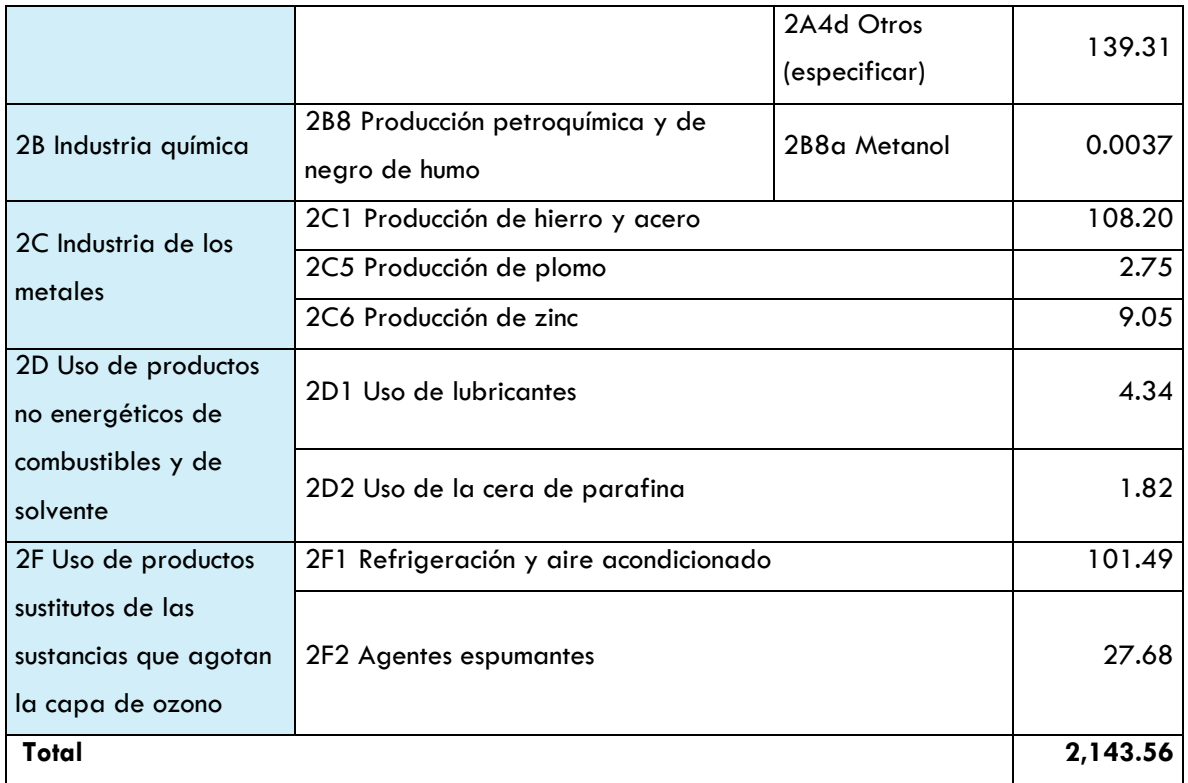

Fuente: Elaboración propia con datos de la COA 2014 y las Directrices del IPCC 2006.

#### <span id="page-24-0"></span>DATOS DE ACTIVIDAD

Los datos de actividad para la categoría Energía e Industria se obtienen de diferentes fuentes de información:

• Datos de actividad a nivel instalación (COA Federal 2014)

#### <span id="page-24-1"></span>INDUSTRIA DE LOS MINERALES [2A]

La industria de los minerales genera emisiones de CO2 relacionados con los procesos que resultan del uso de materias primas carbonatadas en la producción y uso de una gran variedad de productos industriales.

Los procesos que generan emisiones en la industria de los minerales [\(Tabla 8. Emisiones de la](#page-25-0)  [industria de los minerales en Jalisco en 2014.\)](#page-25-0) en el Estado de Jalisco son: cemento, cal, vidrio, y otros usos de los carbonatos.

En el año 2014, la industria de los minerales tuvo una emisión de 1,888.20 GgCO<sub>2</sub>e. El 64.2% de las emisiones correspondió a la producción de cemento, seguida con el 27.2% a la producción de cal. Juntas, la producción de cemento y de cal suman el 91.4% de emisiones en la industria de los minerales por la transformación de las materias primas por medios físicos y químicos.

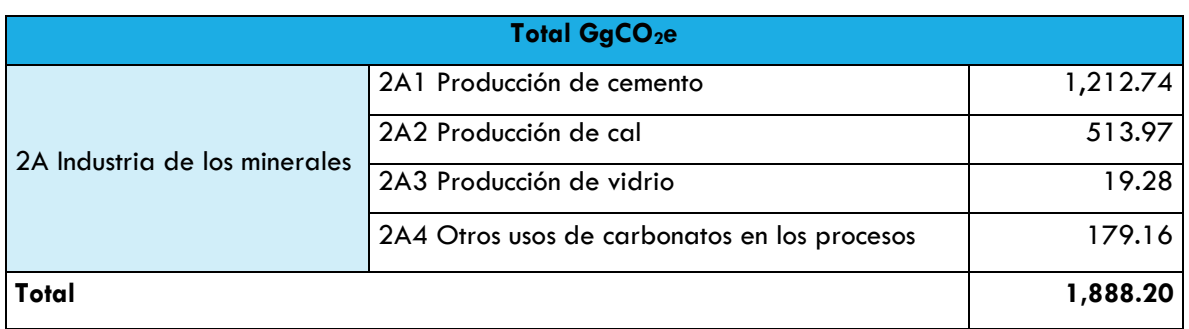

#### <span id="page-25-0"></span>**Tabla 8. Emisiones de la industria de los minerales en Jalisco en 2014.**

Fuente: Elaboración propia con datos de la COA 2014 y las Directrices del IPCC 2006.

En la COA 2014 se reporta la siguiente producción de cemento:

#### <span id="page-25-1"></span>**Tabla 9. Datos de actividad por la producción de cemento en Jalisco [2A1]**

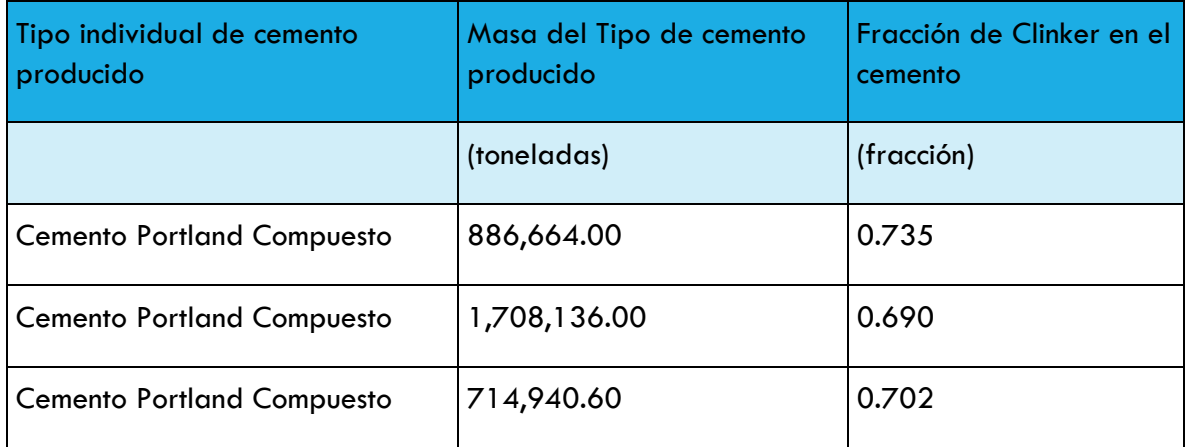

Fuente: Elaboración propia con datos de SEMARNAT

Los datos de actividad para la producción de cal son los siguientes:

#### <span id="page-26-0"></span>**Tabla 10. Datos de actividad por la producción de cal en Jalisco [2A2]**

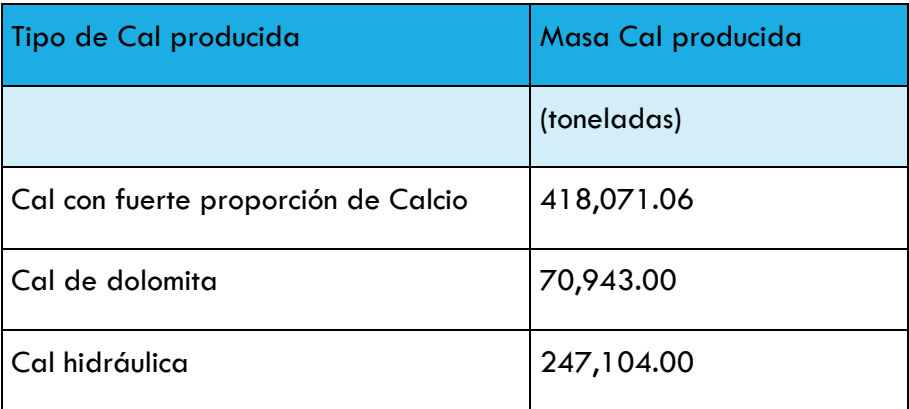

Fuente: Elaboración propia con datos de SEMARNAT

Para la producción de vidrio en 2014 se consideró lo siguiente:

#### <span id="page-26-1"></span>**Tabla 11. Datos de actividad por la producción de vidrio en Jalisco [2A3]**

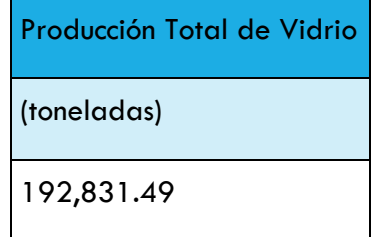

Fuente: Elaboración propia con datos de SEMARNAT

#### <span id="page-26-2"></span>**Tabla 12. Datos de actividad por procesos de producción de carbonatos en Jalisco [2A4]**

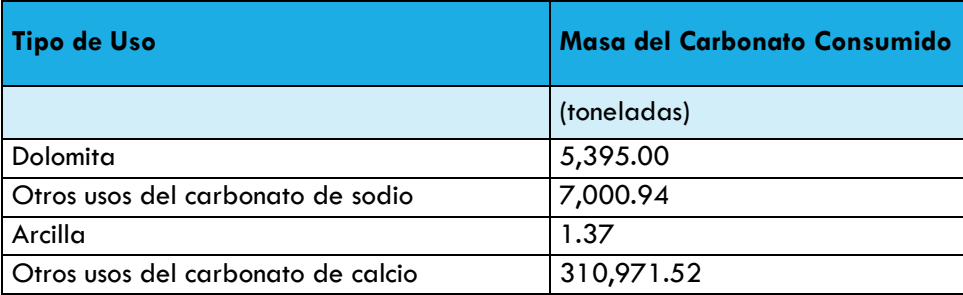

Fuente: Elaboración propia con datos de SEMARNAT

#### <span id="page-27-0"></span>INDUSTRIA QUÍMICA [2B]

La industria química genera emisiones de GEI por la producción de los diferentes químicos. El principal proceso que genera emisiones en la industria química (Tabla 10) en el Estado de Jalisco es la producción de metanol. En el año 2014, la industria química en el Estado de Jalisco tuvo una emisión de 0.0037 GgCO<sub>2</sub>e.

#### <span id="page-27-2"></span>**Tabla 13. Emisiones de CO2 e debido a la producción de Metanol en Jalisco.**

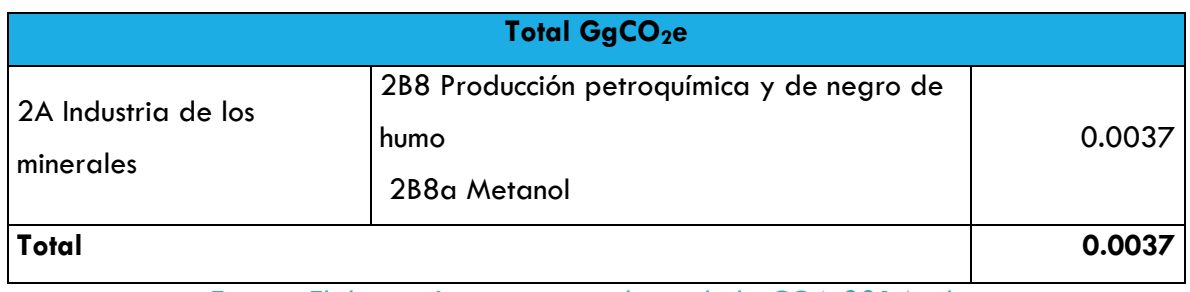

Fuente: Elaboración propia con datos de la COA 2014 y las Directrices del IPCC 2006.

La producción de metanol reportada fue:

#### <span id="page-27-3"></span>**Tabla 14. Datos de actividad por producción de metanol en Jalisco [2B8a]**

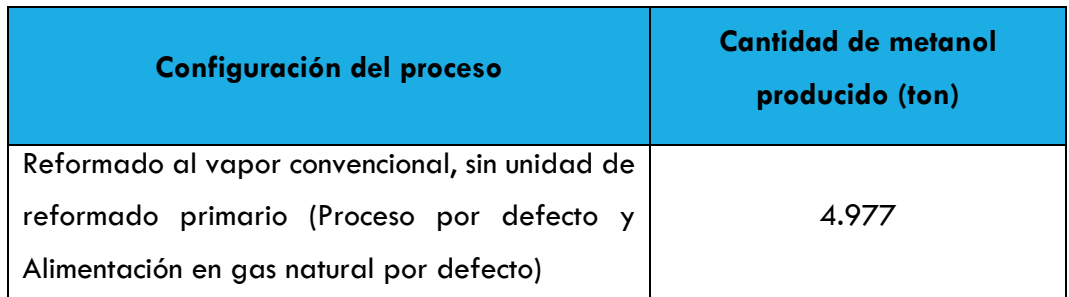

Fuente: Elaboración propia con datos de SEMARNAT

#### <span id="page-27-1"></span>INDUSTRIA DE LOS METALES [2C]

La industria de los metales genera emisiones de CO<sub>2</sub> relacionados con la función del carbono, tanto como reactivo en los procesos y como fuente de calor para sostener las reacciones químicas involucradas en los procesos metalúrgicos.

En el año 2014, las emisiones de la industria de los metales fueron 120.01 GgCO<sub>2</sub> en el estado de Jalisco. Las emisiones de hierro y acero corresponden al 90% de las emisiones de la industria de los metales.

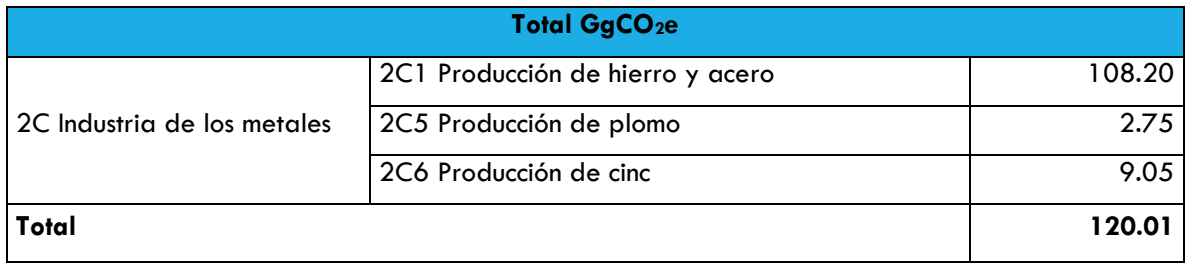

#### <span id="page-28-0"></span>**Tabla 15. Emisiones de CO2e debido a la producción de metales en Jalisco.**

Fuente: Elaboración propia con datos de la COA 2014 y las Directrices del IPCC 2006.

Los datos de actividad se describen a continuación:

#### <span id="page-28-1"></span>**Tabla 16. Datos de actividad por producción de hierro y acero en Jalisco [2C1]**

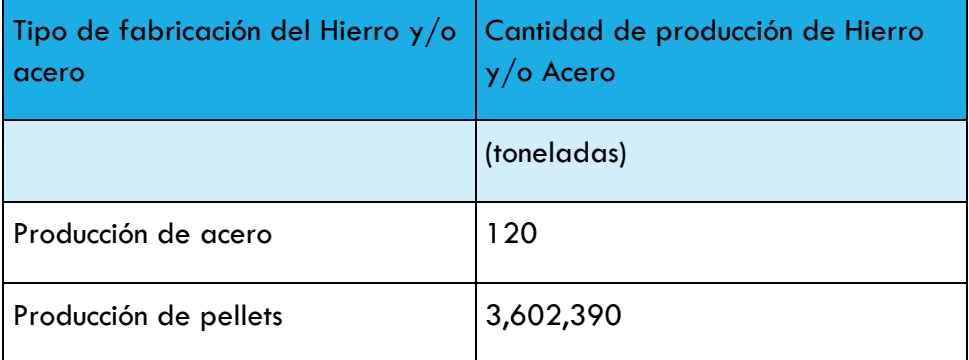

Fuente: Elaboración propia con datos de SEMARNAT

#### <span id="page-28-2"></span>**Tabla 17. Datos de actividad por producción de plomo en Jalisco [2C5]**

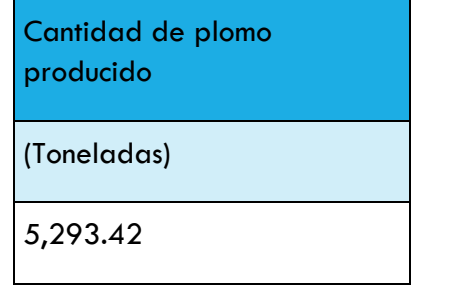

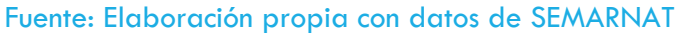

#### <span id="page-28-3"></span>**Tabla 18. Datos de actividad por producción de zinc en Jalisco [2C6]**

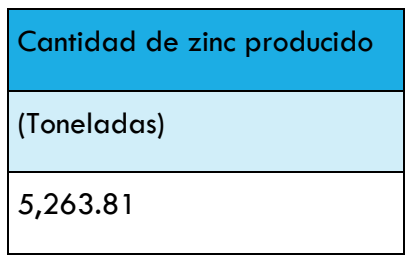

Fuente: Elaboración propia con datos de SEMARNAT

### <span id="page-29-0"></span>USO DE PRODUCTOS NO ENERGÉTICOS DE COMBUSTIBLES Y USO DE SOLVENTES (2D)

El uso de productos no energéticos de combustibles y el uso de solventes se refiere a las emisiones generadas por los primeros usos de los combustibles fósiles como productos con fines primarios, exceptuando la combustión con fines energéticos y el uso como sustancia de alimentación a procesos o como agente reductor.

En el año 2014, las emisiones en el estado de Jalisco por el uso de productos no energéticos de combustibles y uso de solventes fueron 6.17 GgCO<sub>2</sub>e.

#### <span id="page-29-1"></span>**Tabla 19. Emisiones de CO<sup>2</sup> debido a productos no energéticos en Jalisco.**

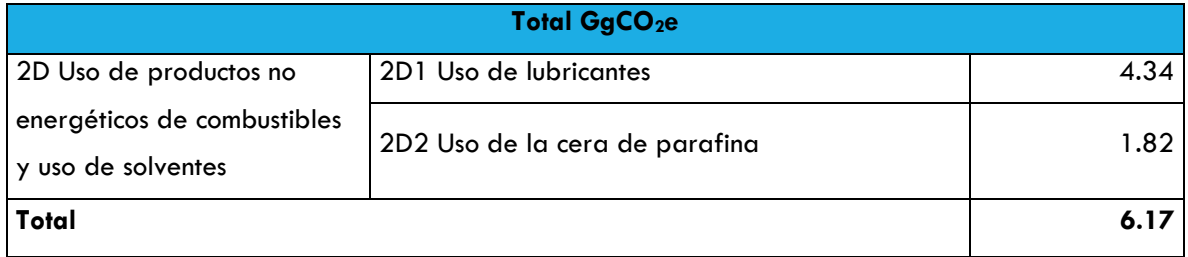

Fuente: Elaboración propia con datos de la COA 2014 y las Directrices del IPCC 2006.

Los datos de actividad se describen a continuación:

#### <span id="page-29-2"></span>**Tabla 20. Datos de actividad por uso de lubricantes en Jalisco [2D1]**

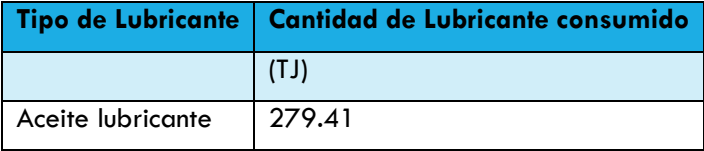

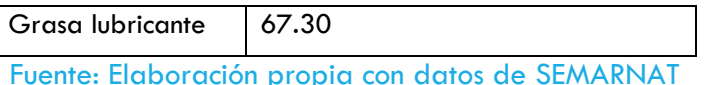

# <span id="page-30-2"></span>**Tabla 21. Datos de actividad por uso de ceras y parafinas en Jalisco [2D2]**

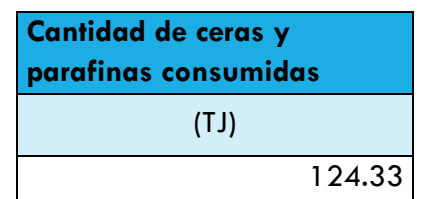

Fuente: Elaboración propia con datos de SEMARNAT

#### <span id="page-30-0"></span>INDUSTRIA ELECTRÓNICA (2E)

l

Algunos procesos de fabricación en la industria electrónica utilizan compuestos fluorados (CF) para realizar intrincados patrones de circuitos mediante decapado por plasma, para limpiar las cámaras de reacción y para controlar la temperatura. Los sectores que generan emisiones incluyen la fabricación de semiconductores, pantallas planas a transistores de película delgada (TFT-FPD, del inglés, thin-film-transistor flat panel display) y dispositivos fotovoltaicos (PV, del inglés, photovoltaic).

Entre los CF emitidos se encuentran CF4, C<sub>2</sub>F<sub>6</sub>, C<sub>3</sub>F<sub>8</sub>, c-C<sub>4</sub>F<sub>8</sub>, c-C<sub>4</sub>F<sub>8</sub>O, C<sub>4</sub>F<sub>6</sub>, C<sub>5</sub>F<sub>8</sub>, CHF<sub>3</sub>, CH<sub>2</sub>F<sub>2</sub>, trifluoruro de nitrógeno (NF3) y hexafluoruro de azufre (SF6), que se usan en dos etapas importantes de la fabricación de productos electrónicos.

En el Estado de Jalisco hay industria electrónica pero no se cuenta con la información para la estimación de emisiones.

#### <span id="page-30-1"></span>EMISIONES DE LOS SUSTITUTOS FLUORADOS PARA LAS SUSTANCIAS QUE AGOTAN LA CAPA DE OZONO (2F)

Los hidrofluorocarbonos (HFC) y los perfluorocarbonos (PFC), sirven como alternativas a las sustancias que agotan la capa de ozono (SAO) que están siendo retiradas de acuerdo al Protocolo de Montreal<sup>2</sup>. Las áreas de aplicación de las SAO son: refrigeración y aire

<sup>2</sup> Para más información consultar: http://ozone.unep.org/es/manual-del-protocolo-de-montrealrelativo-las-sustancias-que-agotan-la-capa-de-ozono/5

acondicionado; extinción de incendios y protección contra explosiones; aerosoles; limpieza con solventes; agentes espumantes; y otras aplicaciones.

En el año 2014, las emisiones de los SAO en el Estado de Jalisco fueron 129.17 GgCO<sub>2</sub>e.

<span id="page-31-0"></span>**Tabla 22. Emisiones de CO<sup>2</sup> debido a los sustitutos para las sustancias que agotan la capa de ozono en Jalisco en 2014.**

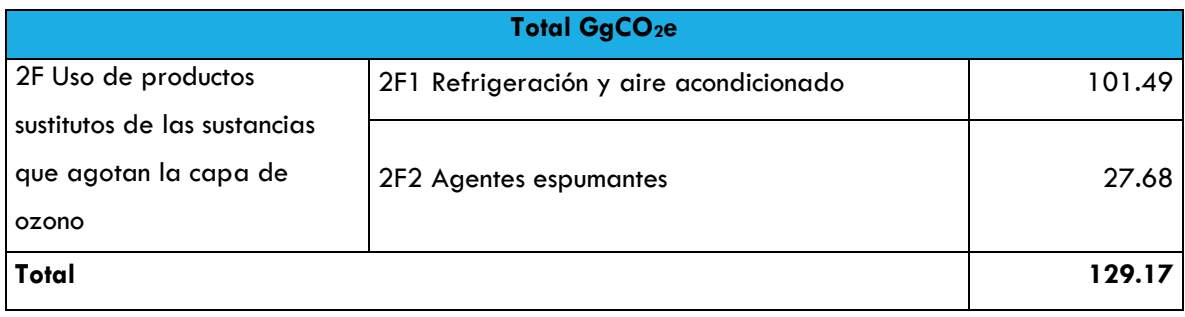

Fuente: Elaboración propia con datos de la COA 2014 y las Directrices del IPCC 2006.

Los datos de actividad se describen a continuación:

#### <span id="page-31-1"></span>**Tabla 23. Datos de actividad de los sustitutos para las sustancias que agotan la capa de ozono en Jalisco [2F1]**

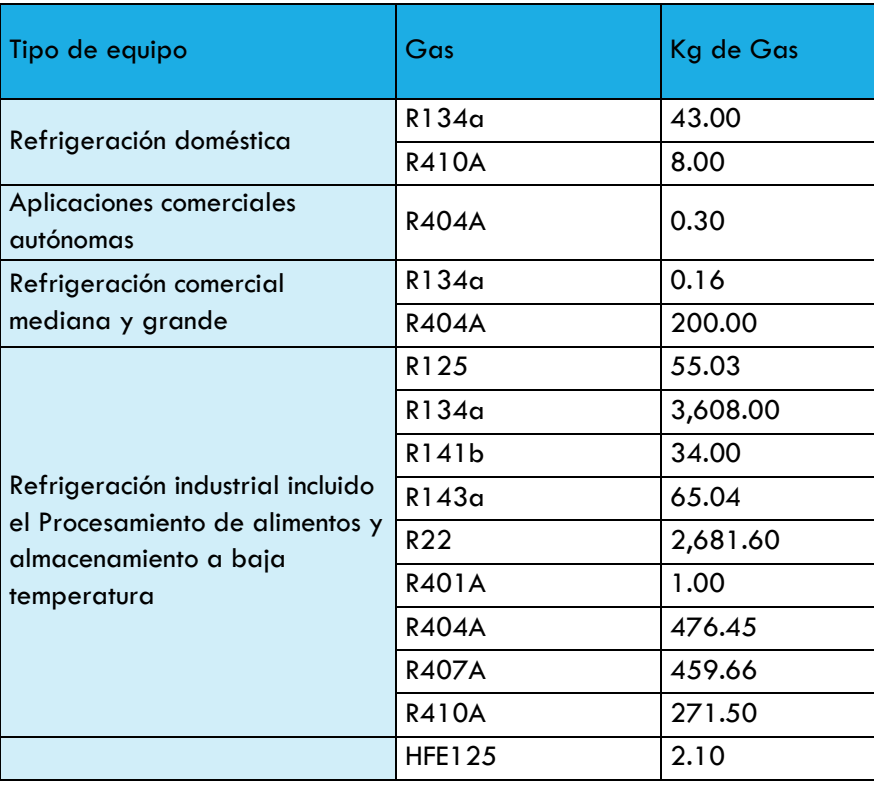

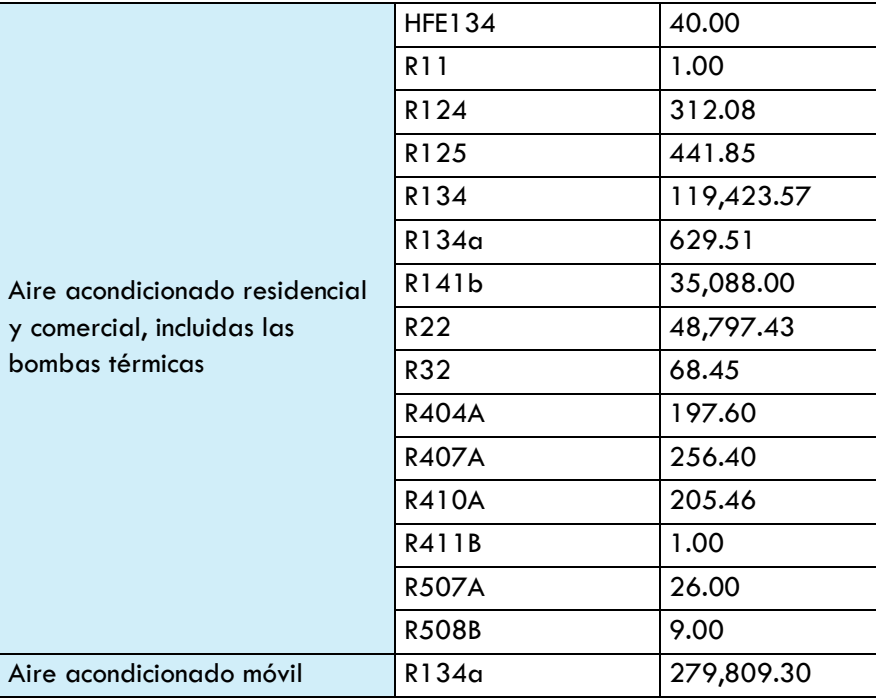

Fuente: Elaboración propia con datos de SEMARNAT

<span id="page-32-1"></span>**Tabla 24. Datos de actividad de los agentes espumantes [2F2]**

| Tipo de equipo | <b>Gas</b> | Kg de Gas |
|----------------|------------|-----------|
| Espumas        | R-507      | 1.00      |
|                | $R-32$     | 1.00      |
|                | $R-141b$   | 35,385.95 |

Fuente: Elaboración propia con datos de SEMARNAT

#### <span id="page-32-0"></span>MANUFACTURA Y UTILIZACIÓN DE OTROS PRODUCTOS (2G)

Se refieren a las emisiones del hexafluoruro de azufre (SF6) y de los perfluorocarbonos (PFC) generados en la manufactura y utilización de los equipos eléctricos. En la mayoría de estas aplicaciones, el SF6, el PFC o el N2O se incorporan deliberadamente en los productos, para explotar una o varias de las propiedades físicas de la sustancia química, como la elevada constante dieléctrica del SF6, la estabilidad de los PFC y los efectos anestésicos del N2O. Las aplicaciones de SF6 y PFC poseen una amplia gama de perfiles de emisión, que van desde la liberación inmediata e inevitable de toda la sustancia química (p. ej., el uso de los PFC como trazadores atmosféricos), hasta una liberación retardada y muy evitable desde productos sellados contra las fugas, luego de 40 años de uso (p. ej., manufactura y utilización de equipos eléctricos de presión sellados).

Para esta subcategoría, en el Estado de Jalisco, no se cuenta con información para realizar la estimación de emisiones.

#### <span id="page-33-0"></span>METODOLOGÍA

#### <span id="page-33-1"></span>INDUSTRIA DE LOS MINERALES [2A]

#### PRODUCCIÓN DE CEMENTO (2A1)

De acuerdo con la metodología de las Directrices del IPCC 2006, se generan emisiones de CO2 como resultado de la calcinación a altas temperaturas de la piedra caliza para la producción de clínker, un producto intermedio de la fabricación del cemento.

La ecuación para el cálculo de las emisiones de CO2 fue la siguiente:

<span id="page-33-2"></span>**Ecuación 3. Emisiones basadas en la producción de cemento**

$$
EmissionesCO_2 = \left[\sum_i (M_{ci} \cdot C_{cli} - Im + Ex)\right] \cdot EF_{clc}
$$

Donde:

EmisionesCO<sub>2</sub> = Emisiones de CO<sub>2</sub> provenientes de la producción de cemento.

 $Mc_i = M$ asa de cemento producido de tipo i.

 $Ccl<sub>i</sub>$  = Fracción de clínker del cemento de tipo i.

 $Im =$  importaciones de clínker para su consumo.

Ex = Exportaciones de clínker.

EFclc = Factor de emisión del clínker en el cemento.

Para dicho cálculo se utilizó el siguiente factor de emisión:

#### <span id="page-33-3"></span>**Ecuación 4. Factor de emisión para el Clínker**

$$
EF_{clc} = 0.51 \cdot 1.02 (correción \, CKD) = 0.52 \frac{toneladas de CO_2}{toneladas de cilinker}
$$

Primero se determina la cantidad de clínker producida de acuerdo a los diferentes tipos de cemento que se producen en el estado de Jalisco. De acuerdo a la COA 2014, se produce cemento *portland* compuesto con las siguientes fracciones de clínker: 0.735, 0.690, 0.702.

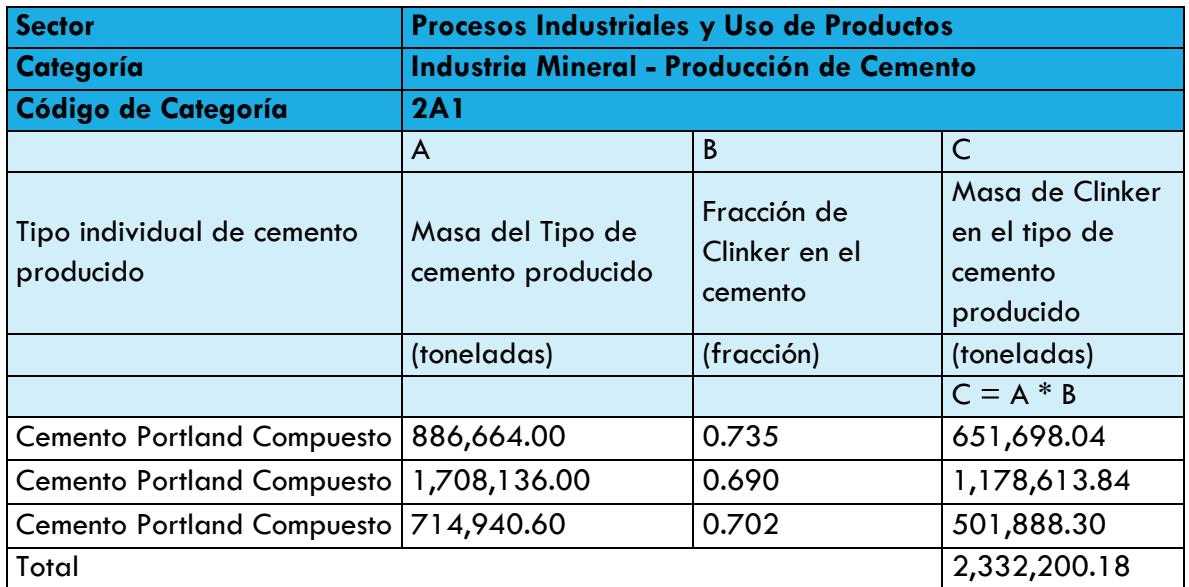

#### <span id="page-34-0"></span>**Tabla 25. Cantidad de clínker por la producción de cemento**

Fuente: Elaboración propia con datos de la COA 2014 y las Directrices del IPCC 2006.

Una vez realizado el cálculo de la masa de clínker por tipo de cemento producido, se procede a calcular las emisiones de CO<sup>2</sup> atribuidas a la producción del cemento.

<span id="page-34-1"></span>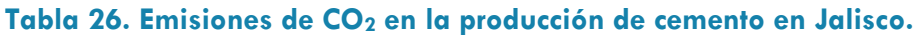

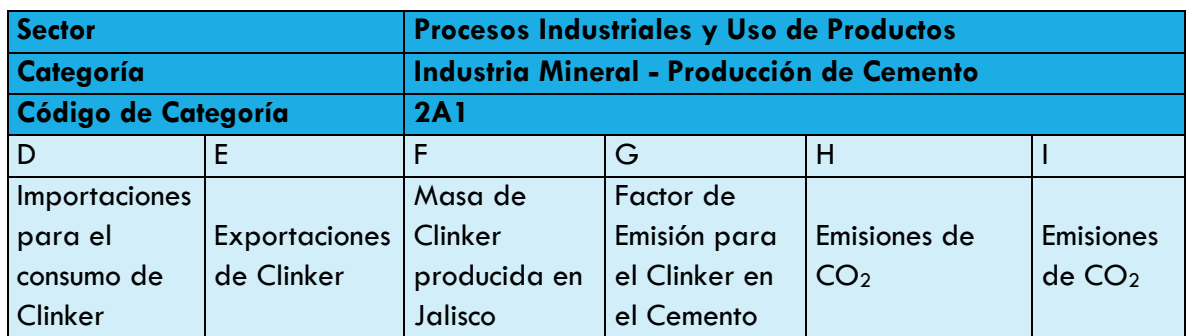

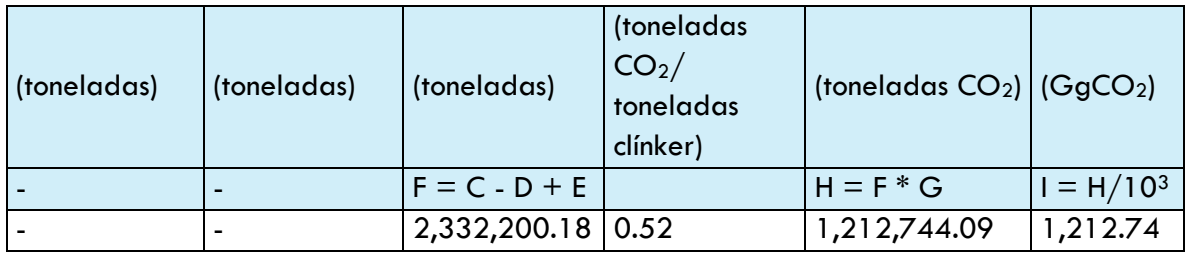

Fuente: Elaboración propia con datos de la COA 2014 y las Directrices del IPCC 2006.

Las emisiones de CO2, en el año 2014, por la producción de cemento en el estado de Jalisco fueron 1,212.74 GgCO2.

#### PRODUCCIÓN DE CAL (2A2)

La producción de cal se deriva del calentamiento de piedra caliza con fuerte proporción de calcio (calcita) con el fin de la descomposición de carbonatos, generalmente en hornos a altas temperaturas y en dicho proceso se libera CO2.

Basados en la información de la COA 2014**¡Error! No se encuentra el origen de la r eferencia.**, en el estado de Jalisco se identificó la producción de tres diferentes tipos de cal, los cuales refieren a cal con fuerte proporción de calcio (CaO + impurezas), cal de dolomita (CaO·MgO + impurezas) y cal hidráulica (CaO + silicatos de calcio hidráulicos).

Dada la información obtenida, se utilizó la siguiente ecuación para el cálculo de las emisiones de  $CO<sub>2</sub>$ :

<span id="page-35-0"></span>**Ecuación 5. Emisiones basadas en los datos de producción nacional de cal, por tipos**

*Emisiones de* 
$$
CO_2 = \sum_i (EF_{cal,i} \cdot M_{l,i} \cdot CF_{lkd,i} \cdot C_{h,i})
$$

Donde:

Emisiones de  $CO<sub>2</sub>$  = emisiones de  $CO<sub>2</sub>$  proveniente de la producción de cal,

toneladas

EFcal,i = factor de emisión para la cal de tipo i, toneladas de  $CO<sub>2</sub>/$  toneladas de cal

Ml,i = producción de cal de tipo i, toneladas
CFlkd,i = factor corrector para el polvo de horno de cal (LKD, en inglés) para la cal de tipo i, sin dimensión. Esta corrección puede justificarse de una manera similar que para el polvo de horno de cemento (CKD, en inglés)

Ch,i = factor corrector para la cal hidratada del tipo de cal i, sin dimensión

i = cada una de las cales específicas

Para dicho cálculo se utilizaron los siguientes factores de emisión:

# **Tabla 27. Parámetros básicos para el cálculo de los factores de emisión en la producción de cal.**

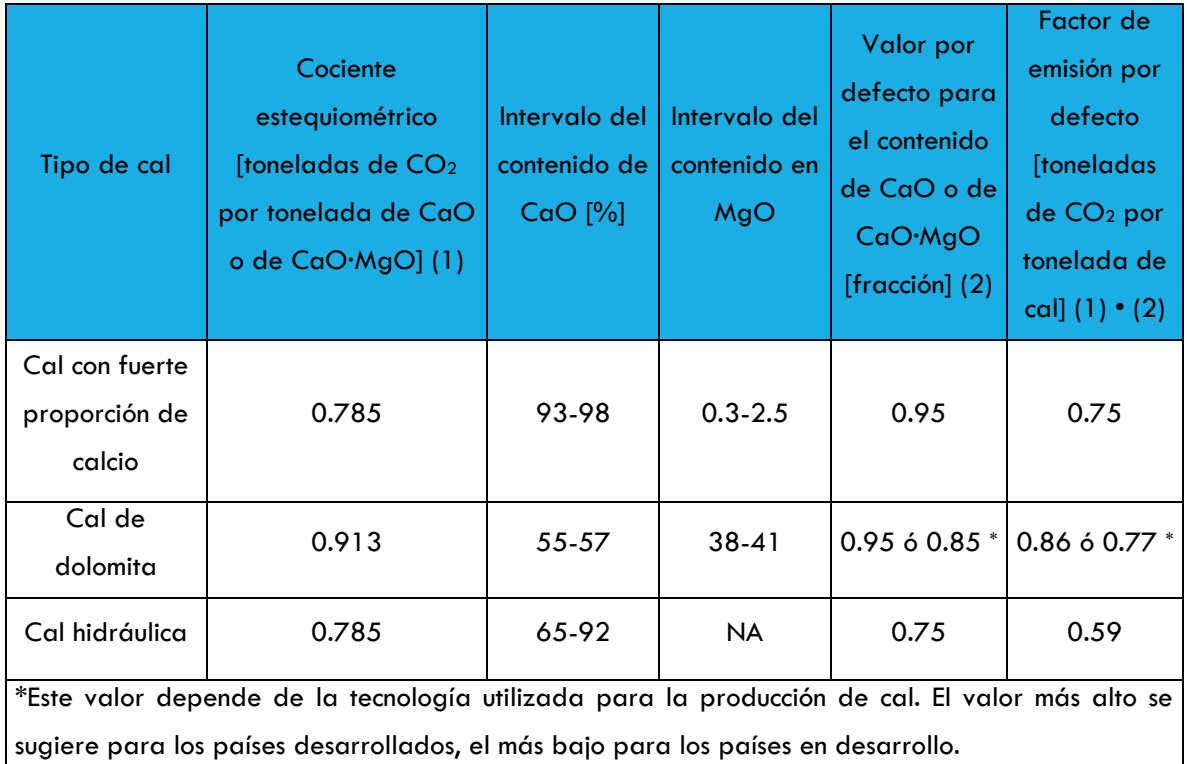

Fuente: Directrices del IPCC 2006

# **Tabla 28. Emisiones de CO<sup>2</sup> por tipo de cal producida en Jalisco.**

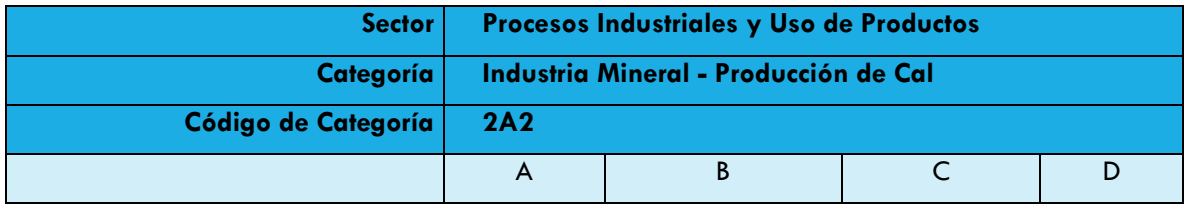

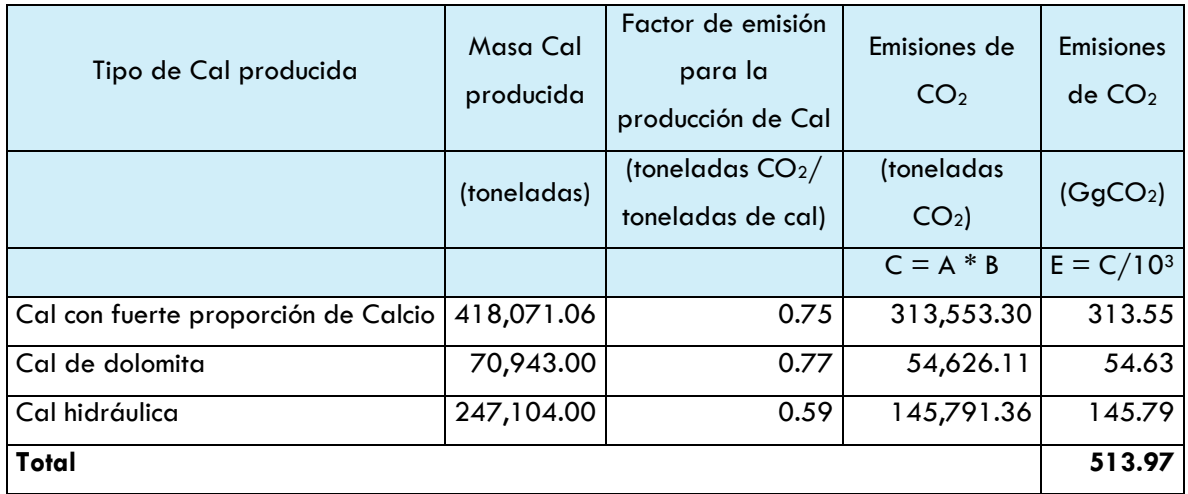

En el año 2014, las emisiones de  $CO<sub>2</sub>$  por la producción de cal en el estado de Jalisco fueron  $513.97$  GgCO<sub>2</sub>.

# PRODUCCIÓN DE VIDRIO (2A3)

De acuerdo de las Directrices del IPCC 2006, la industria del vidrio se divide en cuatro categorías principales: recipientes, vidrios planos (ventanas), fibras de vidrio y vidrios especiales. Las principales materias primas que emiten  $CO<sub>2</sub>$  en la producción de vidrio son: la piedra caliza (CaCO<sub>3</sub>), la dolomita (Ca,Mg(CO<sub>3</sub>)<sub>2</sub>) y la ceniza de sosa (Na<sub>2</sub>CO<sub>3</sub>).

En el proceso de producción de vidrio, es común que algunas industrias utilicen una cierta cantidad de chatarra de vidrio reciclada (cullet). Esto afecta directamente a las emisiones de GEI, en su caso, si se reutiliza el vidrio, las emisiones se verán reducidas a comparación de utilizar materia prima nueva.

La información de la Cédula de Operación Anual reporta la producción de vidrio, pero no reporta la proporción de cullet utilizada. Las emisiones en la producción de vidrio se calculan de la siguiente manera:

**Ecuación 6. Emisiones basadas en la producción de vidrio.**

Emisiones de  $CO_2 = M_g \cdot EF \cdot (1 - CR)$ 

Donde:

Emisiones de  $CO<sub>2</sub>$  = Emisiones de  $CO<sub>2</sub>$  proveniente de la producción de vidrio.

Mg = Masa del vidrio producido.

EF = Factor de emisión por defecto para la fabricación del vidrio.

CR = Proporción de Cullet para el proceso.

El factor de emisión utilizado para el cálculo fue el siguiente:

**Ecuación 7. Factor de emisión por defecto para la producción de vidrio.**

$$
EF = \frac{0.167}{0.84} = 0.20 \frac{toneladas de CO2}{toneladas de vidrio}
$$

Las Directrices del IPCC 2006 establecen que cuando no sea posible conocer o calcular la proporción de Cullet (Reciclado) utilizado, se podrá utilizar una proporción de 0.5.

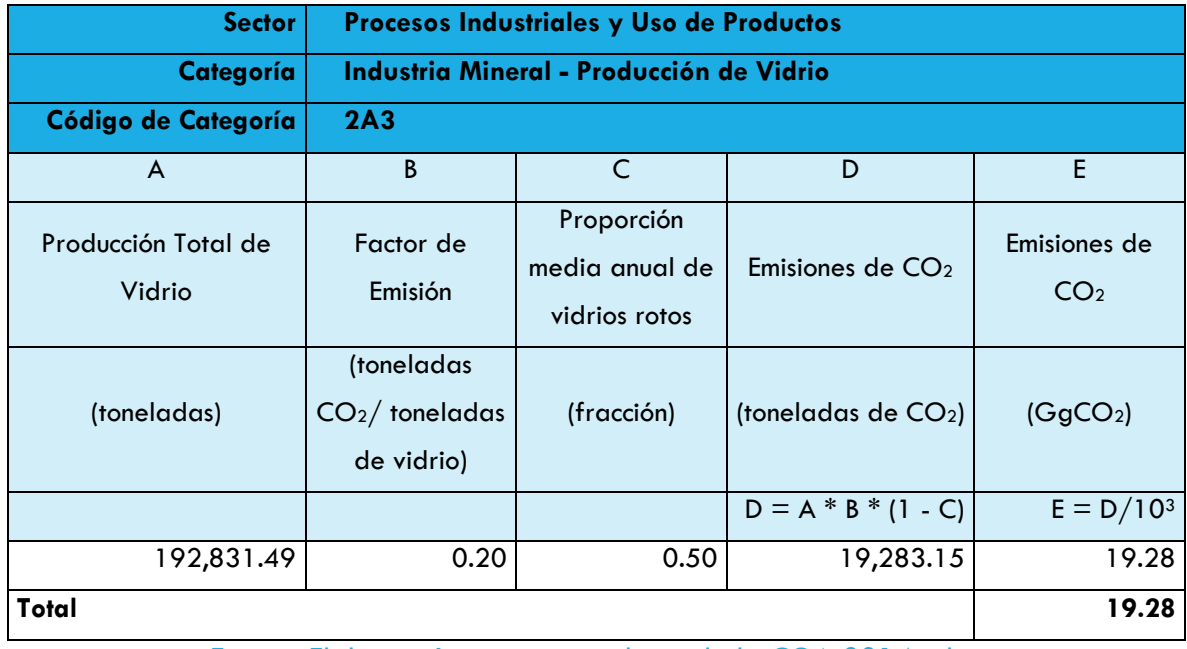

#### **Tabla 29. Emisiones de CO<sup>2</sup> debido a la producción de vidrio en Jalisco en 2014.**

Fuente: Elaboración propia con datos de la COA 2014 y las Directrices del IPCC 2006.

Las emisiones de CO<sub>2</sub> en la producción de vidrio en el estado de Jalisco fueron 19.28 GgCO<sub>2</sub> para el año 2014.

#### OTROS USOS DE CARBONATOS (2A4)

Los carbonatos se utilizan como materias primas en la industria con varias aplicaciones. La calcinación de los carbonatos a altas temperaturas produce CO2. En el estado de Jalisco es común el uso de carbonatos como la caliza, la dolomita y el carbonato de sodio, entre otros.

Para el cálculo de emisiones por el uso de carbonatos, se utilizó la información de la Cédula de Operación Anual 2014 respecto a las materias primas utilizadas

#### **Ecuación 8. Emisiones basadas en la masa de los carbonatos consumidos**

$$
Emisions de CO2 = \sum_{i} (M_i \cdot EF_i \cdot F_i)
$$

Donde:

Emisiones de  $CO<sub>2</sub>$  = emisiones de  $CO<sub>2</sub>$  proveniente de otros usos de carbonatos en los procesos, toneladas

Mi = masa del carbonato i consumido, toneladas

EFi factor de emisión para el carbonato i, toneladas de  $CO<sub>2</sub>/$  toneladas de carbonato

Fi = fracción de calcinación alcanzada para el carbonato particular i, fracción

Cuando se desconozca la fracción de calcinación alcanzada para un carbonato en particular, puede suponerse que la fracción de calcinación es igual a 1.

i = uno de los usos de carbonatos

Los factores de emisión de acuerdo a las Directrices del IPCC 2006 fueron los siguientes:

**Tabla 30. Fórmulas, pesos moleculares de fórmula y contenido de CO<sup>2</sup> de las especies comunes de carbonatos.**

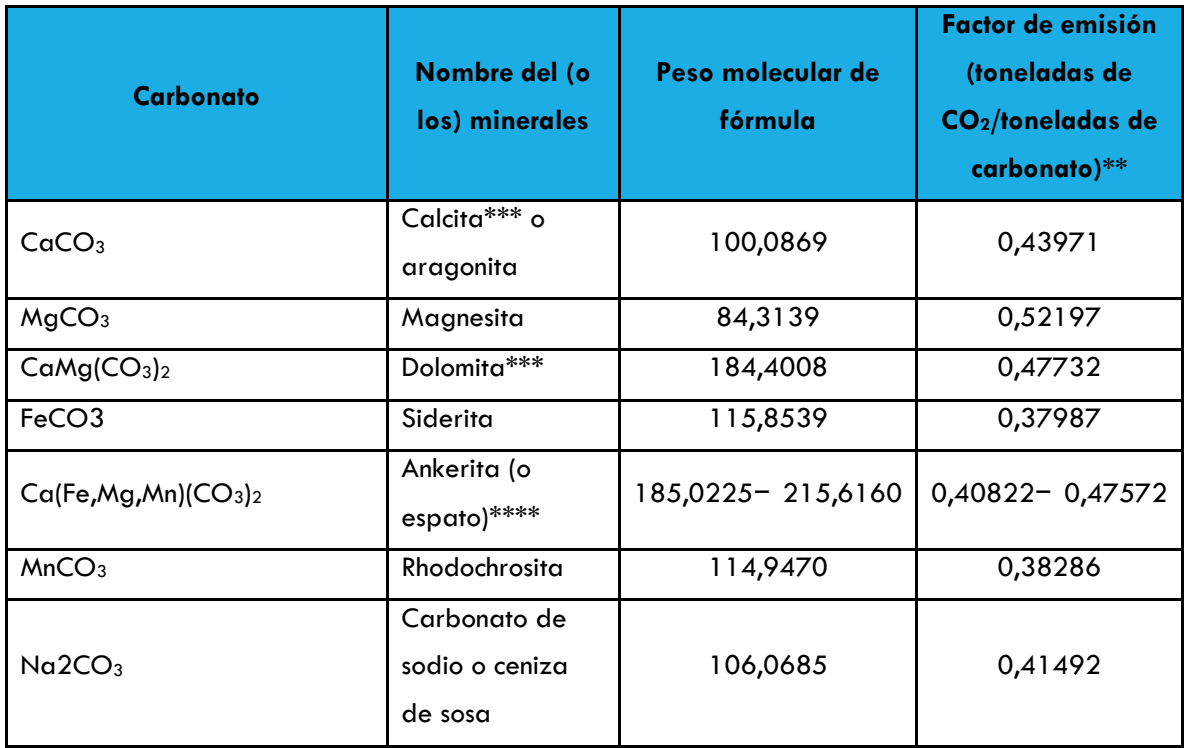

Fuente: Directrices del IPCC 2006

# **Tabla 31. Emisiones de CO<sup>2</sup> debido a procesos de producción de carbonatos en Jalisco.**

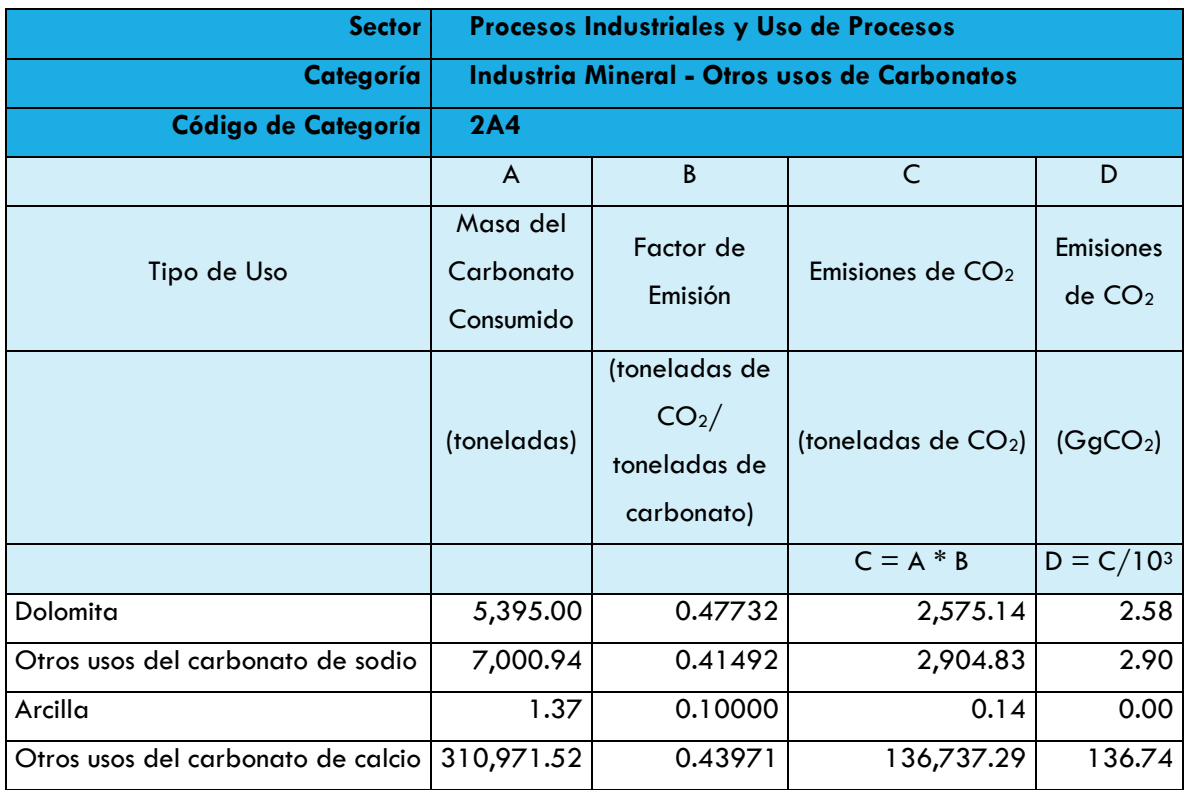

**Total 142.22**

# Fuente: Elaboración propia con datos de la COA 2014 y las Directrices del IPCC 2006.

Las emisiones en el estado de Jalisco por el uso de los carbonatos fueron de 142.22 GgCO<sub>2</sub>e. Es importante señalar que el uso de los carbonatos en la producción de cemento, cal y vidrio no está incluido en esta sección ya que las emisiones correspondientes en estos sectores ya fueron calculadas.

INDUSTRIA QUÍMICA (2B)

#### METANOL (2B8A)

La producción de metanol se realiza mundialmente por la vía del reformado al vapor del gas natural. El reformado al vapor y la reacción de desplazamiento producen «gas de síntesis» compuesto de CO2, monóxido de carbono (CO) e hidrógeno (H2). El proceso de producción del metanol a partir de gas natural produce metanol y los productos derivados del gas de síntesis, CO<sub>2</sub>, CO, y H<sub>2</sub>.

Se utilizaron las siguientes ecuaciones para el cálculo de las emisiones de  $CO<sub>2</sub>$  y CH<sub>4</sub>. La ecuación utilizada para las emisiones de  $CO<sub>2</sub>$  fue la siguiente:

#### **Ecuación 9. Emisiones de CO<sup>2</sup> provenientes de la producción de metanol**

$$
E_{CO2} = PPi \cdot EFi
$$

Donde:

ECO2i = emisiones de CO<sup>2</sup> de la producción de la sustancia petroquímica *i*, toneladas

PPi = producción anual de la sustancia petroquímica primaria *i*, toneladas

EFi = factor de emisión de CO<sup>2</sup> para la sustancia petroquímica *i*, toneladas de

CO2/tonelada de producto producido

El factor de emisión es:

#### **Tabla 32. Factor de emisión para la producción de metanol**

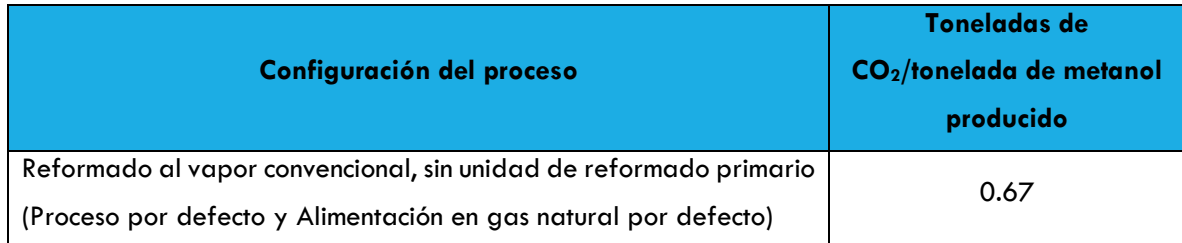

La ecuación utilizada para las emisiones de CH<sub>4</sub> fue la siguiente:

**Ecuación 10. Emisiones de CH<sup>4</sup> provenientes de la producción de metanol**

$$
E_{CH4} = PPi \cdot EFi + PPi \cdot EFpi
$$

Donde:

ECH<sub>4 total,i</sub> = emisiones totales de CH<sub>4</sub> de la producción de metanol, kg.

PPi = producción anual de metanol, toneladas

- EFfi = factor de emisión de CH<sub>4</sub> fugitivo para el metanol, kgCH<sub>4</sub>/tonelada de producto
- $E Fpi =$  factor de emisión de CH<sub>4</sub> de los venteos de proceso para el metanol, kg. de CH4/tonelada de producto

El valor de 2.3 kg. de CH<sup>4</sup> por tonelada de metanol producido, debe aplicarse como factor de emisión de por defecto según el IPCC.

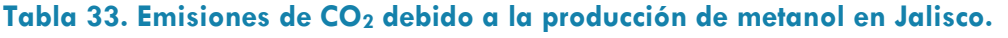

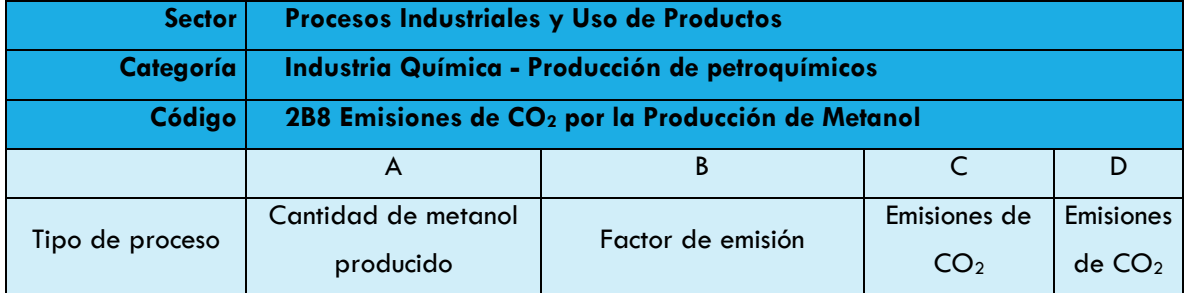

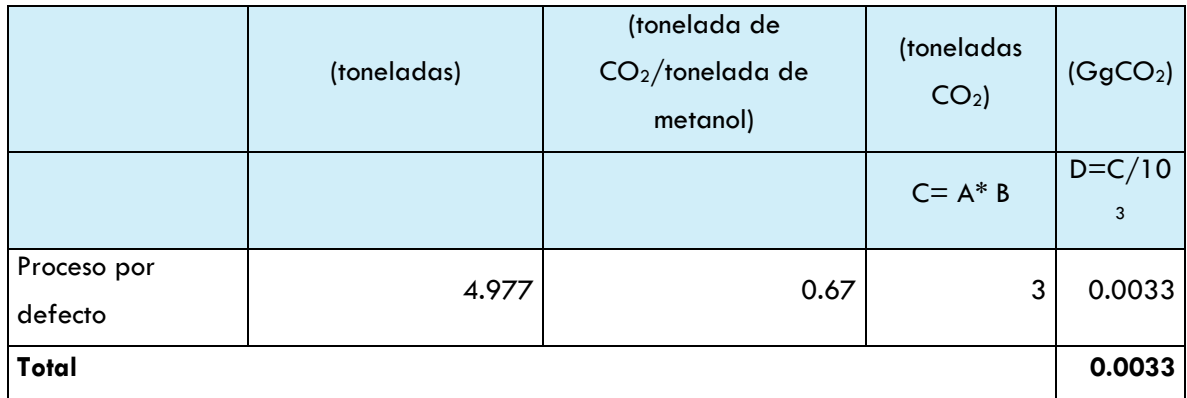

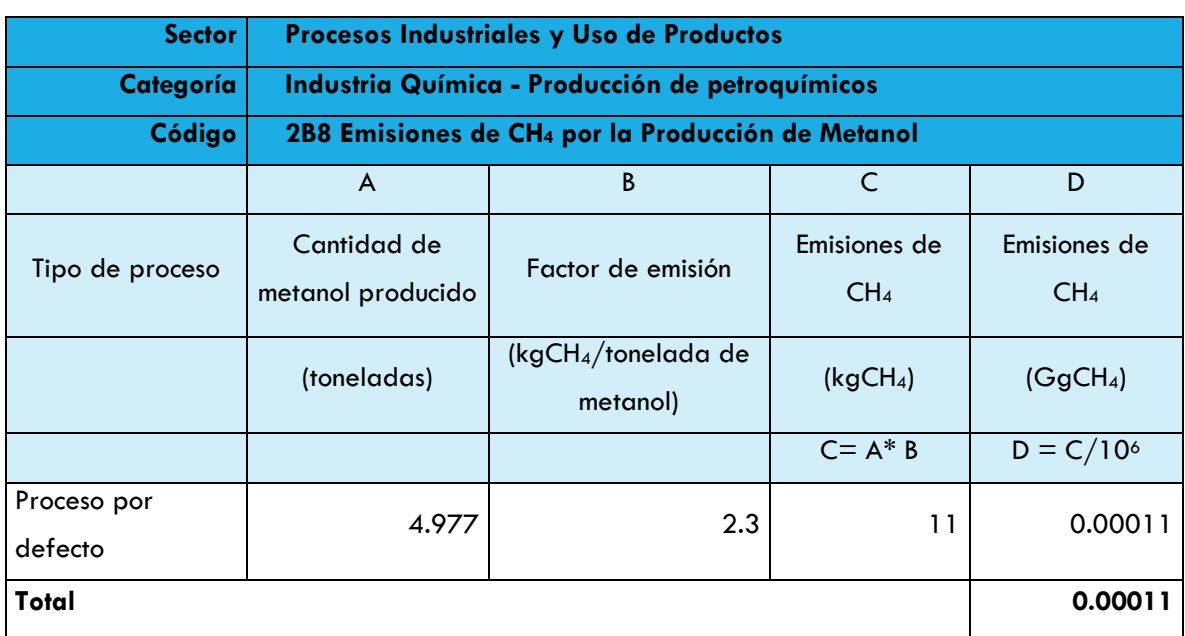

## **Tabla 34. Emisiones de CH4 debido a la producción de metanol en Jalisco.**

Fuente: Elaboración propia con datos de la COA 2014 y las Directrices del IPCC 2006.

Las emisiones de GEI estimadas de la producción de metanol en el estado de Jalisco, fueron de e 0.0037 GgCO<sub>2</sub>e en el año 2014. El potencial de calentamiento global usado para el CH<sup>4</sup> es 28 de acuerdo con el Quinto Informe de Evaluación del IPCC.

INDUSTRIA DE LOS METALES (2C)

# PRODUCCIÓN DE HIERRO Y ACERO (2C1)

La producción de hierro y acero genera emisiones de  $CO<sub>2</sub>$ , CH<sub>4</sub> y N<sub>2</sub>O y está constituida por: 1) instalaciones principales que producen, a la vez, hierro y acero; 2) instalaciones secundarias de fabricación de acero; 3) plantas de producción de hierro; y 4) producción de coque metalúrgico fuera de la instalación. De acuerdo a la información obtenida de la COA 2014, en el estado de Jalisco se produce: acero, pellets, plomo y zinc.

A fin de estimar las emisiones de CO2, se utilizaron las siguientes ecuaciones:

**Ecuación 11. Emisiones de CO<sup>2</sup> provenientes de la producción de hierro y acero**

$$
Hierro y acero: E_{CO2, no-energia} = BOF * EF_{BOF} + EAF * EF_{EAF} + OHF \cdot EF_{OHF}
$$

**Ecuación 12. Emisiones de CO<sup>2</sup> provenientes de la producción de pellets**

Producción de pelets:  $E_{CO2,no-energia} = P \cdot EF_P$ 

Donde:

- ECO<sub>2</sub>, no-energía = emisiones de CO<sub>2</sub> a ser en la producción de hierro y acero, toneladas
- BOF = cantidad de acero crudo producido en Horno Básico de Oxígeno (BOF, en inglés) expresado en toneladas
- EAF = cantidad de acero crudo producido en Horno de Acero eléctrico (EAF, en inglés) expresado en toneladas
- OHF = cantidad de acero crudo producido en Horno Martin-Siemens (OHF, en inglés), expresado en toneladas
- $P =$  cantidad de pellets producida nacionalmente, expresada en toneladas

EFx = factor de emisión, toneladas de CO2/tonelada de *x* producido

Los factores de emisión utilizados para el cálculo de las emisiones de  $CO<sub>2</sub>$  fueron los siguientes:

# **Tabla 35. Factores por defecto de emisión de CO<sup>2</sup> para la producción de hierro y acero.**

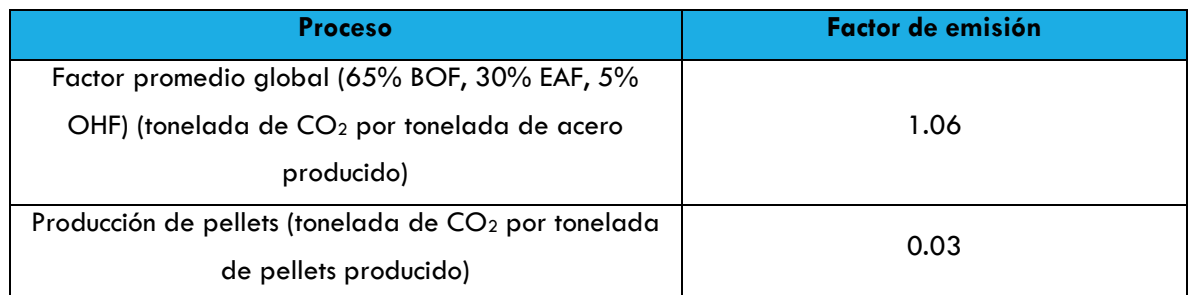

Fuente: Directrices del IPCC 2006.

## **Tabla 36. Emisiones de CO<sup>2</sup> debido a la producción de hierro y acero en Jalisco.**

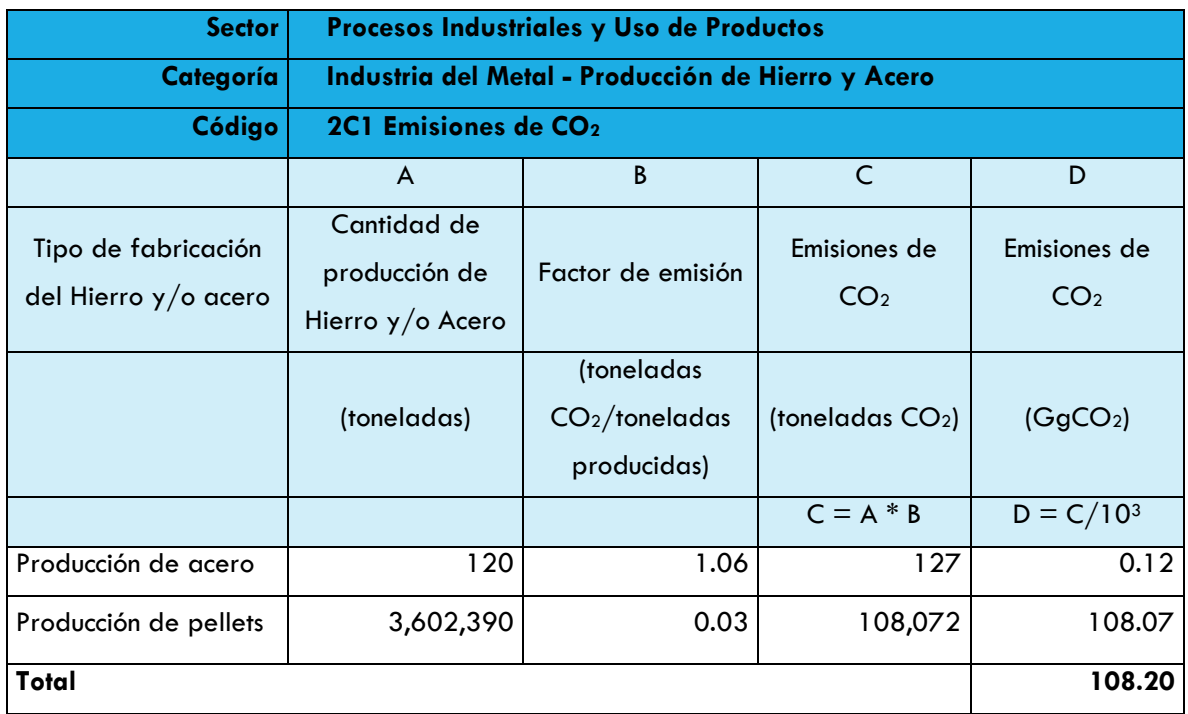

Fuente: Elaboración propia con datos de la COA 2014 y las Directrices del IPCC 2006.

En el año 2014, las emisiones por la producción de hierro y acero, en el estado de Jalisco fueron  $108.20GgCO<sub>2</sub>$ .

PRODUCCIÓN DE PLOMO (2C5)

Hay dos procesos para la producción primaria del plomo: el primer proceso es el de la sinterización o fundición; el segundo, el de la fundición directa, del cual ya no existe la etapa de sinterización de plomo.

Debido a la falta de datos para el cálculo de las emisiones de  $CO<sub>2</sub>$  liberadas por la producción de plomo, se utilizó la siguiente ecuación:

**Ecuación 13. Emisiones de CO<sup>2</sup> provenientes de la producción de plomo.**

$$
E_{CO2} = DS \cdot EF_{DS} + ISF \cdot EF_{ISF} + S \cdot EF_S
$$

Donde:

*E*CO2 = emisiones de CO<sup>2</sup> generadas por la producción de plomo, expresadas en toneladas

DS = cantidad de plomo producido por fundición directa, expresadas en toneladas

 $EF_{DS}$  = factor de emisión para la fundición directa

ISF = cantidad de plomo producido en hornos Imperial Smelting Furnaces

 $EF_{ISF}$  = factor de emisión para los hornos Imperial Smelting Furnaces

S = cantidad de plomo producido a partir de materiales secundarios

 $E_{FS}$  = factor de emisión para los materiales secundarios

Los factores de emisión para la producción de plomo son los siguientes:

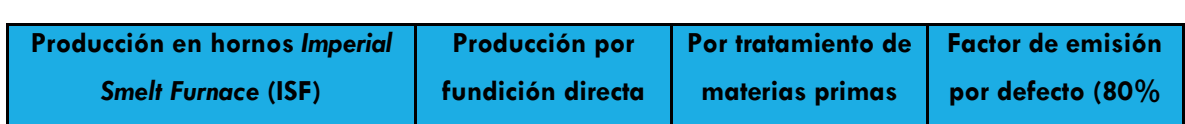

(toneladas de CO2/tonelada de producto)

0.59 0.25 0,2 0.52

**secundarias** 

**ISF, 20% DS)**

**(DS)** 

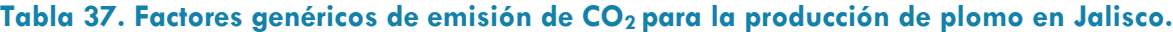

De acuerdo a las Directrices del IPCC 2006, cuando no se conoce el tipo de proceso de producción de plomo se utiliza el factor de emisión por defecto.

Los datos sobre la producción de plomo se obtuvieron de la Cédula de Operación Anual 2014 para el Estado de Jalisco.

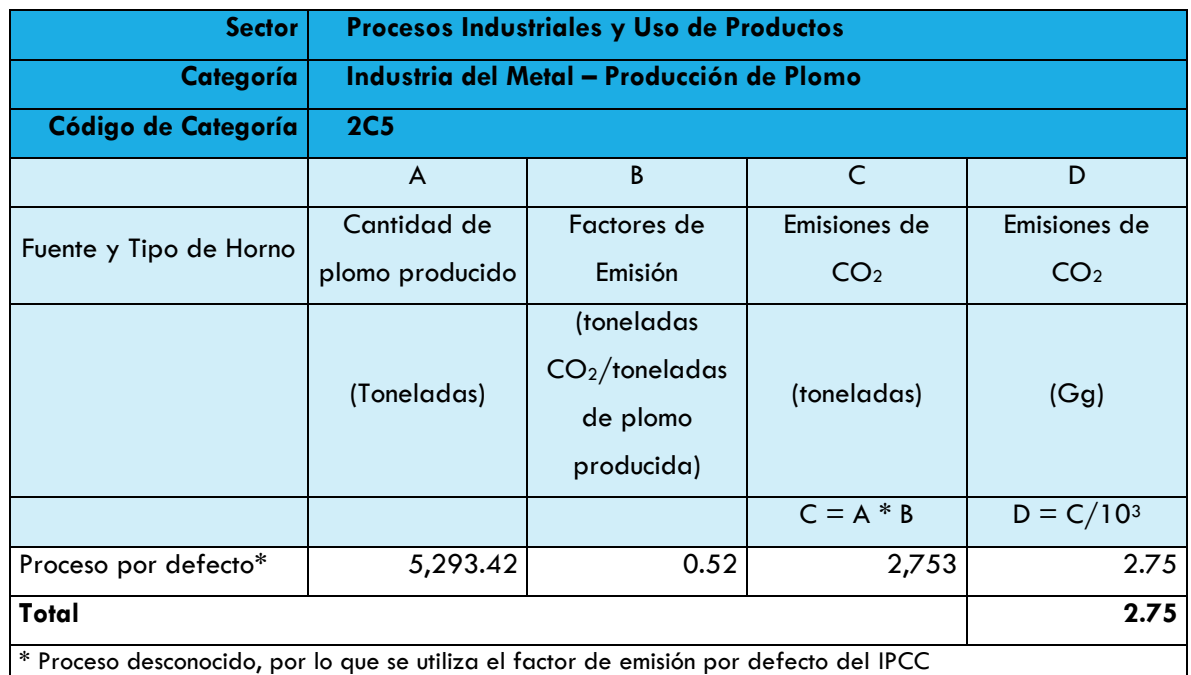

## **Tabla 38. Emisiones de CO<sup>2</sup> debido a la producción de plomo en Jalisco.**

Fuente: Elaboración propia con datos de la COA 2014 y las Directrices del IPCC 2006.

Para el año 2014, las emisiones por la producción de plomo en el estado de Jalisco fueron  $2.75GgCO<sub>2</sub>e$ 

# PRODUCCIÓN DE ZINC (2C6)

Existen tres procesos de producción primaria del zinc. El primero es un proceso metalúrgico llamado destilación electro-térmica, el segundo es un proceso pirometalúrgico que implica el uso de un horno Imperial Smelting Furnace y el tercero es un proceso electrolítico.

Para el cálculo de las emisiones de CO<sub>2</sub> liberadas por la producción de zinc, se utilizó la siguiente ecuación.

**Ecuación 14. Emisiones de CO<sup>2</sup> provenientes de la producción de zinc.**

$$
E_{CO2} = Zn \cdot EF_{por\ defecto}
$$

Donde:

 $ECO<sub>2</sub>$  = emisiones de  $CO<sub>2</sub>$  originadas por la producción de zinc, expresadas en toneladas

Zn = cantidad de zinc producido, expresadas en toneladas

EFpor defecto = factor de emisión por defecto, toneladas de CO2/tonelada de *zinc*  producido

El factor de emisión para la producción de zinc se presenta a continuación:

## **Tabla 39. Factor de emisión de CO2 para la producción de zinc en Jalisco.**

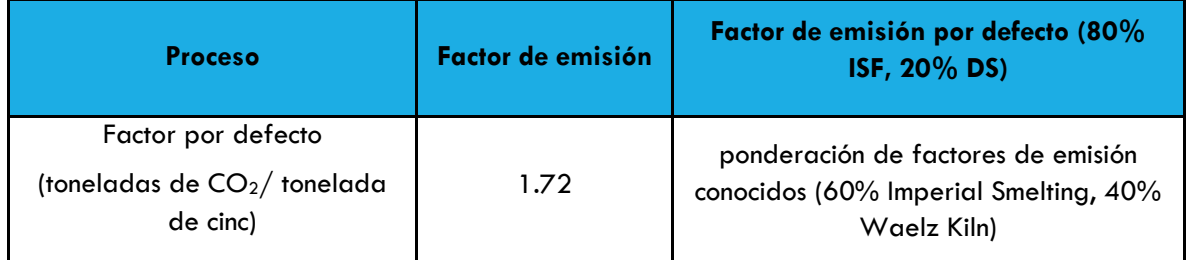

Fuente: Directrices del IPCC 2006

Los datos sobre la producción de zinc se obtuvieron de la Cédula de Operación Anual 2014 para el Estado de Jalisco.

# **Tabla 40. Emisiones de CO<sup>2</sup> debido a la producción de zinc en Jalisco.**

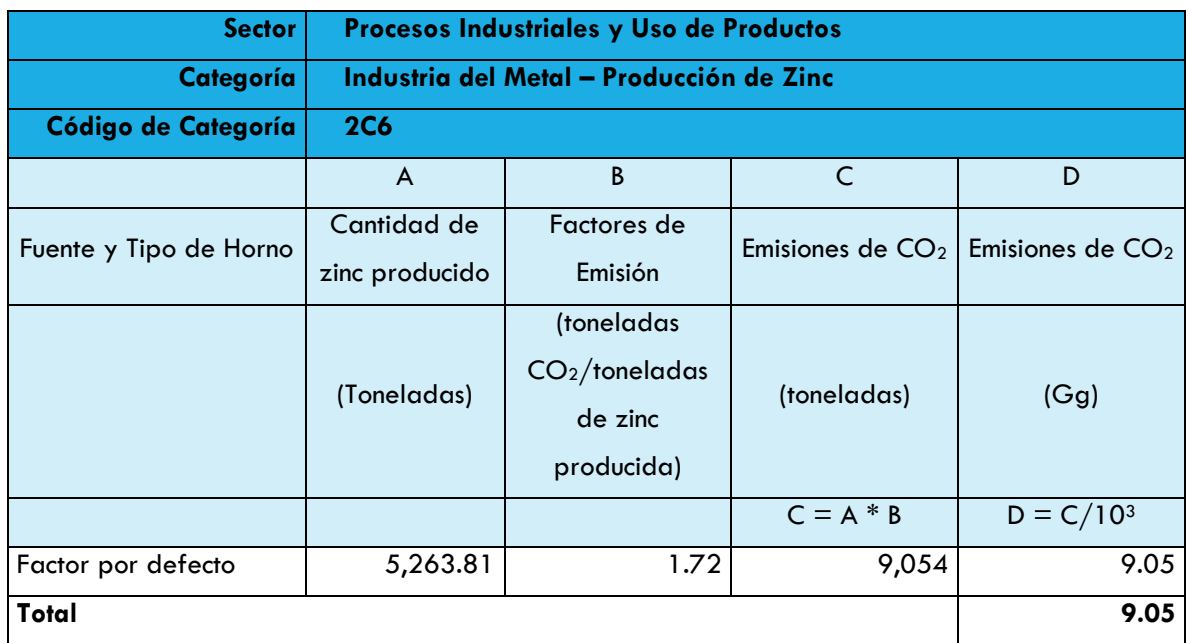

Para el año 2014, las emisiones de GEI por la producción de zinc en el estado de Jalisco fueron  $9.05$  GgCO<sub>2</sub>.

USO DE PRODUCTOS NO ENERGÉTICOS DE COMBUSTIBLES Y USO DE SOLVENTES (2D)

#### USO DE LUBRICANTES (2D1)

El principal uso de los lubricantes es en las aplicaciones industriales y transporte, dichos lubricantes son producidos en refinerías y en plantas petroquímicas por separación del petróleo crudo.

Los usos se dividen en: aceites que se utilizan principalmente en motores y en usos industriales y grasas en aplicaciones comerciales.

El cálculo de emisiones de GEI en la categoría de uso de lubricantes, difiere un poco a la forma usual del cálculo de emisiones del Sector Industrial, pues se necesitan diferentes datos, por ejemplo, la información necesaria para el cálculo de las emisiones de CO<sub>2</sub> sobre los lubricantes se requiere en TJ (Terajoules), información sobre su composición, el contenido de carbono del lubricante y el factor ODU (Oxidised During Use o su grado de oxidación por su uso).

Se utilizó la [Ecuación 15.](#page-49-0) Lubricantes para calcular las emisiones de  $CO<sub>2</sub>$  utilizando el método establecido por el IPCC 2006,**¡Error! No se encuentra el origen de la referencia.** en el cual s e hace un cálculo con parámetros por defecto como son la composición de los aceites y grasas, así como el contenido de carbono de cada lubricante (en TJ). Esta selección se debió a que se tenía datos a nivel de planta sobre qué tipo de lubricante se utilizó (Aceites y Grasas).

Para calcular las emisiones de  $CO<sub>2</sub>$  a partir de la cantidad total de lubricantes que se pierde durante el uso, se supone que éstos se queman por completo y las emisiones se declaran directamente como emisiones de CO2.

<span id="page-49-0"></span>**Ecuación 15. Lubricantes**

$$
CO_2 \text{ Emisiones } = \sum_i (LC_i \cdot CC_i \cdot ODU_i) \cdot \frac{44}{12}
$$

### Donde:

 $CO<sub>2</sub>$  Emisiones = emisiones de  $CO<sub>2</sub>$  generadas por los lubricantes

 $LC_i$  = consumo de lubricante de tipo i

 $CC_i$  = contenido de carbono del lubricante i

ODU<sup>i</sup> = factor ODU (del inglés, Oxidised During Use) del lubricante <sup>i</sup>

 $44/12$  = cociente de masa del CO<sub>2</sub>/C

El valor por defecto del contenido de carbono es 20 tC/TJ

Los factores ODU utilizados para el cálculo de las emisiones de CO<sub>2</sub> fueron los siguientes:

# **Tabla 41. Fracciones de oxidación por defecto para aceites lubricantes, grasas y lubricantes en general.**

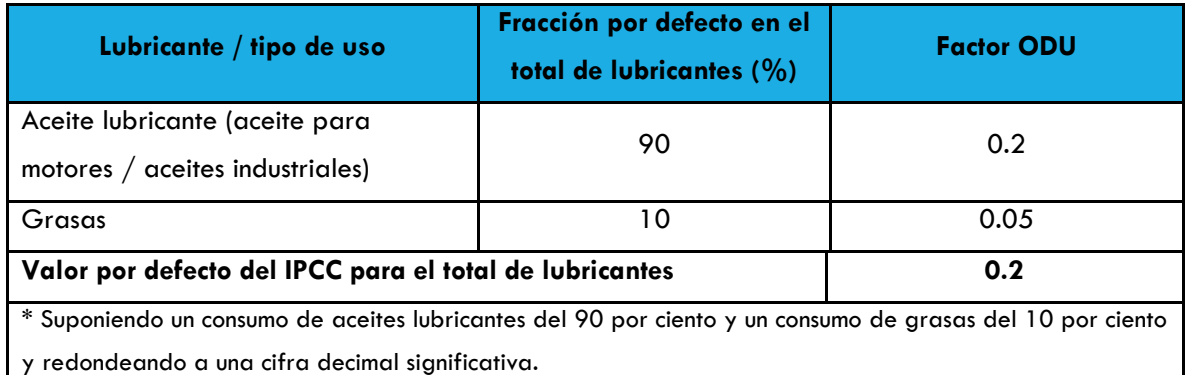

Fuente: Directrices del IPCC 2006

La siguiente tabla expresa los cálculos para las emisiones CO<sub>2</sub> liberadas por el uso de lubricantes:

### **Tabla 42. Emisiones de CO<sup>2</sup> de lubricantes y grasas en Jalisco en 2014.**

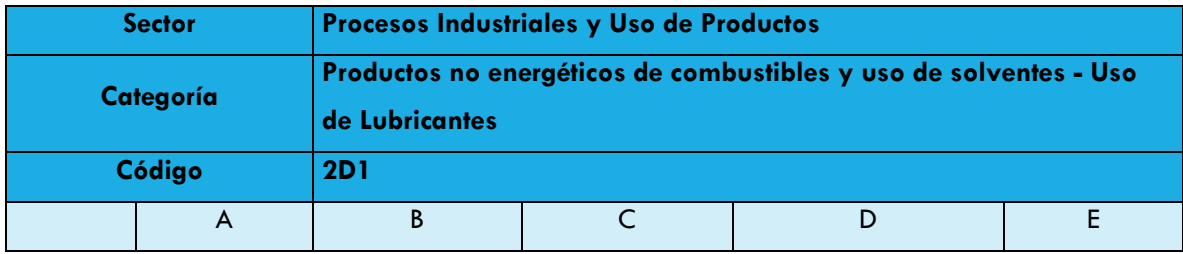

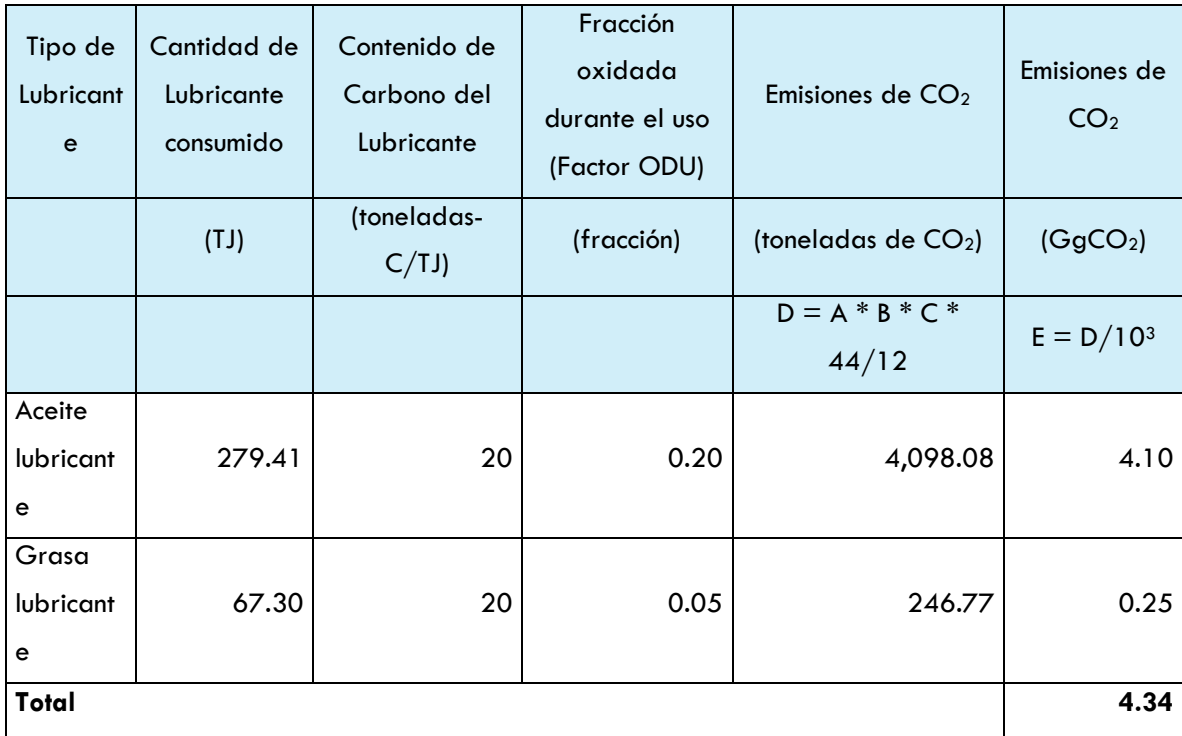

En el año 2014, las emisiones por el uso de lubricantes fueron de 4.34 GgCO<sub>2</sub>.

# USO DE CERAS PARAFINAS (2D2)

Las emisiones del uso de las ceras parafinas se liberan gracias a la quema/incineración de éstas para sus diferentes usos. Las ceras parafinas se obtienen durante la separación del petróleo crudo en la producción de aceites lubricantes. Estas se incluyen en productos como vaselina, cera de parafina, ozocerita, entre otras.

Para el estado de Jalisco, se utilizó la información reportada en la COA 2014. El cálculo de las emisiones de CO<sub>2</sub> liberadas se realizó utilizando la siguiente ecuación:

# **Ecuación 16. Ceras**

$$
CO_2Emissions = PW \cdot CC_{Cera} \cdot ODU_{Cera} \cdot \frac{44}{12}
$$

Donde:

 $CO<sub>2</sub>$  Emisiones = emisiones de  $CO<sub>2</sub>$  generadas por las ceras

PW = consumo total de ceras

 $CC_{Cera}$  = contenido de carbono de las ceras de parafina

ODUCera = factor ODU de la cera de parafina

 $44/12$  = cociente de masa del CO<sub>2</sub>/C.

Citando a las guías del IPCC 2006, el factor ODU para el uso de las ceras parafinas se puede suponer que se encuentra en un 20 por ciento, principalmente a través de la quema de velas, lo cual significa un factor ODU por defecto de 0.2.

El valor del contenido de carbono por los lubricantes se obtuvo en el Volumen 2 (Capítulo 1, tabla 1.3):

# **Tabla 43. Contenido por defecto de carbono en parafinas.**

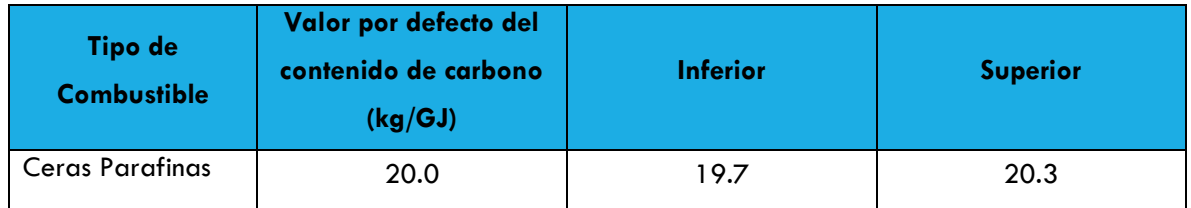

Fuente: Directrices del IPCC 2006

Para el cálculo de las emisiones se utilizó un factor ODU por defecto de 0.2 dado a que no se tiene un factor ODU específico del país y lo mismo sucede con el contenido de carbono, pues no se tiene uno específico del país.

La siguiente tabla expresa los cálculos para las emisiones CO<sub>2</sub> liberadas por el uso de ceras parafinas:

# **Tabla 44. Emisiones de CO<sup>2</sup> debido al uso de ceras parafinas en Jalisco en 2014.**

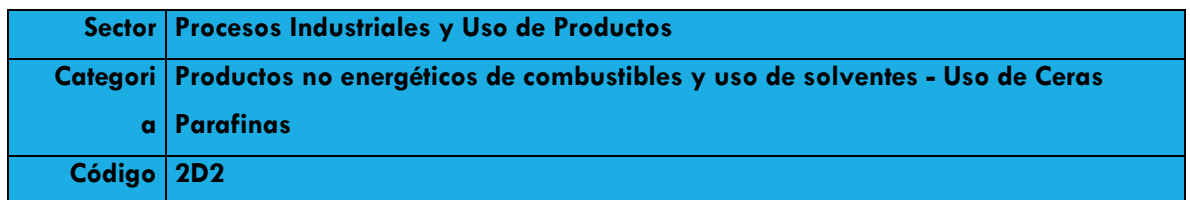

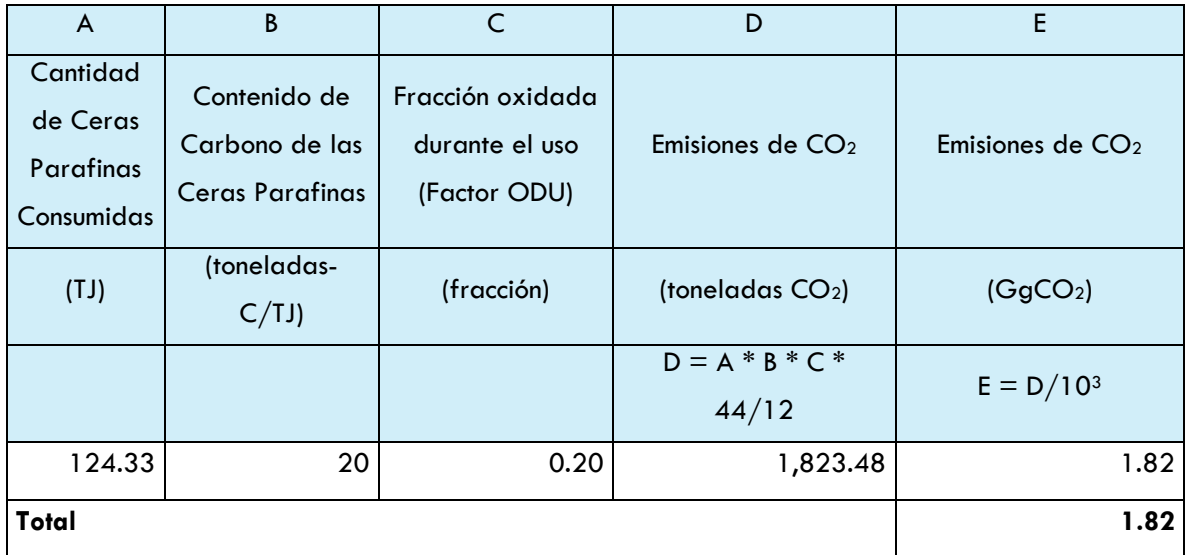

Las emisiones por el uso de ceras parafinas, en el estado de Jalisco fueron 1.82 GgCO<sub>2</sub> para el año 2014.

# EMISIONES DE LOS SUSTITUTOS FLUORADOS PARA LAS SUSTANCIAS QUE AGOTAN LA CAPA DE OZONO (2F)

# REFRIGERACIÓN Y AIRE ACONDICIONADO (2F1)

Para la estimación de las emisiones por refrigeración y aire acondicionado se utilizan las siguientes ecuaciones.

#### **Ecuación 17. Resumen de las fuentes de emisión**

 $E_{total,t} = E_{\text{contenedores},t} + E_{\text{Carga},t} + E_{\text{vida útil},t} + E_{\text{fin de vida útil},t}$ 

Donde:

 $E_{\text{contenedores},t}$  = emisiones relacionadas con la gestión de contenedores refrigerados

 $E_{carga,t}$  = emisiones relacionadas con la carga de refrigerante: conexión y

desconexión del contenedor refrigerado y del equipo nuevo a ser cargado.

 $E_{\text{vida útil,t}}$  = emisiones anuales desde los bancos de refrigerantes asociados con las seis sub-aplicaciones durante la operación (emisiones fugitivas y rupturas) y el mantenimiento.

 $E_{fin de vida$  útil,t = emisiones durante la eliminación del sistema

**Ecuación 18. Fuentes de emisiones de la gestión de los contenedores**

 $E_{\text{contenedores,t}} = RM_t * c/100$ 

Donde:

Econtenedores,t = emisiones desde todos los contenedores de HFC en el año *t*, kg.

- $RM_t$  = mercado de los HFC para los equipos nuevos y el mantenimiento de todas las aplicaciones de refrigeración en el año t, kg.
- c = factor de emisión de la gestión de los contenedores de HFC del mercado actual de los refrigerantes, porcentaje

#### **Ecuación 19. Fuentes de emisiones durante la carga de equipos nuevos**

$$
E_{\text{carga},t} = M_t * k / 100
$$

Donde:

- $E_{carga,t}$  = emisiones producidas durante la fabricación/el ensamblado del sistema en el año *t*, kg.
- M<sup>t</sup> = cantidad de HFC cargado en los equipos nuevos en el año *t* (por sub-aplicación), kg.
- k = factor de emisión de las pérdidas de HFC cargado en los equipos nuevos durante el ensamblado (por sub-aplicación), porcentaje

**Ecuación 20. Fuentes de emisione durante la vida útil de los equipos**

 $E_{\text{video of}} = B_t * x/100$ 

Donde:

 $E_{\text{vida (itil, t)}} =$  cantidad de HFC emitido durante la operación del sistema en el año  $t$ , kg.

B<sup>t</sup> = cantidad de HFC confinado en bancos de equipos existentes en el año *t* (por subaplicación), kg.

*x* = índice de emisión anual (es decir, factor de emisión) de HFC de cada banco de sub-aplicación durante el tiempo de operación que da cuenta de fugas y emisiones anuales promedio durante el mantenimiento, porcentaje

#### **Ecuación 21. Emisiones al fin de la vida útil del sistema**

Efin de vida útil,t =  $M_{t-d}$  \* p/100 \* (1 –  $n_{rec,d}/100$ )

#### Donde:

- $E_{fin}$  de vida útil, t = cantidad de HFC emitido en el momento de la eliminación del sistema en el año *t*, kg.
- $M_{t-d}$  = cantidad de HFC cargada inicialmente en los sistemas nuevos instalados en el año (*t*-*d*), kg.
- p = carga residual de HFC en el equipo que se está eliminando, expresada en porcentaje de la carga total, porcentaje
- $\eta_{\text{rec},d}$  = eficiencia de recuperación en el momento de la eliminación, que corresponde al cociente entre el HFC recuperado y el HFC confinado en el sistema, porcentaje.

Al estimar la cantidad de refrigerante (M t-d) cargada inicialmente en los sistemas, deben tomarse en cuenta todos los sistemas cargados en el país (para el mercado nacional) y los sistemas importados precargados.

Los factores de emisión son:

**Tabla 45. Estimaciones para la carga, vida útil y factores de emisión en los sistemas de refrigeración y aire acondicionado.**

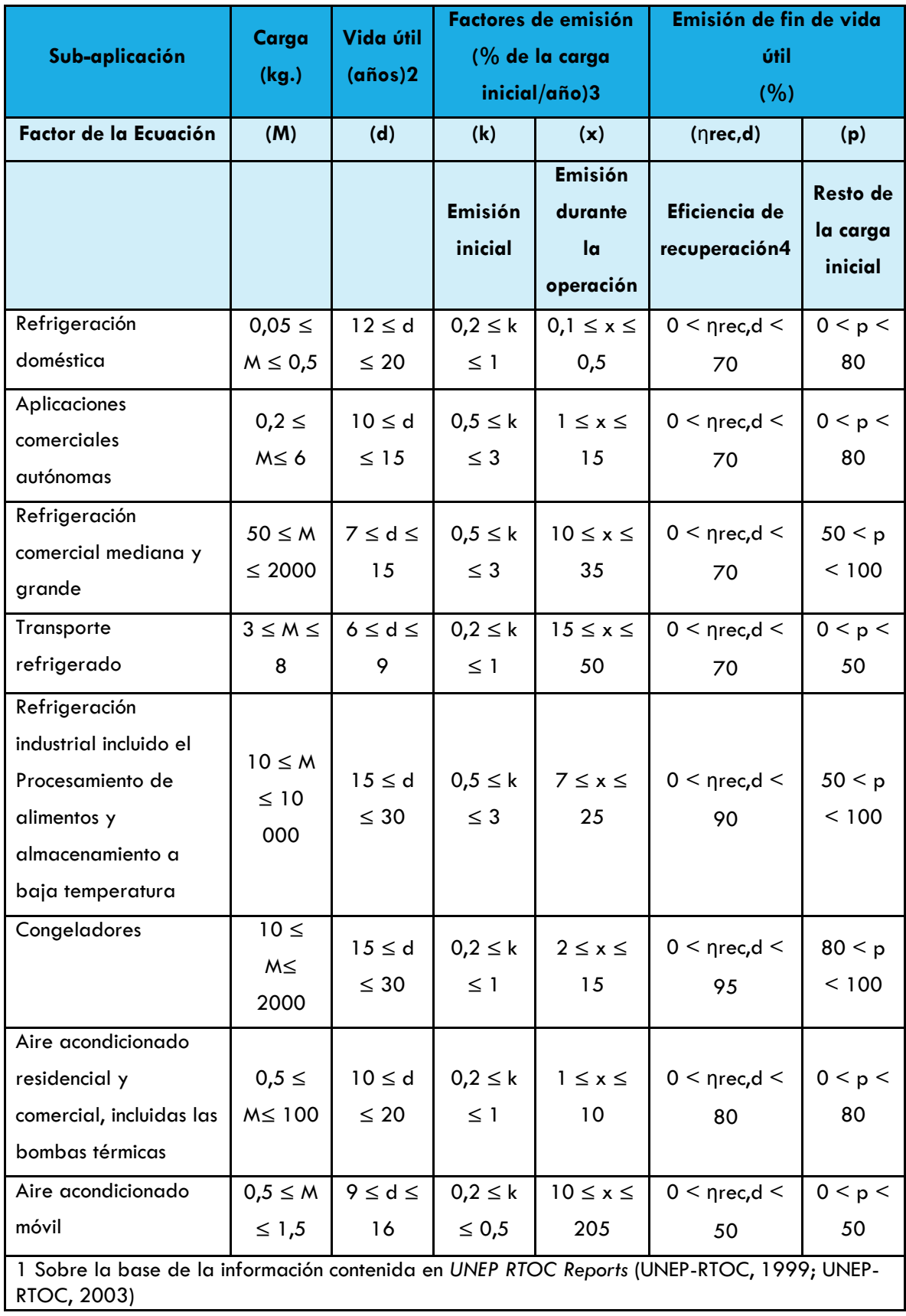

2, 3 Valor inferior para los países desarrollados y valor superior para los países en desarrollo 4 El umbral inferior (0%) destaca el hecho de que en algunos países no hay recuperación. 5 Schwarz y Harnisch (2003) estiman índices de fugas del 5,3% al 10,6%; estos índices se aplican sólo a los acondicionadores de aire móviles de segunda generación instalados en los modelos europeos a partir de 1996.

Fuente: Directrices del IPCC 2006.

De acuerdo a la información reportada en la COA 2014 sobre la recarga de los refrigerantes, se muestran en la siguiente tabla los cálculos para las emisiones en el estado de Jalisco.

# **Tabla 46. Emisiones de CO2e por la recarga de refrigerantes en aire acondicionado y refrigeración en Jalisco en 2014.**

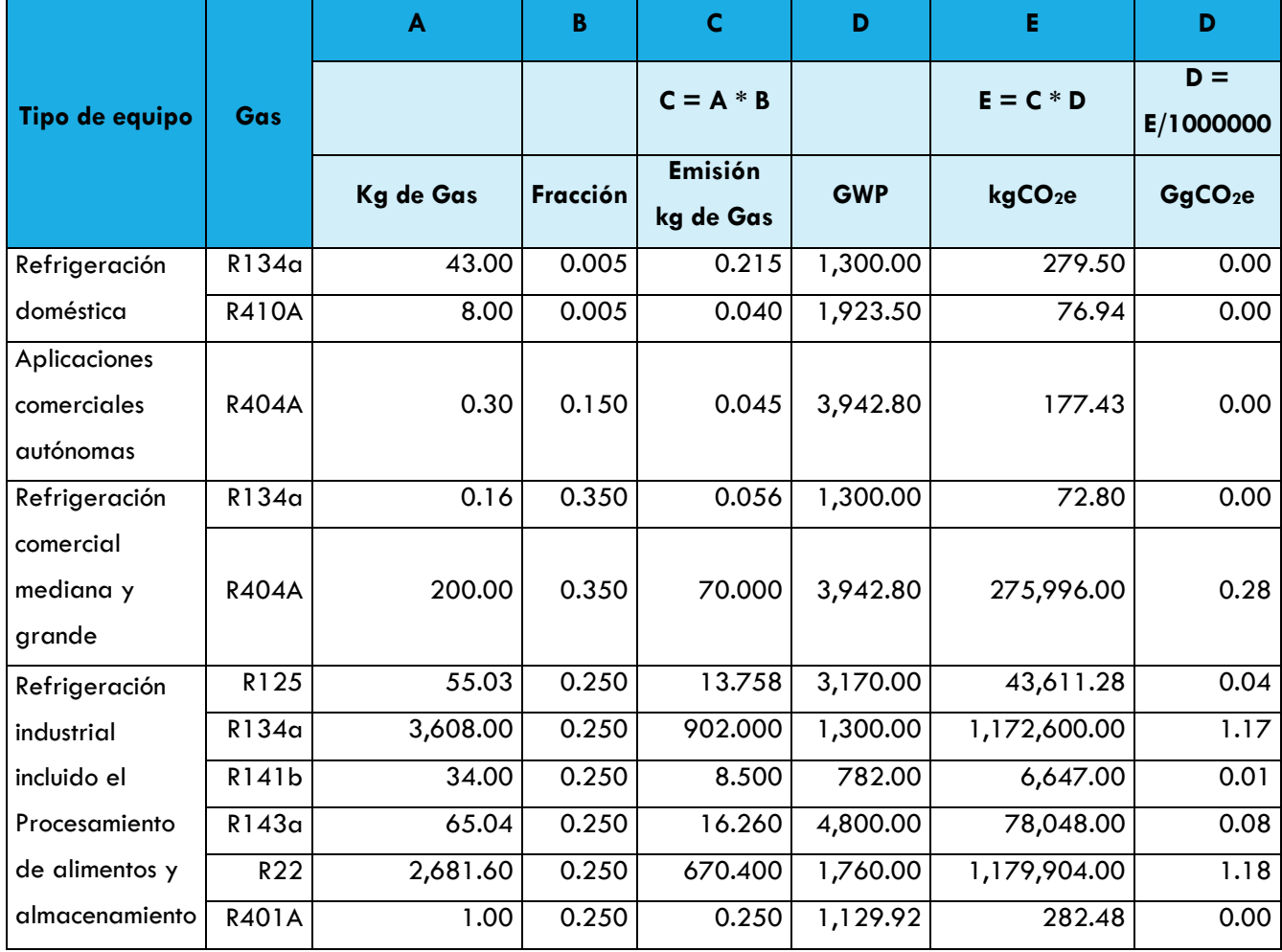

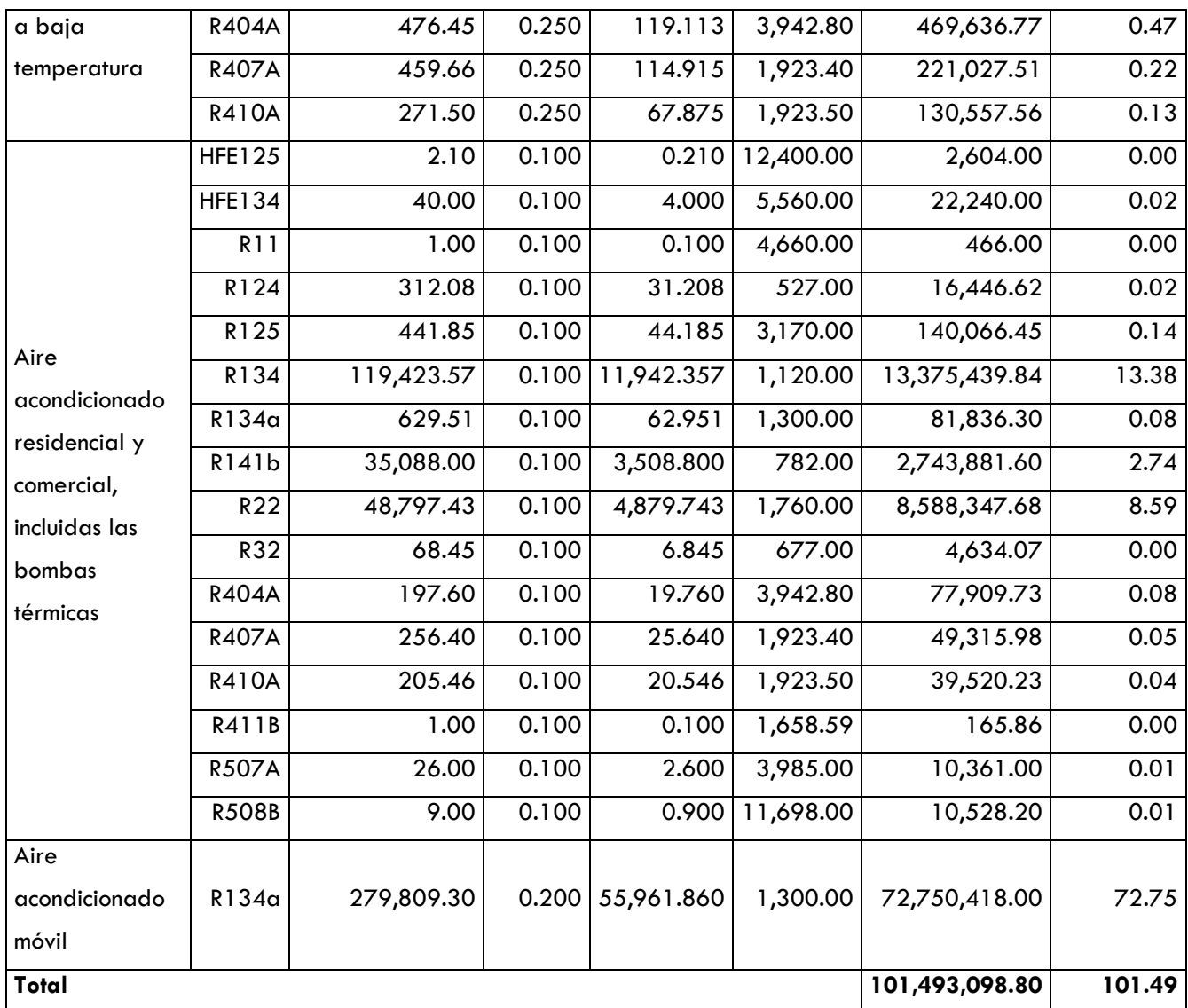

Las emisiones por el uso de productos sustitutos de las sustancias que agotan la capa de ozono en refrigeración y aire acondicionado en el año 2014 fueron 101.49 GgCO<sub>2</sub>e.

### AGENTES ESPUMANTES (2F2)

Para la estimación de las emisiones por agentes espumantes se eligió el método Espuma de celdas abiertas.

*Espuma de celdas abiertas*: Dado que los HFC utilizados para soplar las espumas de celdas abiertas son liberados inmediatamente, en casi todos los casos las emisiones ocurrirán en el país de fabricación. Las emisiones se calculan según la ecuación siguiente:

# **Ecuación 22. Método de cálculo genérico para las emisiones provenientes de las espumas de celdas abiertas**

$$
Emissiones_t = M_t
$$

Donde:

- $Emisions<sub>t</sub> = emisions de las espumas de celdas abierta en el año t, expressadas en$ toneladas
- $M_t$  = total de HFC utilizado en la fabricación de espumas de celdas abierta nuevas en el año *t*, expresadas en toneladas.

De acuerdo a la COA 2014, los compuestos fluorados se usan en la fabricación de espumas y se muestran en la siguiente tabla los cálculos para las emisiones en el estado de Jalisco.

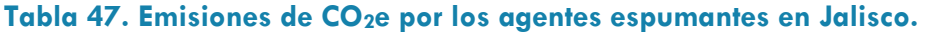

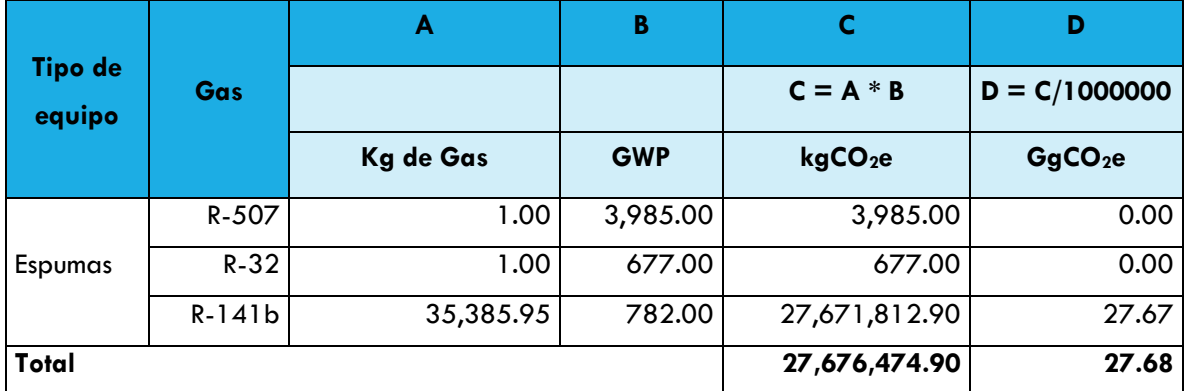

Fuente: Elaboración propia con datos de la COA 2014 y las Directrices del IPCC 2006.

Las emisiones por el uso de productos sustitutos de las sustancias que agotan la capa de ozono en los agentes espumantes en el año 2014 fueron  $27.68$  GgCO<sub>2</sub>e.

# INCERTIDUMBRE

**Tabla 48. Incertidumbre de la categoría Desechos.**

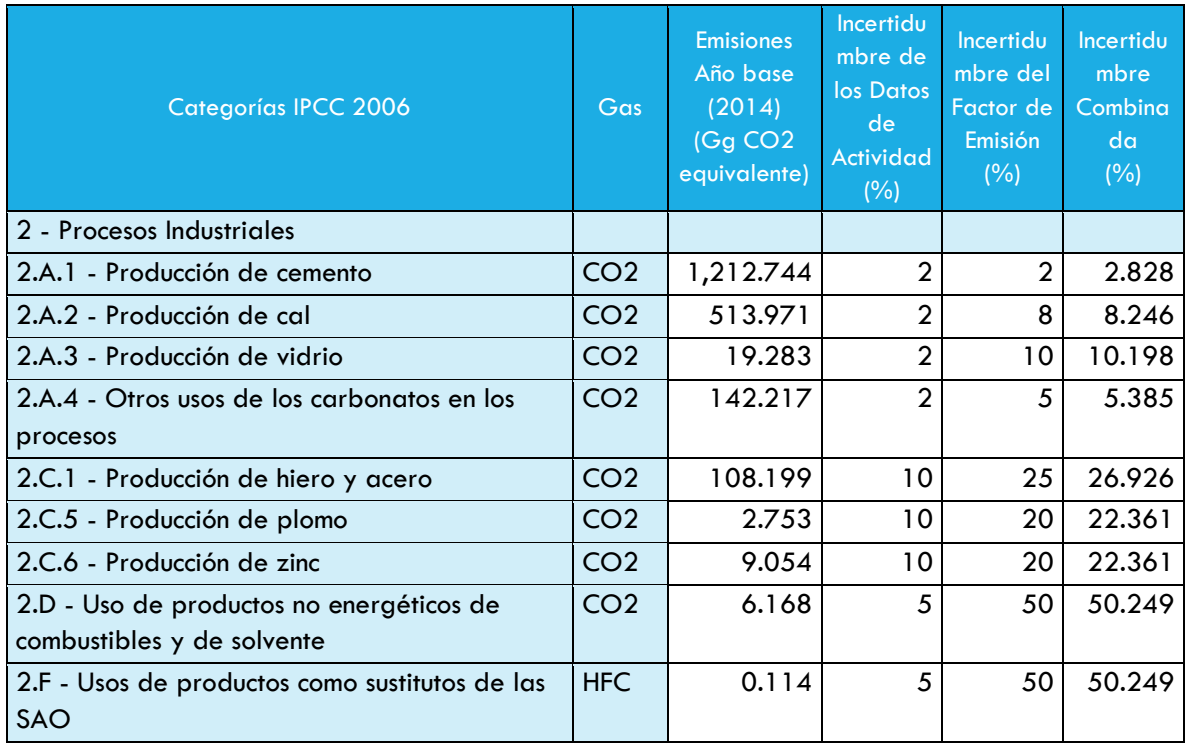

Fuente: Elaboración propia con datos del IPCC

# AFOLU

La estimación de las emisiones de GEI en el estado de Jalisco se basa en el uso de las guía metodológica para Agricultura, Bosques y Otros Usos de Suelo (*Agriculture, Forestry and Other Land Use*, AFOLU) publicada por IPCC (2006) para la parte agropecuaria y la Guía de Buenas Prácticas IPCC (2003) en la sección correspondiente a Uso de Suelo, Cambio de uso de Suelo y Silvicultura las cuales fueron utilizadas en la elaboración del Primer Informe Bienal de Actualización ante la CMNUCC (INECC, 2015) por lo que se utilizan aquí para guardar la consistencia metodológica con los esfuerzos nacionales. Es importante reconocer que ambas metodologías toman en cuenta los procesos que ocurren relacionados con el manejo territorial, cambios de uso de suelo y producción agropecuaria de una forma sistemática mucho más completa que las guías anteriores (i.e. IPCC, 1996). Para fines prácticos a lo largo del documento se identifica esta sección como capítulo de AFOLU, en el contexto de las guías más recientes (salvo que se incluya una nota metodológica específica) y describe los principales procesos de emisión de GEI y captura de carbono por actividades agrícolas, ganaderas y cambio de uso de suelo, así como el almacenamiento de carbono en reservorios.

La Tabla siguiente se muestra un resumen de los resultados obtenidos de las emisiones del capítulo AFOLU. Las emisiones anuales para el 2014 el cual se considera como base son de 5,465.13 Gg  $CO<sub>2</sub>e$ . El 65% de las emisiones corresponden al rubro de ganadería mientras que las emisiones asociadas a las fuentes agregadas y fuentes de emisión no  $CO<sub>2</sub>$  tierra son de 26% y las de la tierra representan otro 8.4%.

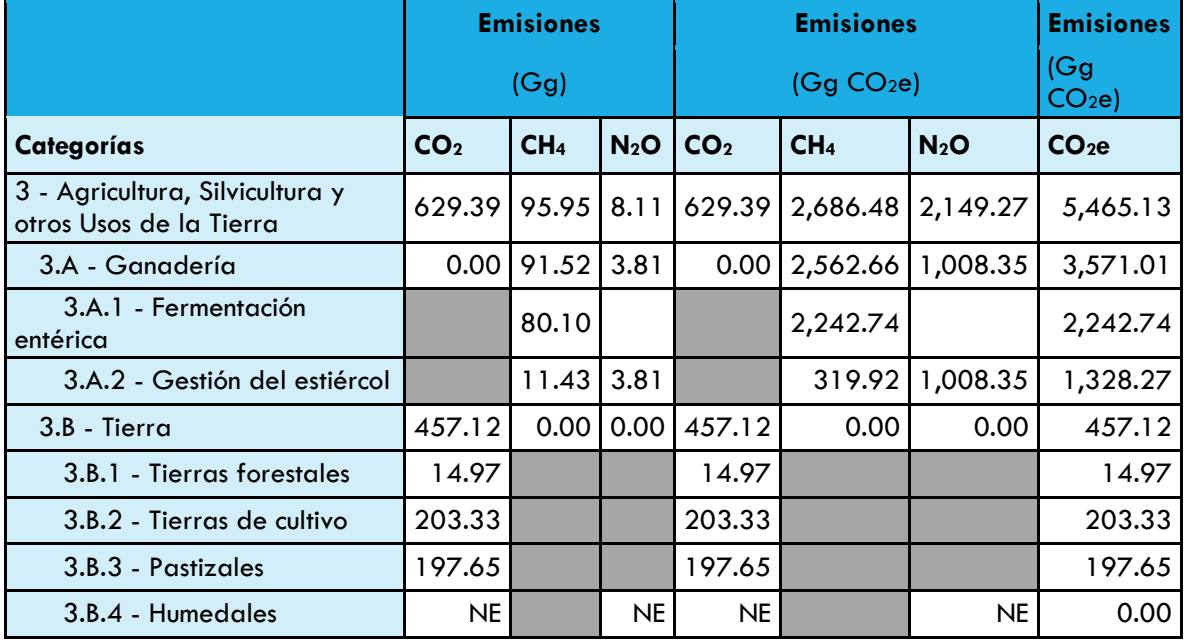

#### **Tabla 49. Emisiones de AFOLU en Jalisco en 2014.**

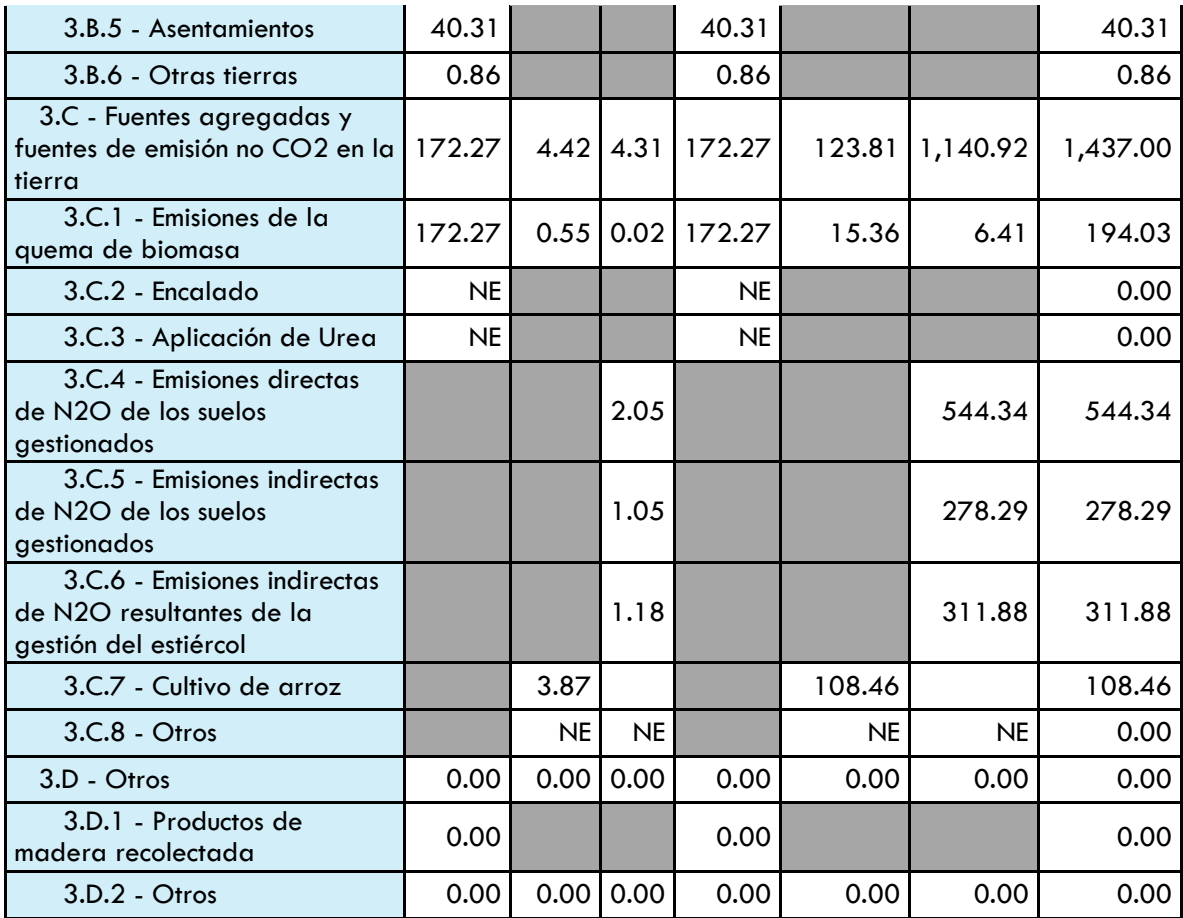

Fuente: Elaboración propia con datos del IPCC, CONAFOR y Semarnat.

### DATOS DE ACTIVIDAD

# GANADERÍA (3A)

Las actividades de ganadería pueden resultar en procesos de emisión de CH<sup>4</sup> por el proceso de fermentación entérica, así como CH<sup>4</sup> y N2O durante el manejo del estiércol. La fermentación entérica forma parte del sistema digestivo de los rumiantes en el cual los microorganismos del sistema digestivo desdoblan los carbohidratos en moléculas simples para su absorción en su sistema. Los procesos de fermentación entérica dependen del tracto del sistema digestivo de los animales y de la cantidad de alimento que recibe. De acuerdo con IPCC (2006), entre mayor sea la cantidad de alimento y, dependiendo de su composición, serán mayores las emisiones de CH4. Por otro lado, las emisiones asociadas al manejo del estiércol varían significantemente de acuerdo al tipo de tratamiento que recibe. El factor principal de generación de CH<sub>4</sub> y de N<sub>2</sub>O, es función de la cantidad de residuos que se descomponga en condiciones anaeróbicas y del tipo de gestión que reciba el estiércol (i.e. manejo como líquido/fango, en corral o deposición en pastizales). La generación de GEI además varía de acuerdo a las tasas de excreción. De acuerdo con IPCC (2006), cuando el sistema de tratamiento es líquido, se da a lugar una producción mayor de CH4 y una alta volatilización de compuestos nitrogenados. La metodología de cálculo que describe el IPCC (2006) toma en consideración la cantidad de animales por tipo de ganado. Las estimaciones se realizan desagregando la población animal por y por el tipo de tratamiento que recibe el estiércol.

# FERMENTACIÓN ENTÉRICA (3A1)

Las poblaciones ganaderas en Jalisco para el año 2014 se obtienen a través del Inventario Ganadero la Oficina Estatal de Información para el Desarrollo Rural Sustentable de Jalisco (OEIDRUS) de la SAGARPA, la cual se presenta en la siguiente tabla.

# **Tabla 50. Población ganadera por especie en Jalisco en el año 2014 (fuente OEIDRUS, 2017).**

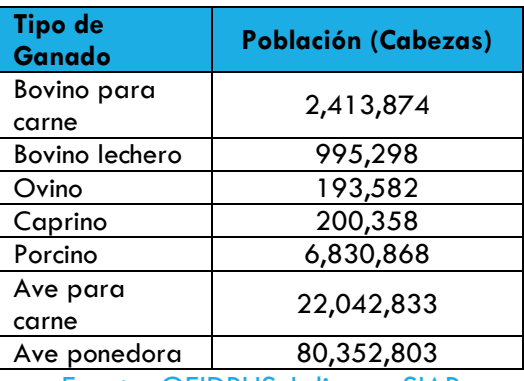

Fuente: OEIDRUS Jalisco – SIAP

La Tabla siguiente muestra los valores de los factores de emisión utilizados para estimar las emisiones por este proceso.

### **Tabla 51. Factores de emisión por fermentación entérica y CH4 por manejo de estiércol.**

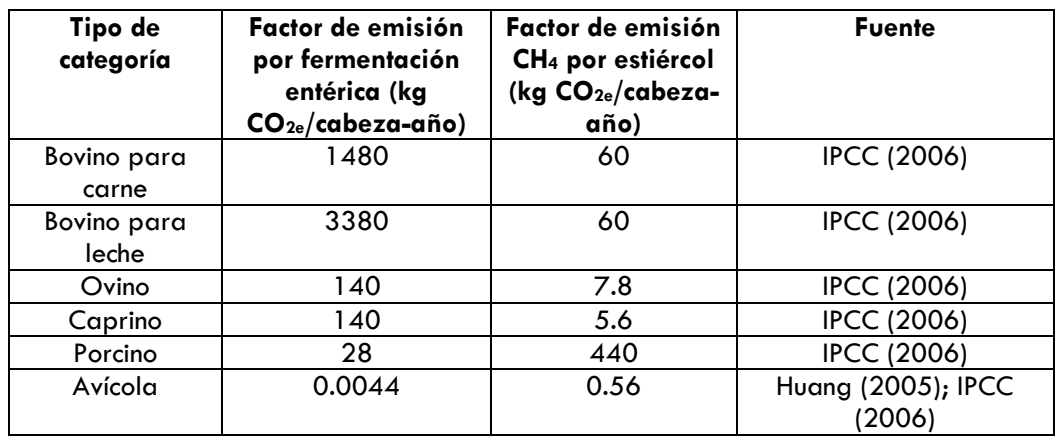

Fuente: IPCC 2006

# GESTIÓN DEL ESTIÉRCOL (3A2)

No se cuenta con información estadística del tipo de manejo que recibe el estiércol de diferentes tipos de ganado a nivel estatal. Por este motivo se utiliza la información de la población ganadera y se hacen las siguientes suposiciones referentes al manejo de estiércol de acuerdo con las guías del IPCC. Para la estimación de las emisiones directas de N<sub>2</sub>O se considera manejo de estiércol vacuno en pastizales, porcino en fango y las categorías de ovino, caprino y avícola en corral, de acuerdo a lo descrito en la sección "Emisiones Resultantes de la Gestión del Ganado y Estiércol", sección 10.5 del IPCC (2006). Para estimar las emisiones indirectas de óxido nitroso es necesario especificar el tipo de manejo que recibe el estiércol de cada tipo de ganado. Para ganado vacuno se considera que el estiércol queda depositado en pastizales, lo cual corresponde de acuerdo a las especificaciones del IPCC (2006) a la región de américa latina (ver Tablas 10A4 a 10A9 de guías IPCC 2006). Por otro lado, se considera que el manejo del estiércol de ganado porcino es completamente en sistemas líquido/fango y el manejo del estiércol ovino, caprino y avícola es gestionado en corrales. El cálculo de emisiones de GEI se elabora en función de la cantidad de cabezas en pie, masa típica de cada categoría y valores por defecto del IPCC (2006).

#### TIERRA (3B)

De acuerdo a lo establecido en las GBP 2003, y lo publicado en el BUR, se reportan cinco de las seis categorías de uso de suelo. Como se puede observar en el [Tabla 52,](#page-64-0) para tierras forestales y praderas los depósitos que no son reportados corresponden a suelos orgánicos. Para agricultura no se incluyeron los suelos orgánicos debido a que no se cuenta con información nacional sobre estos depósitos. Humedales es la única categoría de la que no se realizó ninguna estimación. Para asentamientos, no se cuentan con bases de datos nacionales ni del estado de Jalisco, sobre el arbolado urbano por lo que únicamente se hicieron las emisiones para otros usos de tierra que pasan a asentamientos, específicamente tierras forestales y praderas. Finalmente, para la categoría Otras Tierras únicamente se calculó suelos y biomasa para otros usos de la tierra que pasan a Otras tierras, en específico tierras forestales y pastizales.

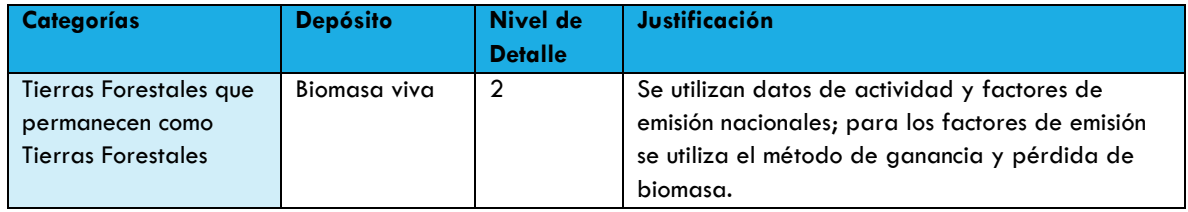

#### <span id="page-64-0"></span>**Tabla 52. Categorías y depósitos considerados en el presente informe.**

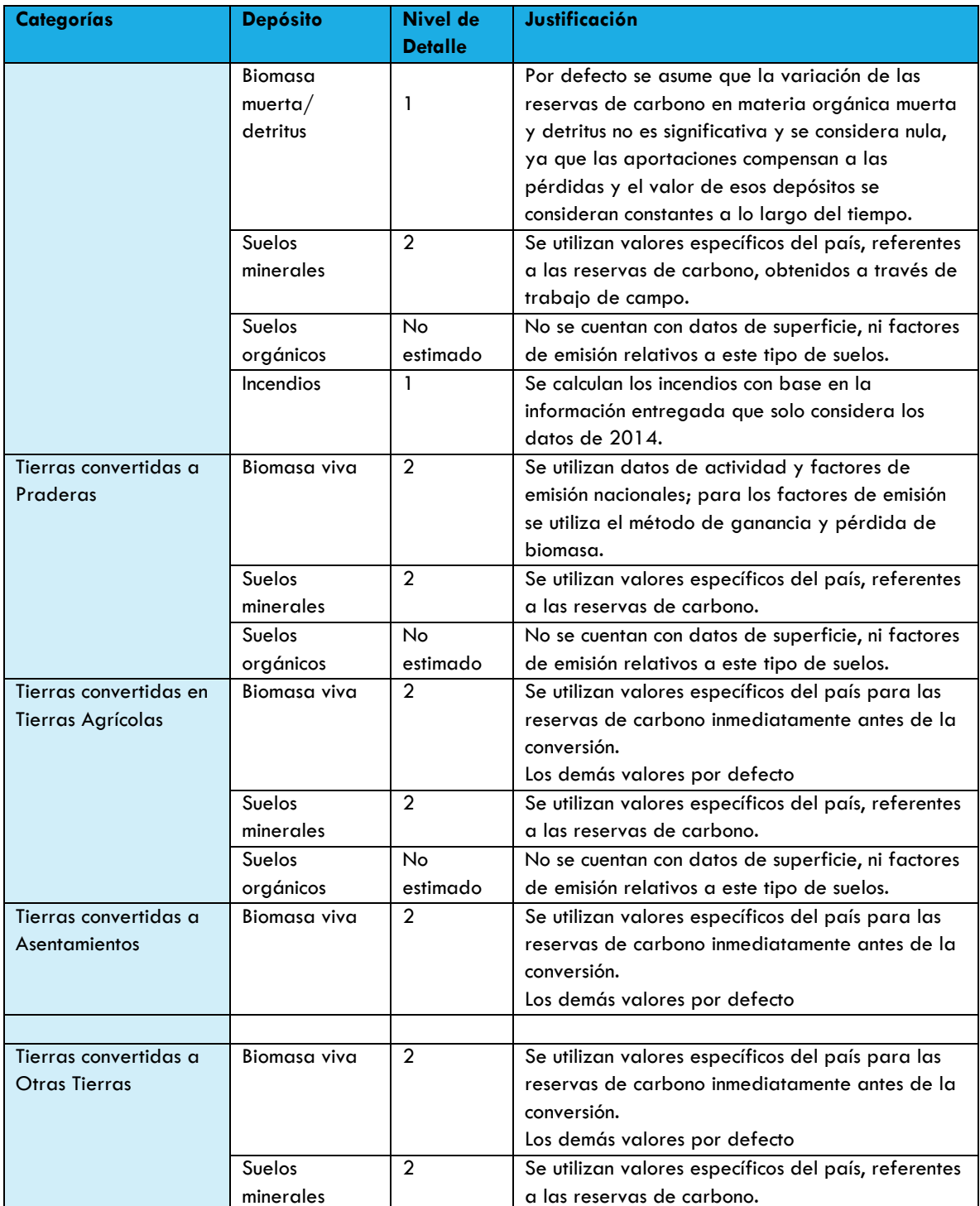

Fuente: INECC 2015,y CONAFOR 2016y adaptado para este informe.

# COBERTURA TEMPORAL Y AÑO BASE

La serie temporal utilizada para la elaboración del Inventario Estatal de Emisiones de GEI (IEEGEI) para Jalisco, en esta categoría es de 1990 al 2012. Tomando en cuenta que el año 2014 es el año base para la elaboración de este inventario, sin embargo, los insumos para datos de actividad cubren solamente hasta el año 2012 por lo que los resultados se extrapolaron hasta el 2014.

# REPRESENTACIÓN COHERENTE DE TIERRAS

Para la elaboración del inventario de GEI se utilizó como base los datos de actividad utilizados en el BUR 2015 pero adaptados al estado de Jalisco, es decir, se siguieron los protocolos y guías para la obtención de los datos de actividad utilizando el límite estatal utilizado por el Gobierno del Estado. Utilizando la información de la CONAFOR se utilizó la tabla de equivalencia de las categorías de uso de suelo con respecto a las series de INEGI, misma que se utilizó para definir las clases que se encuentran en el territorio del estado de Jalisco; estas clases son consistente con aquellas incluidas en el BUR.

Las GBP (2003), ofrecen dentro del capítulo 2 una serie de recomendaciones para la estimación de la superficie, que buscan reducir en medida de lo posible las duplicaciones y omisiones en las áreas de tierra sobre las que se informa; teniendo los siguientes principios:

- 1. Deben ser adecuados, permitiendo representar las variaciones en el carbono almacenado y en las emisiones y absorciones de GEI y sus relaciones con el uso de la tierra.
- 2. Deben ser coherentes, representando la gestión y el cambio de uso de la tierra de forma coherente en el tiempo.
- 3. Deben ser completos, lo que implica que se incluyan todas las superficies de área de la tierra de un país.
- 4. Deben ser transparentes, es decir se describen claramente las fuentes, definiciones metodologías y supuestos.

Para establecer los datos de actividad y las estimaciones de emisiones de gases de efecto invernadero del sector USCUSS se consideraron los siguientes pasos generales, primero se establecieron las clases de cobertura vegetal que se usan para cada una de las categorías del IPCC; el segundo paso fue obtener las matrices de cambio de uso de suelo con base en los mapas de series de vegetación que ha elaborado el INEGI, y que son los datos de vegetación y usos del suelo del país.

La representación coherente de las tierras es una parte fundamental en el proceso del inventario, para la elaboración del BUR del 2015 se desarrolló un sistema nacional, el cual se utilizó y adaptó para el estado de Jalisco, haciendo esta clasificación de tierras aplicable a las seis categorías de uso de la tierra (tierras forestales, tierras agrícolas, praderas, humedales, otras tierras y asentamientos).

Para hacer la clasificación de las clases de cobertura de la Tierra se siguió el protocolo de Representación coherente de las Tierras utilizado en el BUR 2015 (INECC 2015), el cual trabaja con las series II, III, IV y V del INEGI a escala 1: 250 000, información que es de carácter oficial y que es la base para la definición de la ubicación de los sitios del Inventario Nacional Forestal y de Suelos a cargo de la Comisión Nacional Forestal (CONAFOR) – elemento base para el desarrollo de factores de emisión nacionales-.

Uno de los elementos clave que el IPCC recomienda en sus Guías de las Buenas Prácticas, es que la información que se use cubra la totalidad del territorio a trabajar y tenga coherencia temporal –ya que se requieren estimaciones para una serie temporal de al menos 20 años-; por lo que podemos señalar que la información publicada por el INEGI, cumple con estas condiciones, pues tiene representada la totalidad del territorio nacional y se han realizado cinco series desde 1985 (serie I) hasta 2013 (serie V). Para la elaboración de este inventario, al igual que el nacional, se utilizaron únicamente de serie II a serie V [\(Tabla 53\)](#page-67-0).

|                                     | <b>SERIE I</b>                          | <b>SERIE II</b>                                                                        | <b>SERIE III</b>      | <b>SERIE IV</b>             | <b>SERIE V</b>        |
|-------------------------------------|-----------------------------------------|----------------------------------------------------------------------------------------|-----------------------|-----------------------------|-----------------------|
| Fecha de<br>referencia<br>editorial | 80 <sub>s</sub>                         | 90 <sub>s</sub>                                                                        | 2002-2005             | 2007-<br>2010               | 2011-2014             |
| Fecha de datos<br>de campo          | (1986) 1971-<br>1986                    | 1993 - 1998                                                                            | 2002-2003             | 2007-<br>2008               | 2012-2013             |
| Escala                              | 1:250,000                               | 1:250,000                                                                              | 1:250,000             | 1:250,000                   | 1:250,000             |
| Resolución                          | Grano de<br>emulsión/escala<br>de vuelo | Pixel de 50m de<br>origen, interpretación<br>sobre imagen impresa<br>escala 1: 250,000 | Pixel de<br>27.5m     | Pixel de<br>10 <sub>m</sub> | Pixel de<br>27.5m     |
| <b>Datos</b>                        | Fotografías<br>Aéreas                   | Espacio mapas<br>Impresos                                                              | LANDSAT<br>TM (30m)   | SPOT <sub>5</sub><br>(10m)  | LANDSAT<br>TM (30m)   |
| Metodología                         | Tecnología<br>analógica                 | Tecnología analógica                                                                   | Tecnología<br>digital | Tecnología<br>digital       | Tecnología<br>Digital |
| Información                         | Analógica                               | 5 capas                                                                                | 14 capas              | 13 capas                    | 14 capas              |

<span id="page-67-0"></span>**Tabla 53. Comparación de métodos e insumos utilizados para la cartografía 1:250,000 de Uso de Suelo y Vegetación del INEGI, Series I a V**

Fuente: INECC (BUR 2015)

La figura mostrada a continuación muestra la correspondencia entre las diferentes clases de uso de saleo y vegetación de INEGI y las seis categorías de uso de suelo definidas por el IPCC; esta es la clasificación propuesta por México como parte del BUR y la cual se adopta para la elaboración del inventario de emisiones de GEI y captura de carbono en el estado de Jalisco.

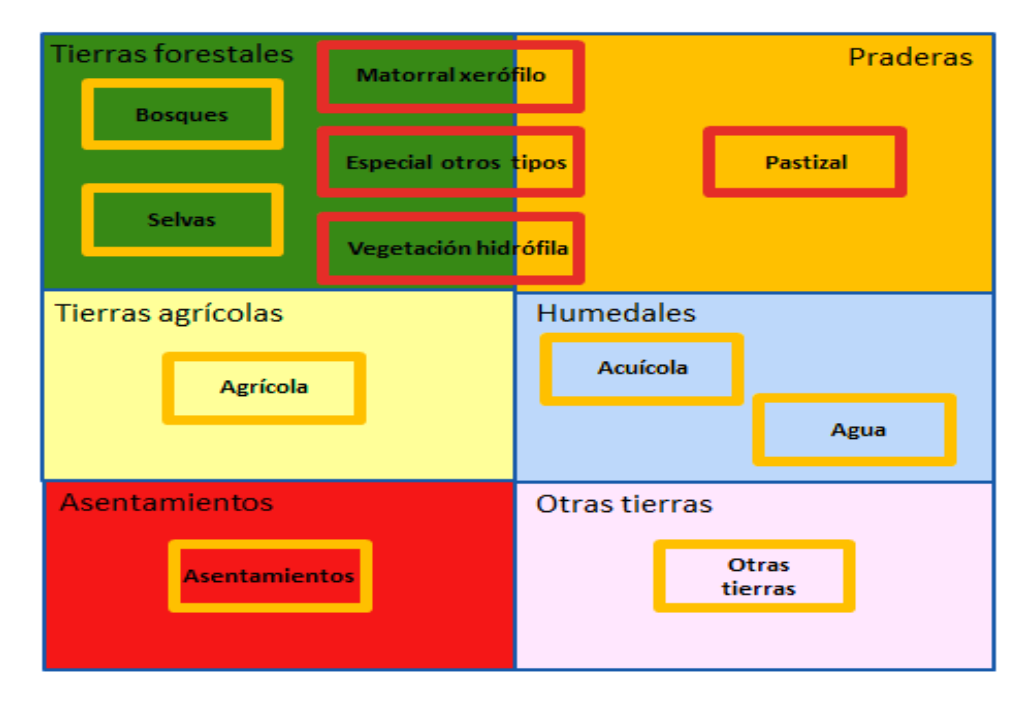

# **Figura 3. Representación gráfica de la propuesta de agrupación de las clases de uso de suelo y vegetación del INEGI de acuerdo a las categorías de USCUSS**

Fuente: INECC (BUR 2015)

# FUENTES AGREGADAS Y FUENTES DE EMISIÓN NO CO2 EN LA TIERRA (3C)

# EMISIONES DE LA QUEMA DE BIOMASA (3C1)

Esta forma de reporte no incluye los incendios que ocurrieron y no fueron combatidos, por lo que puede generarse una subestimación de este tipo de perturbación. Para realizar la cuantificación del combustible disponible o masa disponible se utiliza el concepto de "cama de combustible" que es una unidad de material vegetativo que representa uno o varios ambientes de combustión; para los incendios superficiales los estratos que la conforman son: el horizonte de fermentación, hojas superficiales, material leñoso caído, vegetación de baja altura (estrato herbáceo) y arbustos, (INECC, 2015).

### **Tabla 54. Incendios registrados en Jalisco de 2014**

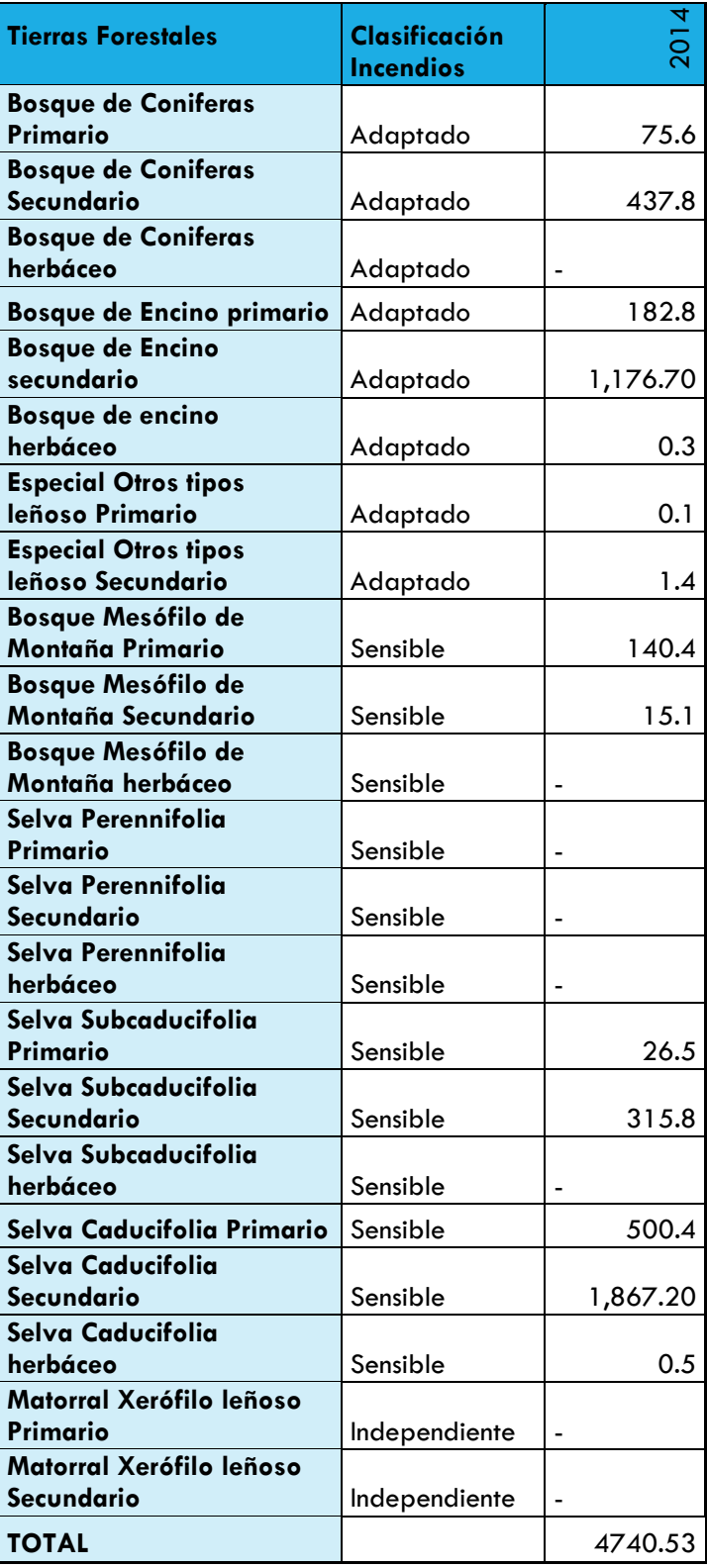

Fuente: CONAFOR

#### AGRICULTURA

La estimación de emisiones y absorción de carbono se realizó a partir de la búsqueda de información de los datos de actividad disponibles a nivel estatal y los factores de emisión por defecto publicados por el IPCC (2006) o producto de estudios nacionales o estudios específicos lo cual permite realizar estimaciones con un nivel de detalle 1 o 2. El cálculo de las emisiones se realiza primero para cada GEI (CO<sub>2</sub>, N<sub>2</sub>O o CH<sub>4</sub>) y posteriormente se realiza la estimación a CO<sub>2</sub>e en función a su Potencial de Calentamiento Global (GWP, por sus siglas en inglés).

La superficie sembrada incluye la información de los cultivos perennes y de temporal. Dependiendo del tipo de cultivo y paquete tecnológico se puede estimar la cantidad de fertilizantes utilizada. La tabla siguiente muestra información desagregada para cultivos seleccionados para el año 2014.

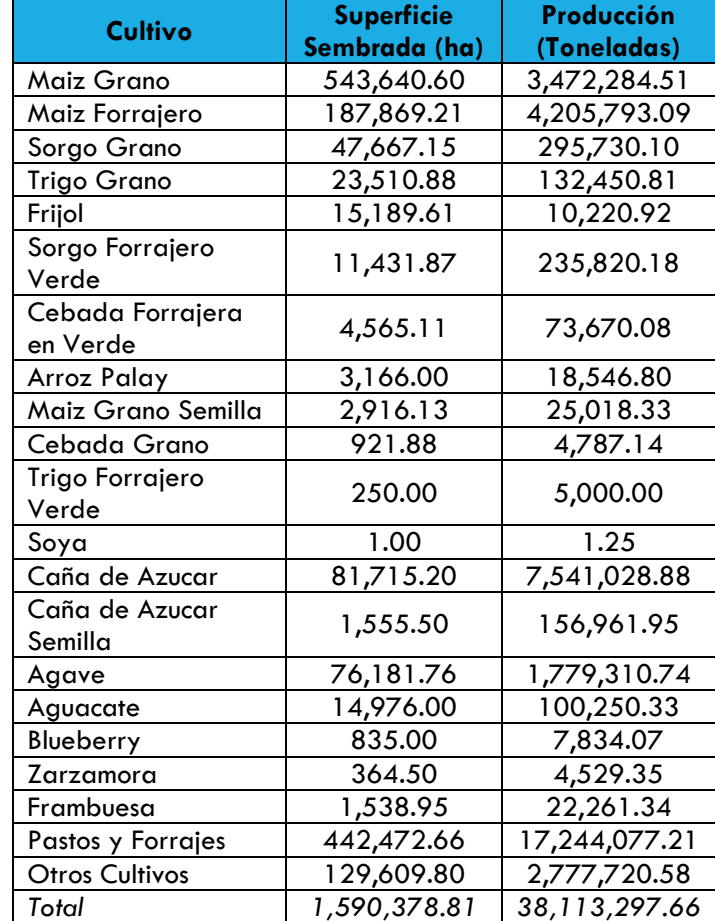

# **Tabla 55. Cultivos seleccionados para el estado de Jalisco, año base 2014, superficie sembrada y producción.**

Fuente: OEIDRUS Jalisco - SIAP, con información de la Delegación Estatal de la SAGARPA.

En la categoría "Otros Cultivos", se agrupan 69 cultivos que comprenden el 11% de la superficie y el 13% de la producción. Los valores presentados en la tabla anterior se utilizan para determinar las emisiones por la aplicación de fertilizantes por las actividades agrícolas en el estado.

### FERTILIZANTES NITROGENADOS

El dato de actividad correspondiente a la cantidad de compuestos nitrogenados –incluyendo urea- aplicados a los diferentes cultivos en el estado de Jalisco se obtiene a partir de los requerimientos de fertilizantes para producir una tonelada de grano o según los valores requeridos por hectárea de acuerdo a las recomendaciones de paquetes tecnológicos específicos según se reporta en la literatura (Gavy, (s.f.); CONADESUCA (2015); Zúñiga, L. (2013); Hamlet (s.f); TecnoAgro (2016); Villanueva, J. (2004); SEDER (2014)).

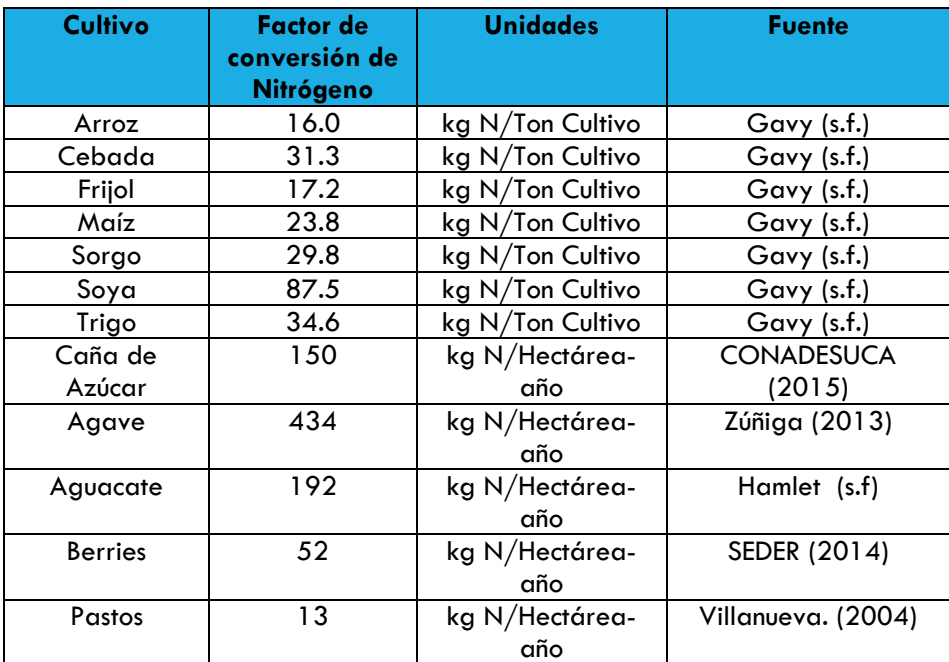

**Tabla 56. Relación de kilogramos de fertilizantes nitrogenados aplicados por tonelada o hectárea para cultivo seleccionados producidos en Jalisco.**

> Fuente: Elaboración propia con las fuentes señaladas en la misma tabla

La superficie sembrada de los cultivos incluidos en la tabla anterior corresponde al 89% del área sembrada y el 87% de la producción, en toneladas, obtenida en al año 2014. A continuación, se muestra la estimación del total de toneladas aplicadas de nitrógeno en las áreas agrícolas del estado de Jalisco a partir de la información recabada, esta información es utilizada para estimar las emisiones de GEI.

**Tabla 57. Toneladas aplicadas de Nitrógeno por cultivo en Jalisco**
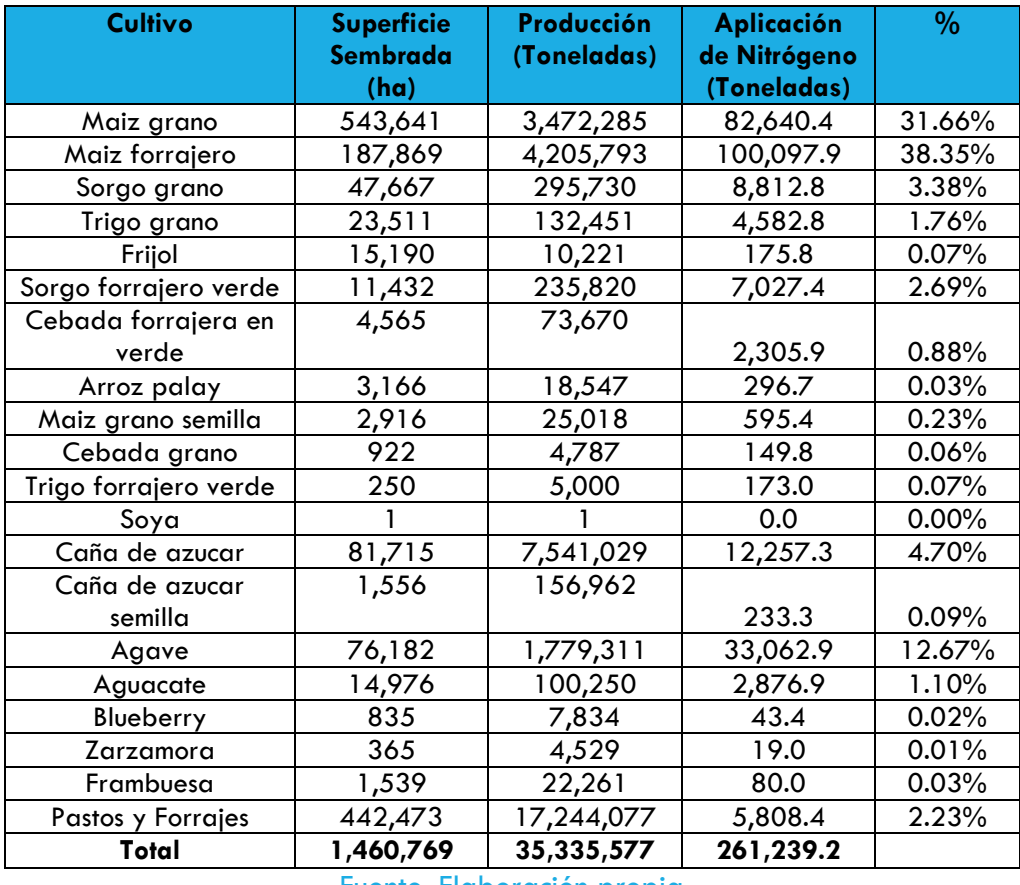

Fuente: Elaboración propia

En la tabla anterior no se incluye la información de "Otros Cultivos", los cuales corresponden a 69 productos los cuales como se apuntó anteriormente corresponden al 11% de la superficie y 13% de la producción del estado pues requiere un estudio más especializado fuera del alcance de este trabajo.

# METODOLOGÍA

GANADERÍA (3A)

# FERMENTACIÓN ENTÉRICA (3A1)

Para la estimación de las emisiones de GEI se considera el tipo de ganado presente en el municipio, su población y el tipo de alimentación de acuerdo a lo descrito en la sección "Emisiones Resultantes de la Gestión del Ganado y Estiércol", sección 10.5 del IPCC (2006). La Tabla que se presenta a continuación muestra los valores de los factores de emisión utilizados para estimar las emisiones por este proceso.

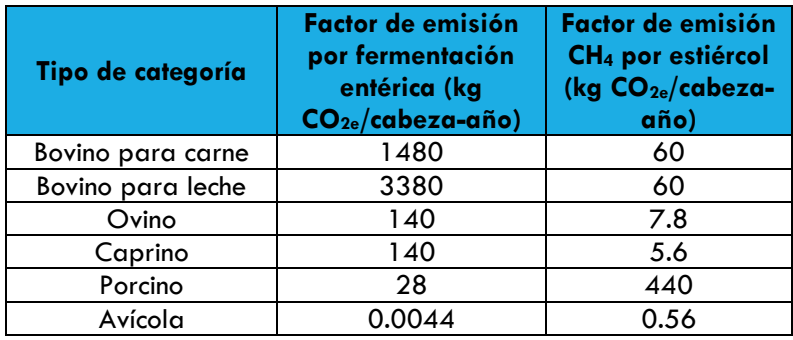

### **Tabla 58. Factores de emisión por fermentación entérica y CH4 por manejo de estiércol.**

Fuente: IPCC (2006)

Para la selección de los factores de emisión por el manejo de estiércol para el ganado vacuno, ovino, caprino y aviar, se toma el valor correspondiente a "países en desarrollo" pues indica que en su mayoría el estiércol es depositado en pastos y pastizales. Por otro lado, para el ganado porcino se utiliza el factor correspondiente a un sistema de manejo de estiércol basado en líquido o fango para la generación de CH4. Los factores se obtuvieron en la Tabla 3A2 contenidas en el Anexo 1 de IPCC (2006-2). Las guías del IPCC (2006), no incluyen factores de emisión por fermentación entérica para ganado aviar, sin embargo, ésta es una actividad económica importante en la región por lo que se procedió a buscar en la literatura académica una referencia. Se encontró que Huang (2005) determinó en 0.004 kgCO2/animal-año el factor de emisión de fermentación entérica para ganado aviar, este valor es utilizado para estimar las emisiones correspondientes de la categoría. La propuesta metodológica IPCC (2006) subdivide el ganado vacuno en dos categorías y ambas tienen un factor de emisión por fermentación entérica distinto: Vacas lecheras (121 kgCH4/año) y otro tipo de ganado vacuno (53 kgCH $_4$ /año).

### GESTIÓN DEL ESTIÉRCOL (3A2)

La [Tabla 59](#page-73-0) a continuación muestra los factores de emisión utilizados para estimar las emisiones de GEI por este proceso.

<span id="page-73-0"></span>**Tabla 59. Factor de emisión de emisiones directas e indirectas de N2O por manejo de estiércol (fuente, IPCC (2006)).**

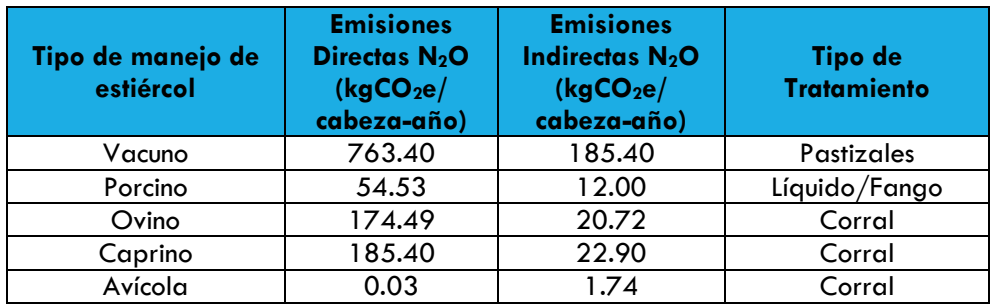

Fuente: IPCC (2006)

#### TIERRA (3B)

La metodología utilizada para este reporte fue la Guía de las Buenas Prácticas del IPCC (2003), es la misma que se utilizó en el BUR 2015, base de este trabajo. Esta guía contiene las seis categorías de uso de suelo para certificar una representación coherente y sistemática a nivel territorial, las cuales abarcan todas las áreas geográficas del estado de Jalisco. Las seis categorías generales de uso de suelo son: tierras forestales, tierras agrícolas, pastizales, humedales, asentamientos y otras tierras. Las emisiones de GEI (deforestación, degradación e incendios). Para el procesamiento SIG se utilizó como base cartográfica los límites del estado de Jalisco de la IRE que utiliza los limites publicados por el INEGI, como parte del Marco Geo estadístico de 2015.

#### **Figura 4. Representación de los límites estatales del Marco Geo-Estadístico de INEGI**

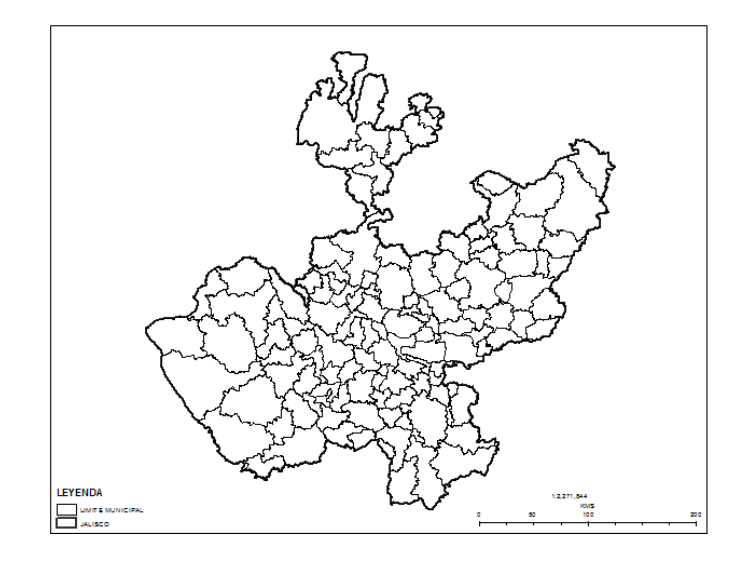

Fuente: INEGI

### MÉTODO DE ESTIMACIÓN Y NIVEL DE DETALLE

El método de estimación utilizado para determinar las emisiones de GEI y remociones de carbono corresponde al método de "cambio de existencias (en inglés "*stock changes"*) descrito en las guías del IPCC. Este método requiere para el cálculo de los factores de emisión la realización de al menos dos inventarios forestales o mediciones en campo para poder estimar las tasas de captura o de emisión en los diferentes reservorios de carbono. El nivel de detalle seguido no es mayor a un nivel 2, pues se utiliza información de estudios y fuentes de información generadas a nivel nacional entre el cual destaca el Inventario Nacional Forestal y de Suelos (INFYS) de la CONAFOR, y el sistema de selección de ecuaciones alométricas desarrollado como parte del proyecto de Cooperación Sur-Sur (conocido como Proyecto México-Noruega); estas fuentes de información son los principales insumos tanto de la IRE como del BUR. Para poder transitar hasta un nivel de detalle 3 deberá de generarse información estatal de los factores de emisión y de contenido y captura de carbono en los diferentes tipos de vegetación presentes en el estado; además deberán desarrollarse modelos de crecimiento y emisión calibrados con esta información obtenida localmente.

### ANÁLISIS SIG

La información cartográfica contenida en las cartas de Uso de Suelo y Vegetación escala 1:250,000 en sus series II, III, IV y V, elaborados por el INEGI, fueron generadas y actualmente se distribuyen en formato vector, donde las unidades de uso de suelo y vegetación están representadas por polígonos. Los datos que constituyen esta información se clasifican de acuerdo a su naturaleza en tres tipos: vector, raster y alfanuméricos. El tipo raster representa los rasgos geográficos en forma de malla de pixeles, celdas o rejilla, que es el que se utilizó para generar este reporte.

### **Figura 5. Tipo de Datos de SIG**

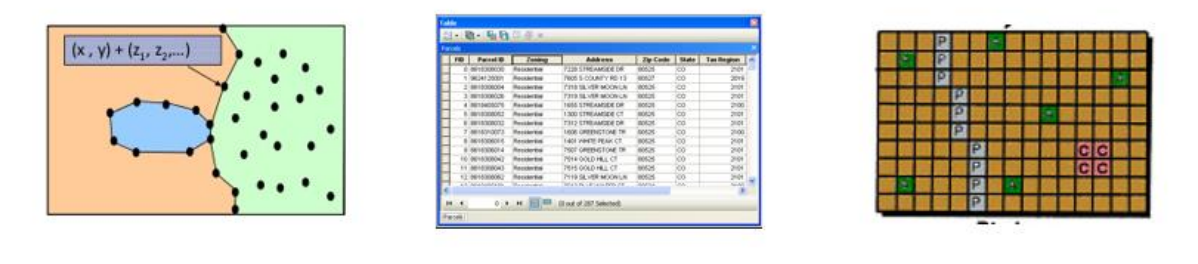

Formato Vector Formato Tabular Formato Raster

### Fuente: Elaboración propia

Al igual que en el BUR, para el procesamiento de los datos geoespaciales del estado de Jalisco se utilizó el software ArcGIS 10.3<sup>©</sup> (ESRI<sup>©</sup>, 2014). Como primer paso se integró la información cartográfica vectorial de las cartas de Uso de Suelo y Vegetación escala 1:250,000 en sus series II, III, IV y V. En la base de datos de cada serie, se generaron los campos para asignar todas las categorías y subcategorías del sistema nacional de tierras aplicable a las seis categorías de uso de la tierra USCUSS del INEGEI. Posteriormente las bases de datos de la información vectorial fueron reestructuradas, dejando solo la información del sistema nacional de clasificación de tierras aplicable a las seis categorías de USCUSS del INEGEI.

# TIERRAS FORESTALES, TIERRAS AGRÍCOLAS, PRADERAS, HUMEDALES, ASENTAMIENTOS Y OTRAS TIERRAS

Como se mencionó anteriormente, las diferencias metodológicas y de insumos de datos espaciales en la elaboración de la cartografía de INEGI (Tabla 2) ha generado productos cuya información en formato vector registra trazos en sus contactos de unidades en la mayoría de los casos semejantes, más no son iguales, pues se trata de productos independientes. Dada

las diferencias espaciales de las fuentes de datos utilizados en la elaboración de las series de uso de suelo y vegetación de INEGI, es posible representar de forma esquemática el origen teórico de los desfasamientos y las razones para cambiar a formato raster con un tamaño de celda de 100 x 100 metros (1 hectárea).

En la figura mostrada a continuación, se representa de manera teórica y con fines esquemáticos, en el primer dibujo, el tamaño de celda utilizado en los espacio-mapas de 50x50 m. para la serie II y en línea roja, el trazo teórico de su digitalización. En el segundo dibujo, se representa el tamaño de celda utilizado en por las imágenes Landsat de 27.5 x 27.5 m. para la serie III y en línea azul, el trazo teórico de su digitalización. En el tercer dibujo, se representa el tamaño de celda utilizado en las imágenes SPOT de 10 x10 m utilizadas para la serie IV y V de igual forma se muestra la línea amarilla, el trazo teórico de su digitalización. El cuarto dibujo, describe la sobreposición en el trazo de contactos entre usos de suelo y vegetación para las series II, III, IV y V, donde se puede apreciar los desfases generados por los insumos utilizados.

# **Figura 6. Comparación de Resoluciones Espaciales de insumos para las series II, III, IV y V.**

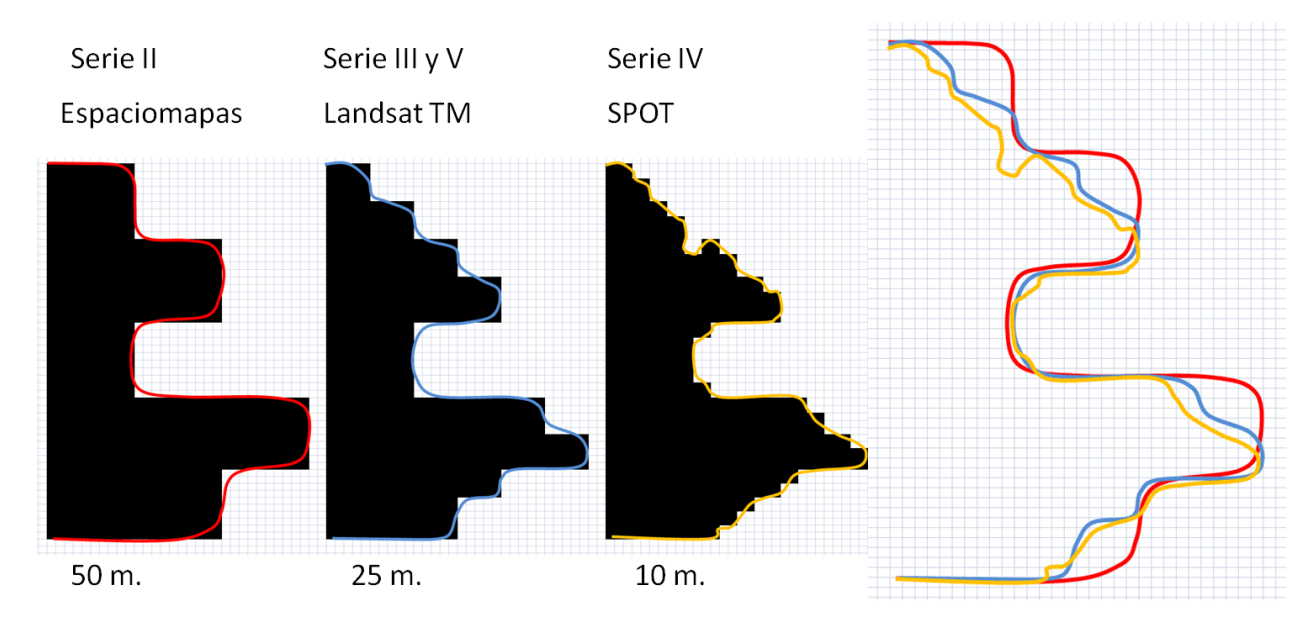

### Fuente: BUR 2015

Los desfases generados por la comparación entre series de INEGI, producto de las diferencias espaciales de los insumos y técnicas de digitalización utilizados para la elaboración del uso de suelo y vegetación escala 1: 250,000, no pueden ser mayores a 100 metros. Debido a estos resultados, y esto de acuerdo con la metodología del BUR, se decide convertir la información de usos de suelo y vegetación en sus series II, III, IV y V de formato vector a formato raster de manera independiente, con el propósito de eliminar las diferencias de comparación, resultado del proceso de digitalización entre series, permitiendo una comparación adecuada.

Para la conversión del formato vector a raster de todas las series es importante considerar la correcta alineación de las celdas generadas, de tal forma que los valores o atributos de una celda de serie II (X1, Y1, SII), sea correctamente comparable con el mismo espacio que representan las celdas correspondientes de las series III, IV y V (X1, Y1, SIII – SIV – SV) (Ver figura siguiente). Esto se logra en ArcMap 10.3© mediante "SNAP-RASTER", que es una opción de configuración de ambiente en el procesamiento de conversión entre formatos.

### **Figura 7. Concepto SNAP-RASTER, comparación de celdas alineadas que representan una misma extensión de superficie**

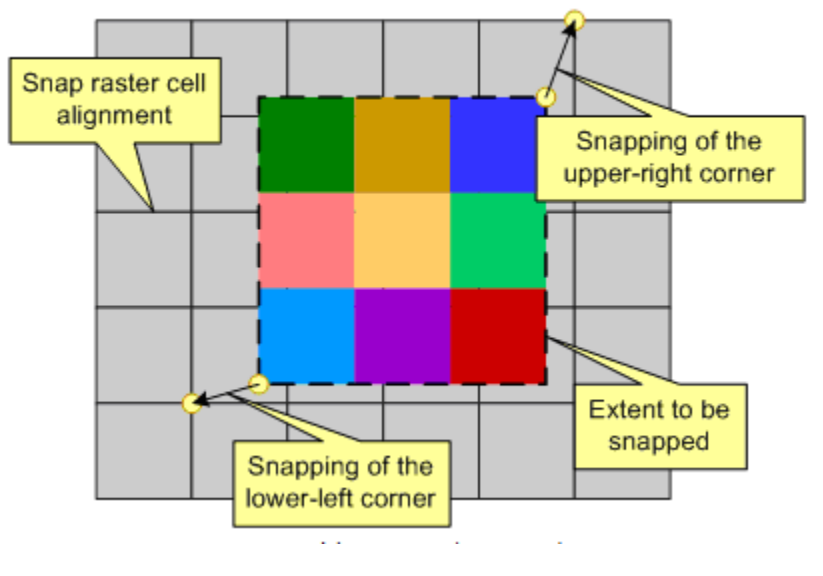

*Fuente:* ESRI, 1995-2014

Para la conversión de formato vector a raster, se utilizó la función, parámetros y sintaxis siguientes (previamente definiendo la opción de ambiente snap-raster, tomando como referencia el archivo raster generado de la serie II para el estado de Jalisco):

### *Sintaxis:*

*PolygonToRaster\_conversion (in\_features, value\_field, out\_rasterdataset, {cell\_assignment}, {priority\_field}, {cellsize})*

*De forma:*

*PolygonToRaster\_conversion (serie2, cve\_pmns2,s2pmns2.tif , {cell\_center}, {priority\_field}, {100})*

Resultando una conversión de formato vector a raster utilizando como campo base la agrupación INEGEI que corresponde al campo "pmns2", tamaño de celda de 100 metros; el proceso se muestra en la figura presentada a continuación.

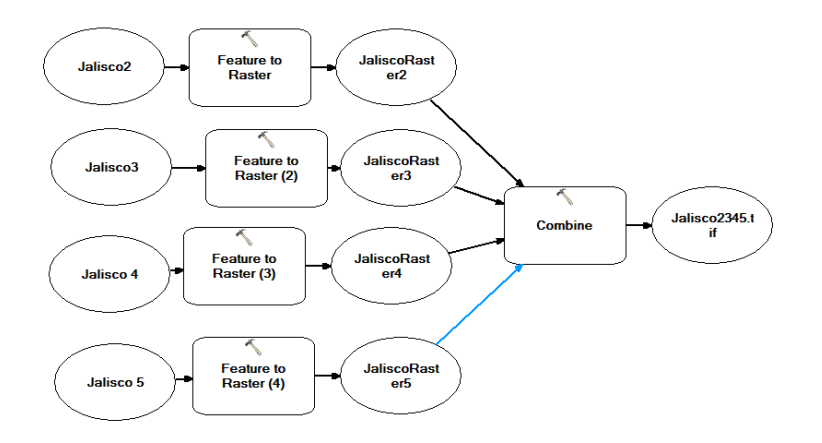

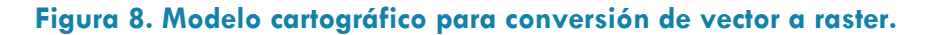

#### Fuente: Elaboración propia

A partir de las series en formato raster y atributos de sus correspondientes categorías INEGEI, se procede a su integración o unión de capas (ver figura a continuación), generando una nueva capa que contiene en su tabla de atributos en un campo por cada serie integrada y la información correspondiente a cada categoría INEGEI.

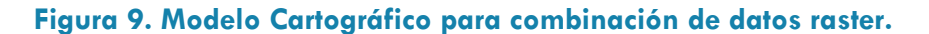

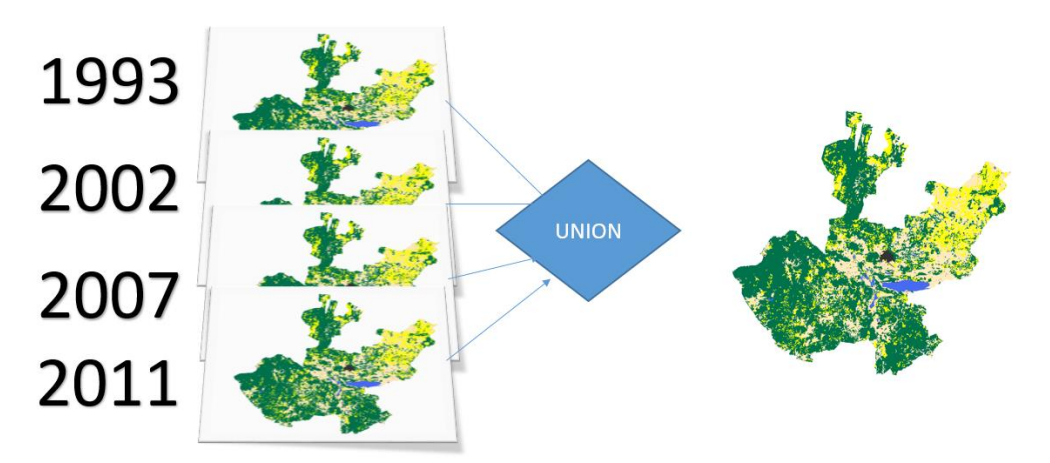

#### Fuente: Elaboración propia

Como primer criterio de depuración de la información correspondiente al estado de Jalisco, dado que los trazos de límites con cuerpos de agua no son uniformes las celdas donde se registró en alguna de sus series las categorías Cuerpos de Agua (H2O), se asignó en todas sus series dicho valor, con el propósito de comparar todas las series en una superficie común. **Figura 10. Imagen del archivo raster y tabla de atributos resultado de la combinación de las series 2, 3, 4 y 5, con 3614 registros.**

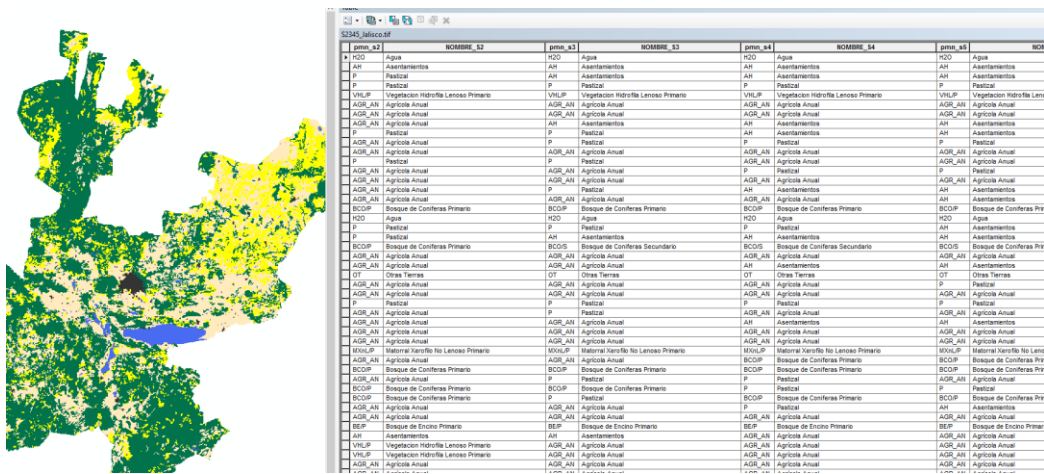

#### Fuente: Elaboración propia

A partir de los cambios entre categorías de uso de suelo entre cada una de las series de INEGI se determina las áreas que permanecen en el mismo uso de suelo o aquellas que cambian entre categoría. Esta información permite obtener los datos de actividad para estimar en combinación con los factores de emisión, las emisiones por deforestación y degradación forestal y para estimar la captura de carbono en áreas forestales que permanecen como tales, bosques degradados que se recuperan, y por reforestación de áreas que se convierten en tierras forestales.

### METODOLOGIA DE CALCULO

Los factores de emisión (FE) son coeficientes que relacionan los datos de actividad con la tasa de emisión de los compuestos que en última instancia generan las emisiones de GEI. Los datos de actividad muestran la magnitud de las actividades humanas que dan lugar a las emisiones o absorciones que se producen durante un periodo determinado (IPCC, 1996). Para el caso de México, y en particular del estado de Jalisco, los datos de actividad están expresados en superficie de uso de la tierra o de cambio de uso de la tierra. La orientación genérica consiste en multiplicar los datos de actividad por un coeficiente de reservas de carbono o "factor de emisión", para obtener las estimaciones de la fuente o del sumidero. En el caso particular de las emisiones de GEI en el sector USCUSS, éstas están definidas como las fuentes que liberan

a la atmosfera  $CO_2$ ; mientras que las remociones se refieren al  $CO_2$ , capturado por los sistemas vivos, es decir captura de carbono por crecimiento en biomasa viva.

En el manual de la GBP 2003, la metodología para el cálculo de las emisiones está fundamentada en dos ideas: primero, se presupone que el flujo de  $CO<sub>2</sub>$  hacia la atmósfera o desde ella, es igual a la variación de las reservas de carbono en la biomasa y el suelo existentes; y segundo, es posible estimar la variación de las reservas de carbono considerando los métodos de medición y la respuesta biológica a diferentes usos de la tierra. El método puede generalizarse y aplicarse a todos los depósitos de carbono (biomasa aérea, raíces, madera muerta, mantillo y suelos), convenientemente subdivididos para reflejar las diferencias entre ecosistemas, zonas climáticas y prácticas de gestión.

Las Directrices del IPCC (2006) describen el método de cambio de existencias, según el cual las reservas de carbono se miden en dos momentos diferentes para evaluar la variación de las reservas de carbono. Aunque a nivel nacional la notificación de las fuentes y sumideros debe hacerse anualmente, ello no significa que haya que realizar todos los años un inventario de todos los depósitos a nivel nacional, ya que los inventarios pueden hacerse por ciclos de cinco a diez años y posteriormente interpolar datos

# FACTORES DE EMISION (FE) DE BIOMASA PARA JALISCO

Los factores de Emisiones de Biomasa Aérea y Biomasa en Raíces utilizados para la estimación de las emisiones de GEI en el estado de Jalisco fueron proporcionados por CONAFOR como parte de la Iniciativa de Reducción de Emisiones (CONAFOR, 2015).

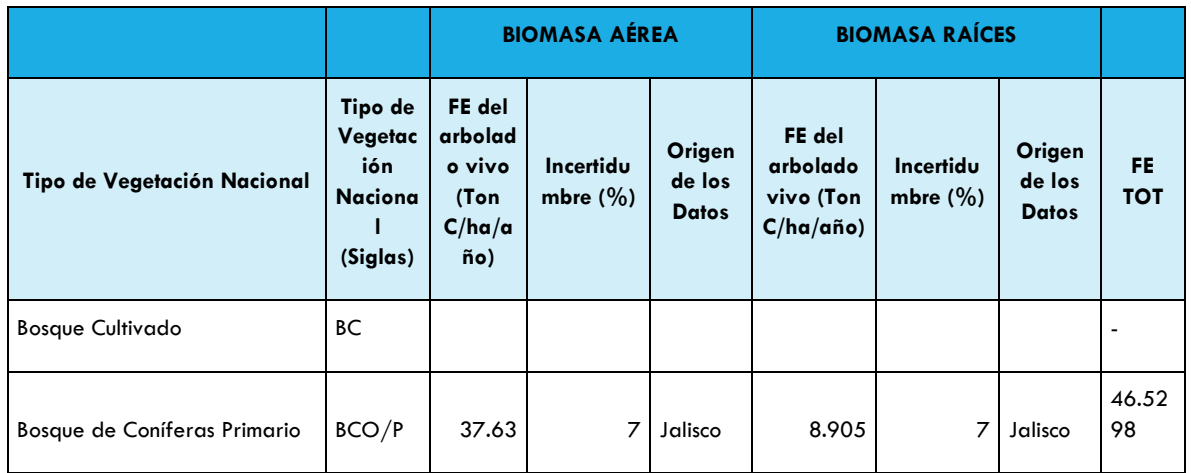

# **Tabla 60. Factores de Emisión de Tierra Forestales a Otras Tierras, Praderas, Cultivos y Asentamientos Humanos (Deforestación)**

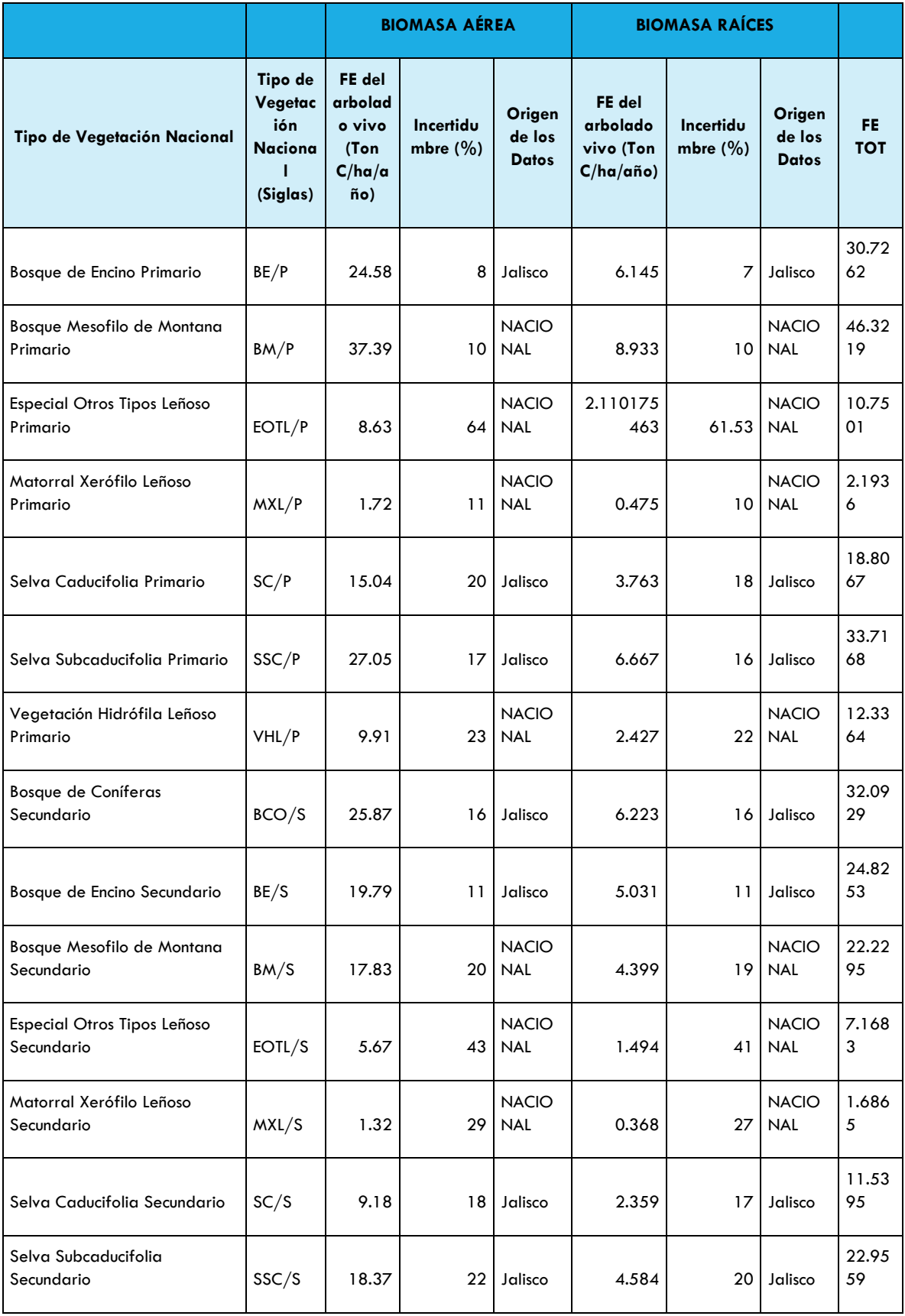

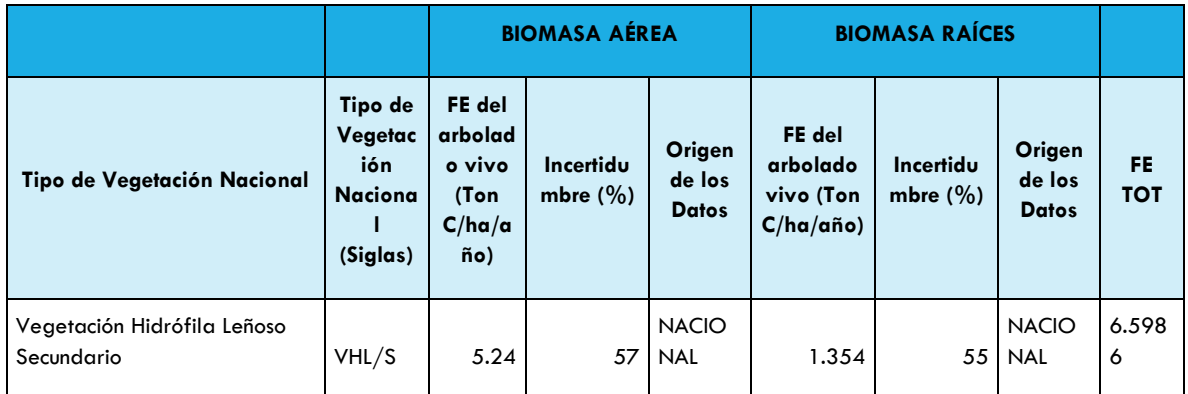

Fuente: IRE, (CONAFOR, 2016), e INECC2015.

En el caso de los FE cuyo origen de datos es Nacional, indica que fue necesario utilizar información del INFYS de sitios ubicados en todo el país; en aquellos donde el origen es Jalisco, indica que la submuestra de sitios del INFYS para ese tipo de vegetación presentes en el estado, fue suficientemente grande para generar FE estatales.

Las tablas que se muestran a continuación contienen los factores de emisión y de captura de carbono utilizados para evaluar los procesos de degradación forestal, restauración, reforestación y la captura de carbono en áreas forestales que permanecen como tales.

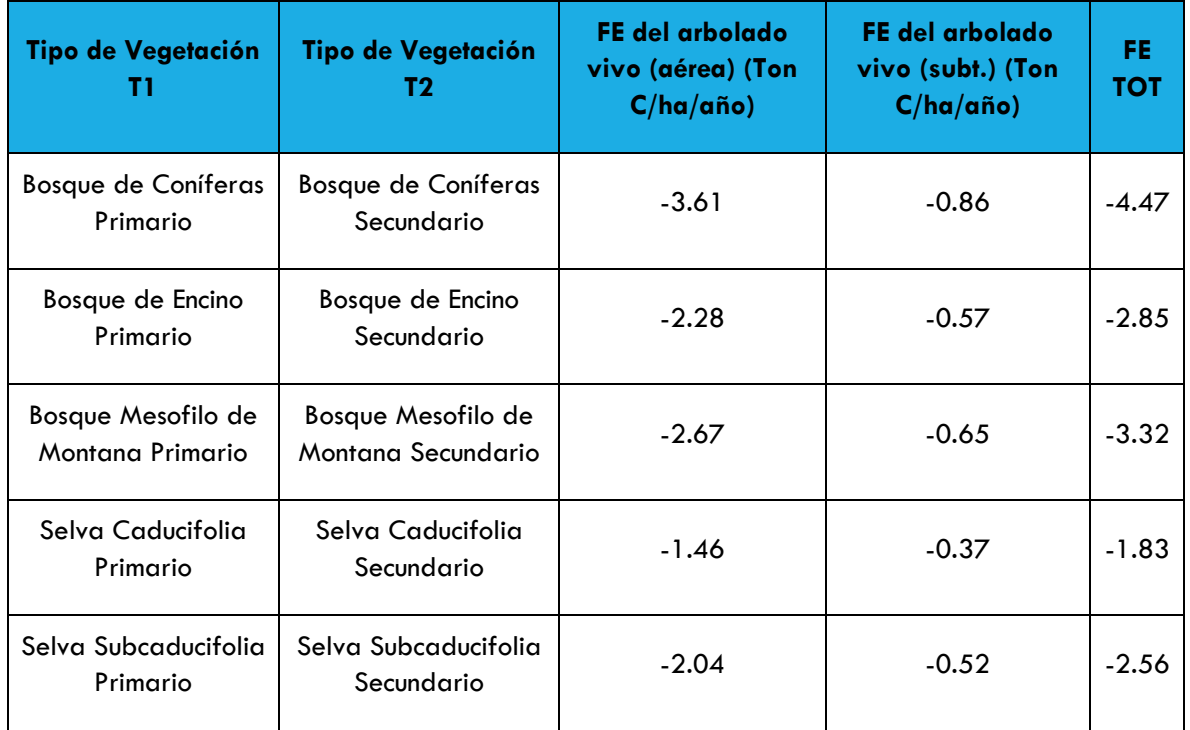

## **Tabla 61. Factores de Emisión de Tierra Forestales de una condición Primaria a una Secundaria (Degradación)**

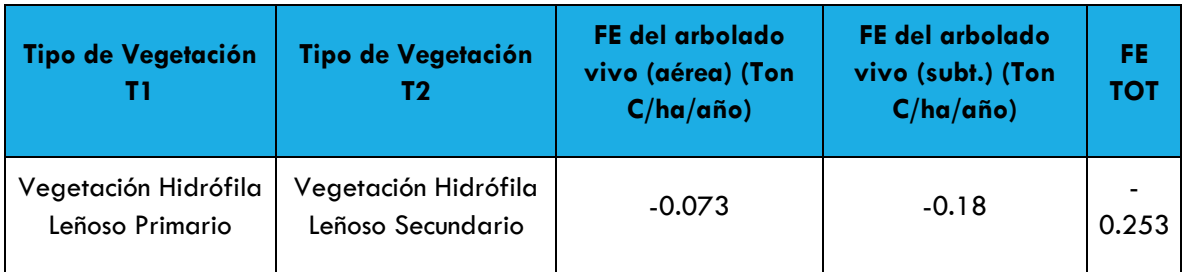

Fuente: INECC (2015).

## **Tabla 62. Factores de captura de carbono por el cambio de cobertura de Otras Tierras a Tierras Forestales (reforestación)**

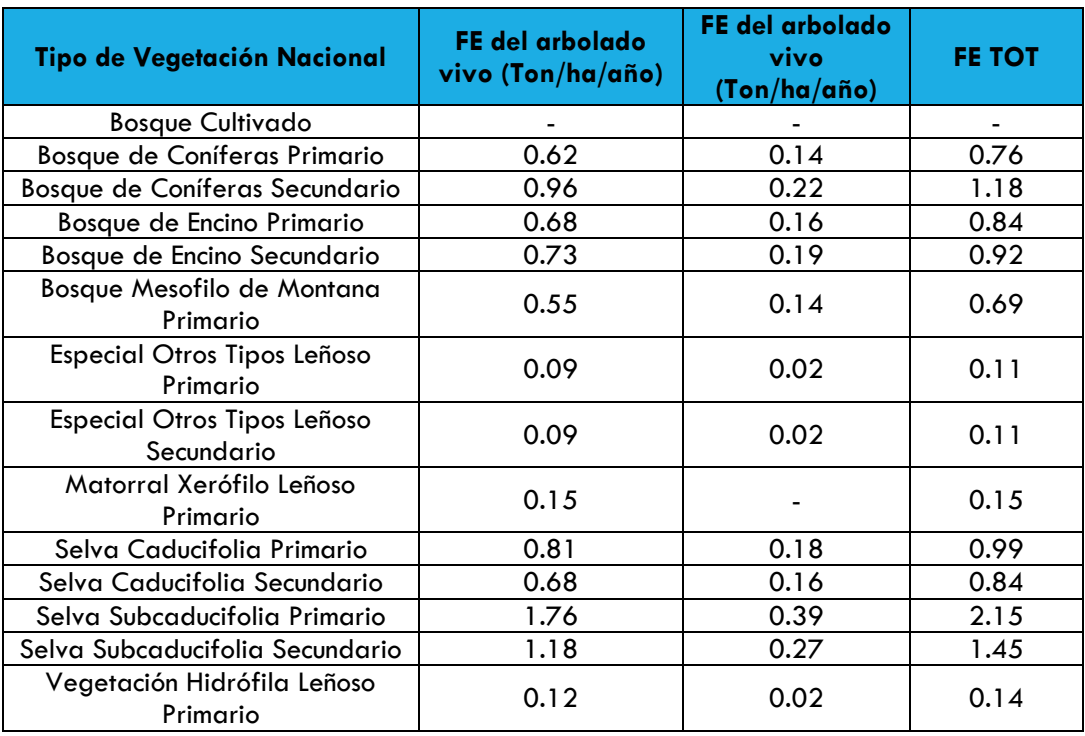

Fuente: INECC (2015).

# CRITERIOS DE ASIGNACIÓN DE FACTORES DE EMISIÓN Y ABSORCIÓN

Se aplicaron los criterios que se describen en la tabla presentada a continuación para asignar los factores de emisión/absorción de carbono, de la biomasa viva y raíces, a las superficies de permanencia o transición (combinaciones de cambio entre subcategorías de las clases de cobertura) de las matrices construidas entre los periodos de serie 2-3, serie 3- 4 y serie 4-5.

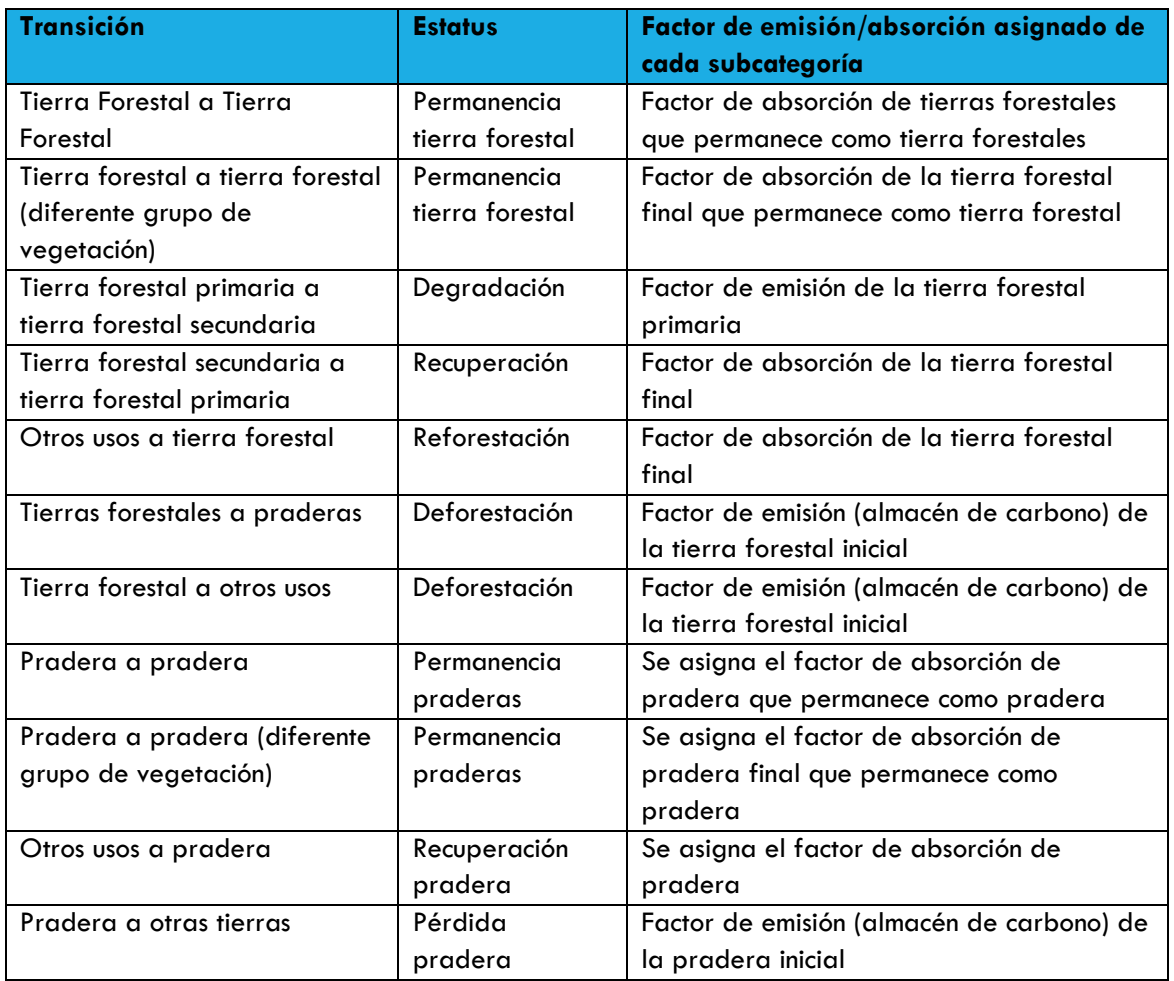

### **Tabla 63. Asignación de factores de emisión y absorción en tierras forestales y praderas**

Fuente: INECC (2015).

Para obtener las absorciones para cada subcategoría de las tierras forestales que permanecen como tierras forestales, la superficie total se multiplicó por su factor de absorción para cada periodo (serie 2-3, serie 3-4 y serie 4-5) y año de reporte (1995-2014). Se utilizó el mismo procedimiento a las superficies que pasaban de otros usos a tierras forestales, con su correspondiente factor de absorción, al igual que a las tierras forestales que pasaban de una condición secundaria a una primaria. En ambos casos se asumió que el carbono contenido en la biomasa forestal aumenta cada año de forma gradual en función de sus tasas de absorción de carbono anuales, obtenidas de los datos de crecimiento entre los dos periodos de medición del INFyS. Las superficies que representan pérdidas de cobertura en las subcategorías (emisiones) que se convirtieron de tierras forestales a praderas, a otros usos, a asentamientos y a tierras agrícolas se les asignaron los factores de emisión relacionados con los almacenes, donde se asume que todo el carbono contenido en la biomasa forestal y en las praderas (árboles y arbustos) se pierde en el proceso de conversión, lo que resulta en las emisiones totales del almacén. De tal manera que la superficie anualizada para cada periodo se multiplicó por el factor de emisión relacionado al almacén y de esta forma el carbono del almacén inicial se pierde en su totalidad en el lapso del tiempo entre cada periodo.

### FUENTES AGREGADAS Y FUENTES DE EMISIÓN NO CO2 EN LA TIERRA (3C)

#### EMISIONES DE LA QUEMA DE BIOMASA (3C1)

La estimación de emisiones debidas a incendios se divide en dos grandes grupos, la primera parte son emisiones de CO<sub>2</sub>, debidas a la pérdida de biomasa por incendios en tierras forestales y praderas, y el segundo apartado son las emisiones de gases distintos al  $CO<sub>2</sub>$ derivados de la combustión in situ de biomasa. Los procesos de combustión y descomposición de la biomasa son los principales generadores de gases distintos al  $CO<sub>2</sub>$ , y se reportan únicamente aquellos que ocurren en tierras forestales o praderas, ya que los incendios derivados de quemas agrícolas se deben reportar dentro del sector agrícola.

Las GPG reconocen que es indispensable identificar las principales fuentes de GEI, comprender la naturaleza de los incendios, y en función de esto calcular las fuentes de emisión por tipo de cobertura forestal, componentes del bosque que dirigen la combustión, cantidad de combustible que la realiza, porción que es consumida y conocer el aporte de cada tipo de gases invernadero que emiten. Ya que generalizaciones nos pueden llevar a subestimaciones o sobreestimaciones alejadas de la realidad que nos orillen a tomar decisiones equivocadas.

El cálculo general de las emisiones de gases invernadero por incendios forestales (espontáneos) se hizo con la ecuación general correspondiente a los lineamientos del IPCC en la sección de Uso del Suelo, Cambio de Uso del Suelo y Silvicultura (USCUSS) que es la siguiente (IPCC, 2003):

#### **Ecuación 23. Emisiones por incendios forestales**

$$
L_{fire} = A \times B \times C \times D \times 10^{-6}
$$

En donde,

*Lfire* = Cantidad de gases de efecto invernadero debido a incendios forestales, megagramos.

 $A = \text{Área quemada, hectáreas.}$ 

- $B = M$ asa de combustible "disponible", kg de materia seca ha<sup>-1</sup>.
- C = Factor de combustión (fracción de biomasa consumida), sin dimensiones.
- D = Factor de emisión.

### AGRICULTURA

Las tablas que se presentan a continuación muestran los factores de emisión utilizados para la sección de agricultura. Los factores de emisión seleccionados de IPCC (2006), pueden utilizarse para hacer una estimación a un nivel de detalle 1.

### APLICACIÓN DE FERTILIZANTES NITROGENADOS

La [Tabla 64](#page-86-0) a continuación muestra los factores de emisión utilizados para el cálculo de emisiones por la aplicación de fertilizantes nitrogenados.

### <span id="page-86-0"></span>**Tabla 64. Factor de emisión por aplicación de fertilizantes nitrogenados.**

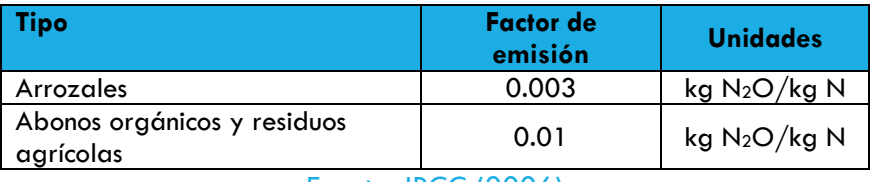

Fuente: IPCC (2006)

### PRODUCCIÓN DE ARROZ

Para la estimación de las emisiones de esta sección se considera las hectáreas destinadas a cultivos de arroz en el estado de Jalisco el año de 2014, de acuerdo a lo descrito en el Primer Informe Bienal de la Actualización ante la CMNUCC. La [Tabla 65,](#page-86-1) a continuación, muestra los factores de emisión seleccionados en el inventario, que puede utilizarse para hacer una estimación nivel 1 para este proceso.

### <span id="page-86-1"></span>**Tabla 65. Factor de emisión por producción de arroz**

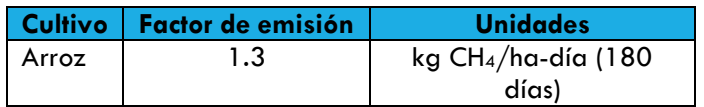

Fuente: INECC (2015)

La incertidumbre asociada a todas las categorías corresponde a los datos por defecto del IPCC y aquellos que fueron utilizados en el BUR (Tablas siguientes) (INECC, 2015). Las incertidumbres se estiman bajo el método básico fundamentado en la propagación de errores y se utiliza para estimar las incertidumbres en las categorías individuales, a partir de las incertidumbres de los factores de emisión. Por el momento no se cuenta con la incertidumbre de los datos de actividad.

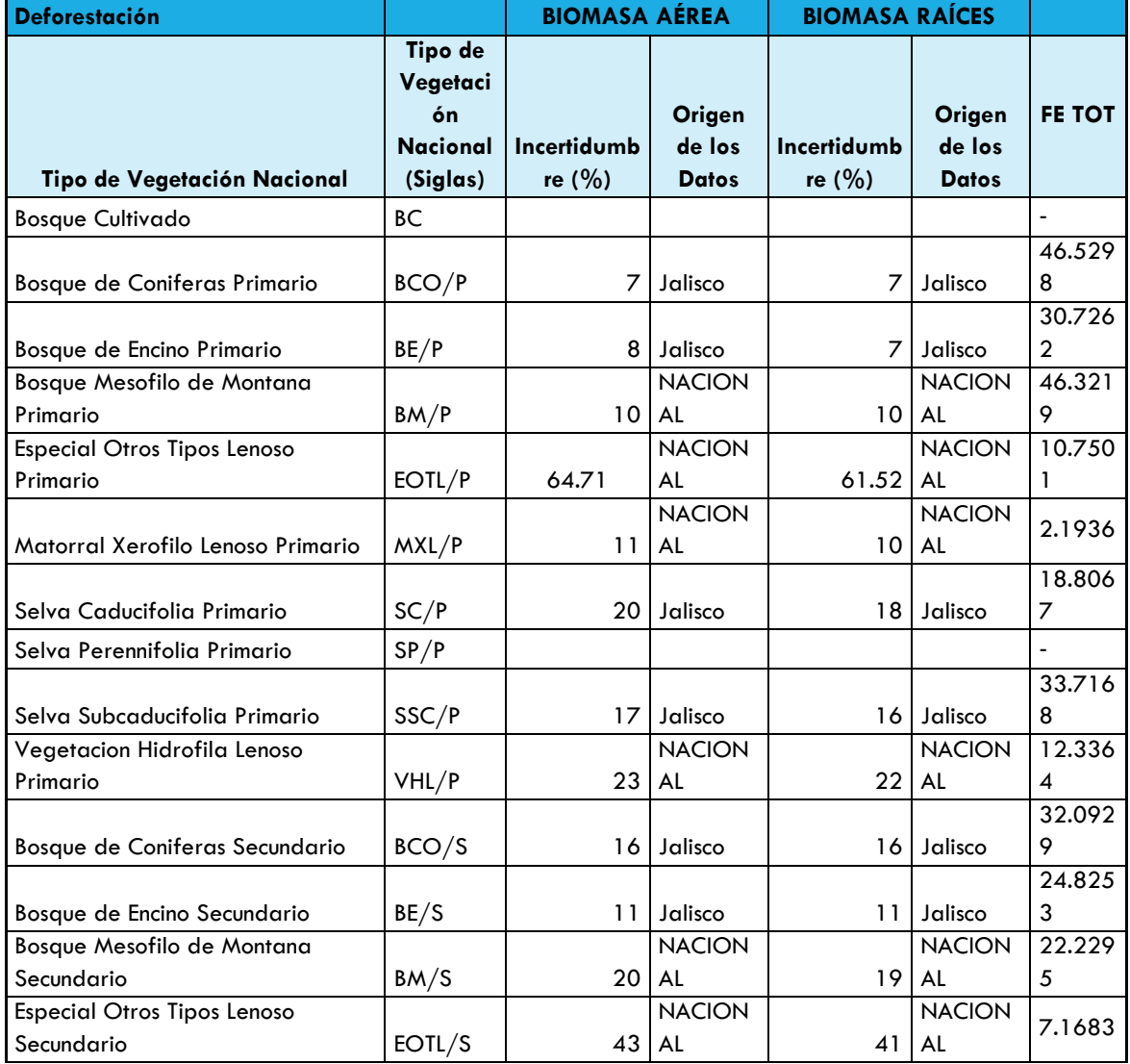

## **Tabla 66. Niveles de incertidumbre por método empleado en la estimación según subcategorías de vegetación para deforestación**

| Matorral Xerofilo Lenoso        |       |    | <b>NACION</b> |    | <b>NACION</b> |        |
|---------------------------------|-------|----|---------------|----|---------------|--------|
| Secundario                      | MXL/S | 29 | I AL          | 27 | AL            | 1.6865 |
|                                 |       |    |               |    |               | 11.539 |
| Selva Caducifolia Secundario    | SC/S  | 18 | Jalisco       |    | Jalisco       | 5      |
| Selva Perennifolia Secundario   | SP/S  |    |               |    |               |        |
|                                 |       |    |               |    |               | 22.955 |
| Selva Subcaducifolia Secundario | SSC/S | 22 | Jalisco       | 20 | Jalisco       | 9      |
| Vegetacion Hidrofila Lenoso     |       |    | <b>NACION</b> |    | <b>NACION</b> | 6.5986 |
| Secundario                      | VHL/S |    | AL            | 55 | AL            |        |

Fuente: CONAFOR, IRE

# **Tabla 67. Niveles de incertidumbre por método empleado en la estimación según subcategorías de vegetación para degradación**

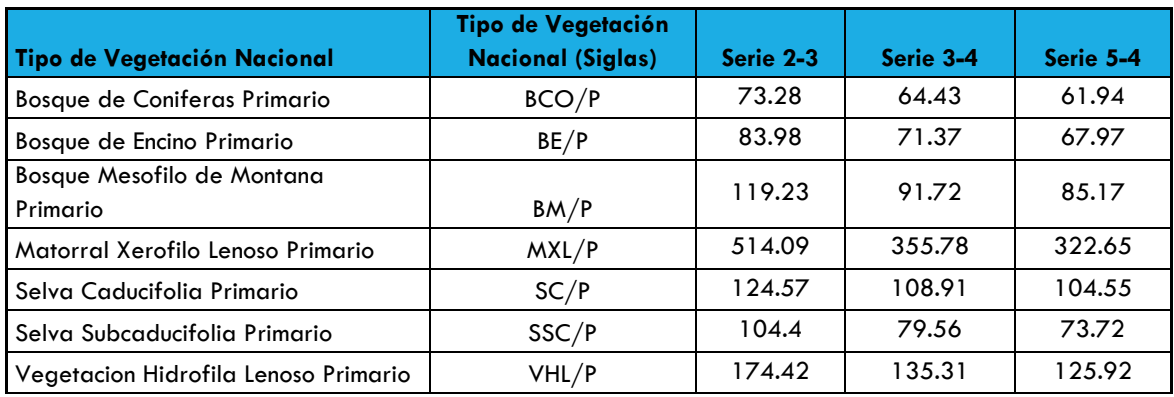

Fuente: CONAFOR, IRE

# **DESECHOS**

Esta categoría contempla las emisiones del tratamiento y eliminación de desechos. De acuerdo con las directrices del IPCC 2006, las subcategorías estimadas son la eliminación de desechos sólidos, el tratamiento biológico de los desechos sólidos, la incineración de desechos y el tratamiento y eliminación de aguas residuales; y los gases estimados incluyen CH<sup>4</sup> de la eliminación de desechos sólidos; CH<sub>4</sub> y N<sub>2</sub>O del tratamiento biológico; CO<sub>2</sub>, CH<sub>4</sub> y N<sub>2</sub>O de la incineración, y finalmente CH<sub>4</sub> y N<sub>2</sub>O del tratamiento y eliminación de aguas residuales.

Los datos de actividad de la categoría de desechos se obtuvieron de varias fuentes federales, como Semarnat y Conagua.

- COA Federal 2014 de Semarnat
- Inventario de plantas de tratamiento de agua de CONAGUA
- Información estadística estatal sobre generación de residuos de Inegi
- Bases de datos de Semarnat

En la categoría Desechos, la principal fuente de emisión en Jalisco en 2014 fue la disposición final de residuos con el 88% (3,615 Gg CO<sub>2</sub>e) derivadas de la emisión de metano, y la segunda fuente fue el tratamiento de agua residual doméstica con el 8% (341 Gg CO<sub>2</sub>e) y el tratamiento de agua residual industrial con el 3.5% (145 Gg CO<sub>2</sub>e).

En esta categoría se incluye la incineración de residuos hospitalarios y el tratamiento biológico de los residuos, que en su conjunto aportan el 0.1% del total de la categoría, mientras que a cielo abierto de residuos no se estimó por falta de información confiable.

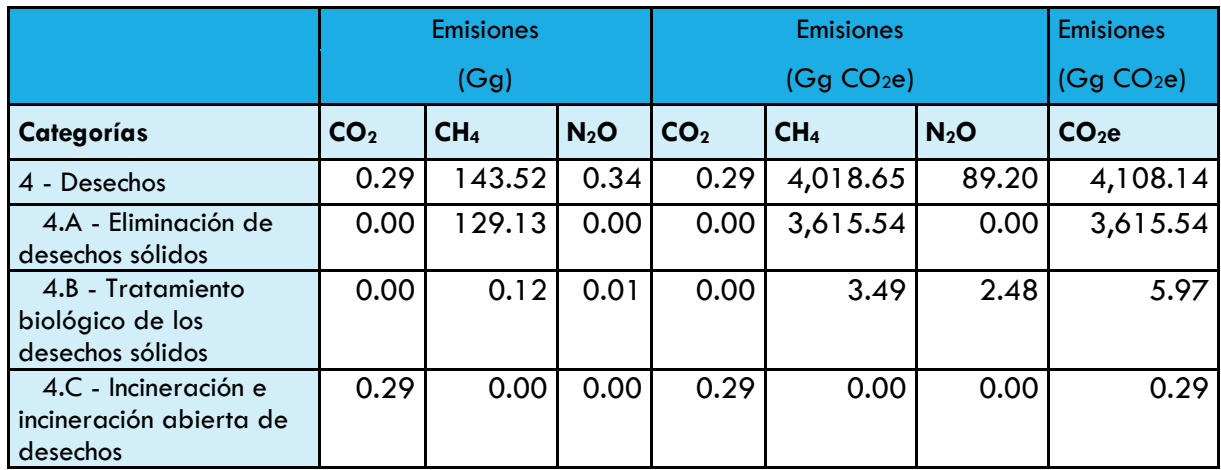

### **Tabla 68. Emisiones de la categoría desechos en Jalisco en 2014.**

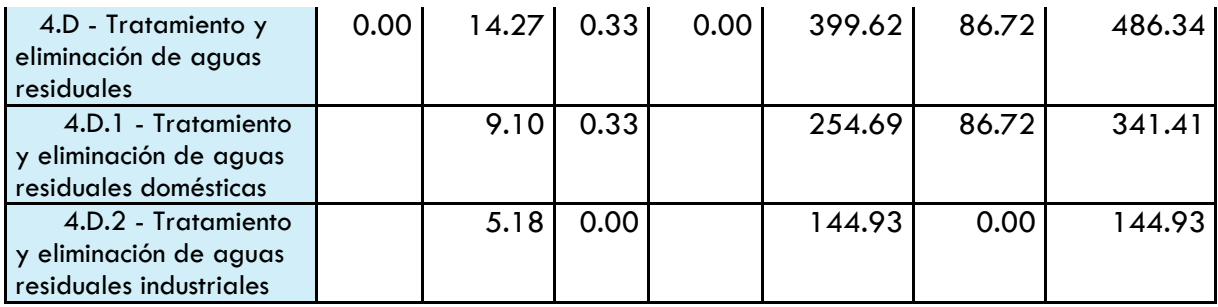

Fuente: Elaboración propia con datos de Semarnat, Inegi y Conagua.

## DATOS DE ACTIVIDAD

Los datos de actividad para la categoría Desechos se obtienen de diferentes fuentes de información:

- Datos de actividad a nivel instalación (COA Federal 2014) o Emisiones GEI recalculadas
- Indicadores de medioambiente de INEGI
- Sistema Nacional de Información Ambiental y de Recursos Naturales (SNIARN) de Semarnat.
- Inventario de plantas de tratamiento de Conagua (2014)

Para el sector industrial, específicamente para el tratamiento de aguas residuales industriales, la principal fuente de información es la Cédula de Operación Anual (COA) de la Secretaría de Medio Ambiente y Recursos Naturales (SEMARNAT) de la federación, para el tratamiento de aguas residuales municipales, el inventario de Conagua proporciona la localización y la capacidad de tratamiento de las plantas ubicadas en Jalisco.

Para el cálculo de emisiones por la disposición final de residuos sólidos urbanos (RSU) se emplearon estadísticas del SNIARN y se extrapolaron hacia años anteriores utilizando datos de población de CONAPO.

# ELIMINACIÓN DE DESECHOS SÓLIDOS (4A)

#### **Tabla 69. Generación de RSU en Jalisco**

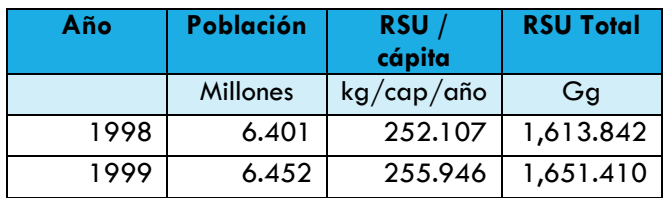

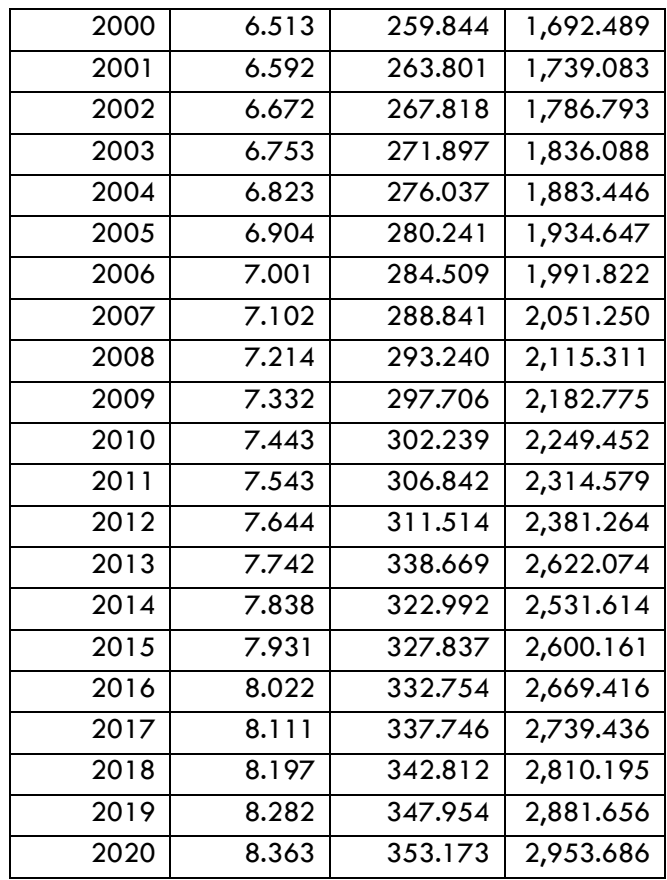

Fuente: Elaboración propia con datos de Semarnat y Conapo

# TRATAMIENTO BIOLÓGICO DE LOS DESECHOS SÓLIDOS (4B)

Para esta subcategoría se empleo información de Semadet de 2010, y se hizo la consideración que las plantas continuaban operando en 2014.

### **Tabla 70. Plantas de composta en Jalisco.**

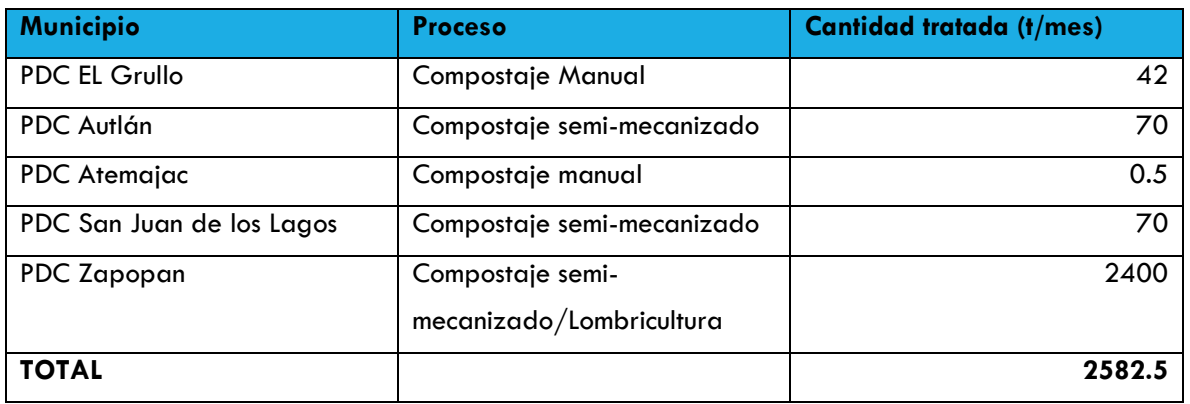

Fuente: SEMADET,

http://semadet.jalisco.gob.mx/sites/semadet.jalisco.gob.mx/files/compostaje.pdf

### INCINERACIÓN DE DESECHOS (4C)

Par esta actividad, se utilizó la lsta que publica la Semarnat de empresas autorizadas para realizar la incineración de residuos, en el caso de Jalisco solo existe una empresa autorizada con una capacidad autorizada anual de 172.936 t al año de residuos industriales<sup>3</sup>.

### TRATAMIENTO Y ELIMINACIÓN DE AGUAS RESIDUALES (4D)

Para el caso de platas de tratamiento de agua residual (PTAR) municipales:

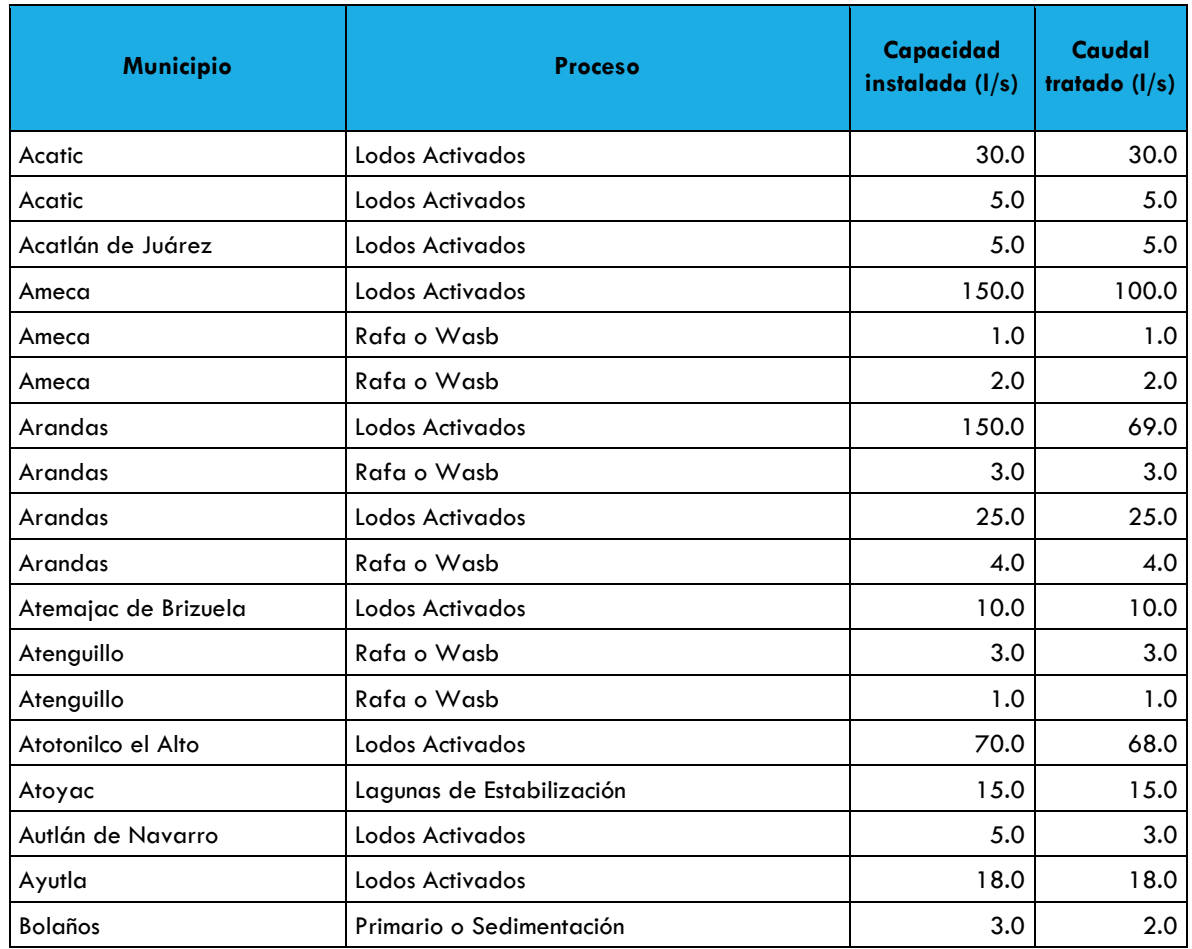

### **Tabla 71. PTAR municipales en Jalisco**

l

<sup>3</sup> SEMARNAT: Rubro 6 Directorio de empresas prestadoras de servicios de incineración de residuos peligrosos industriales: Disponible en: http://www.semarnat.gob.mx/transparencia/transparenciafocalizada/residuos/empresas-autorizadas-para-el-manejo-de-residuos

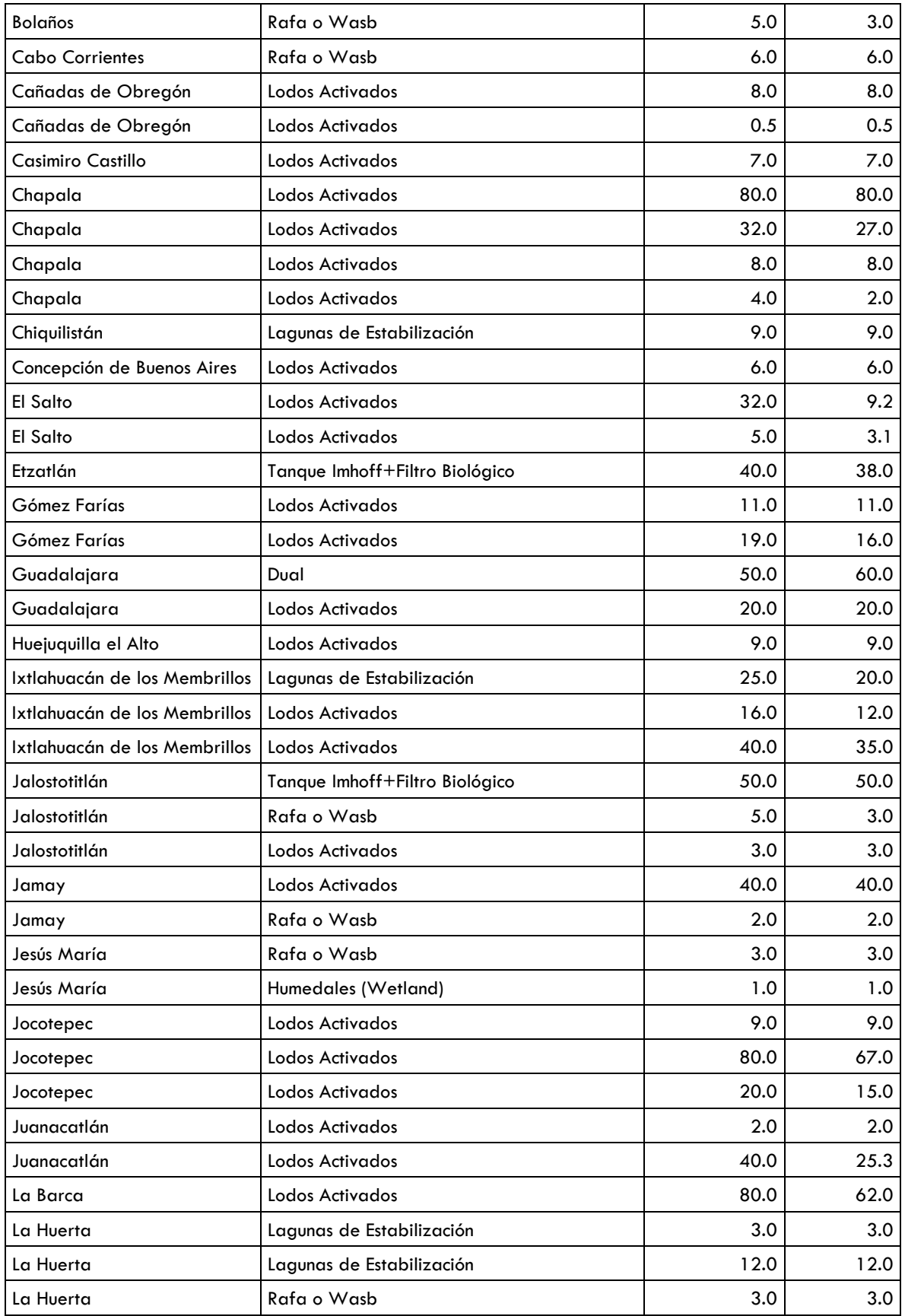

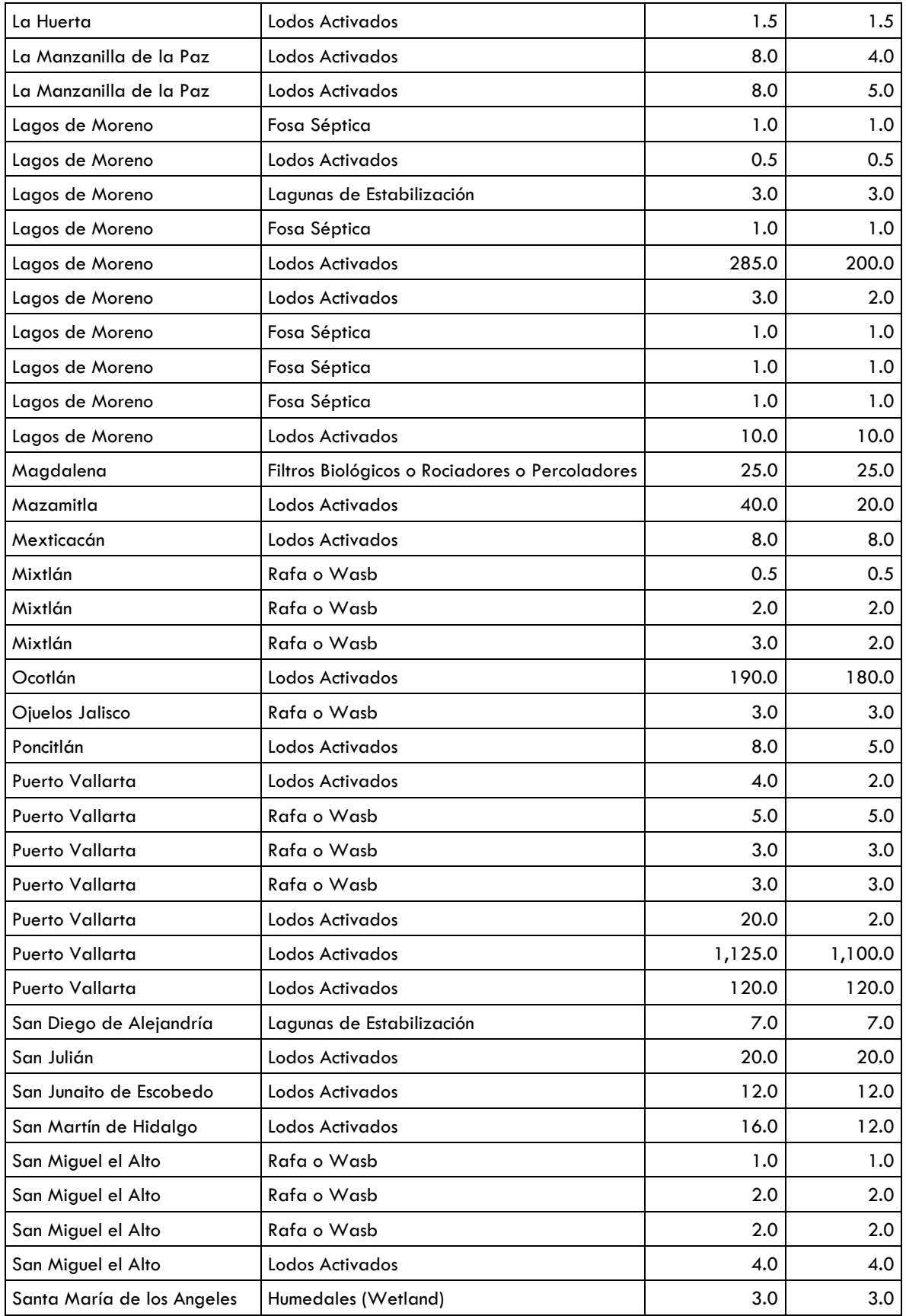

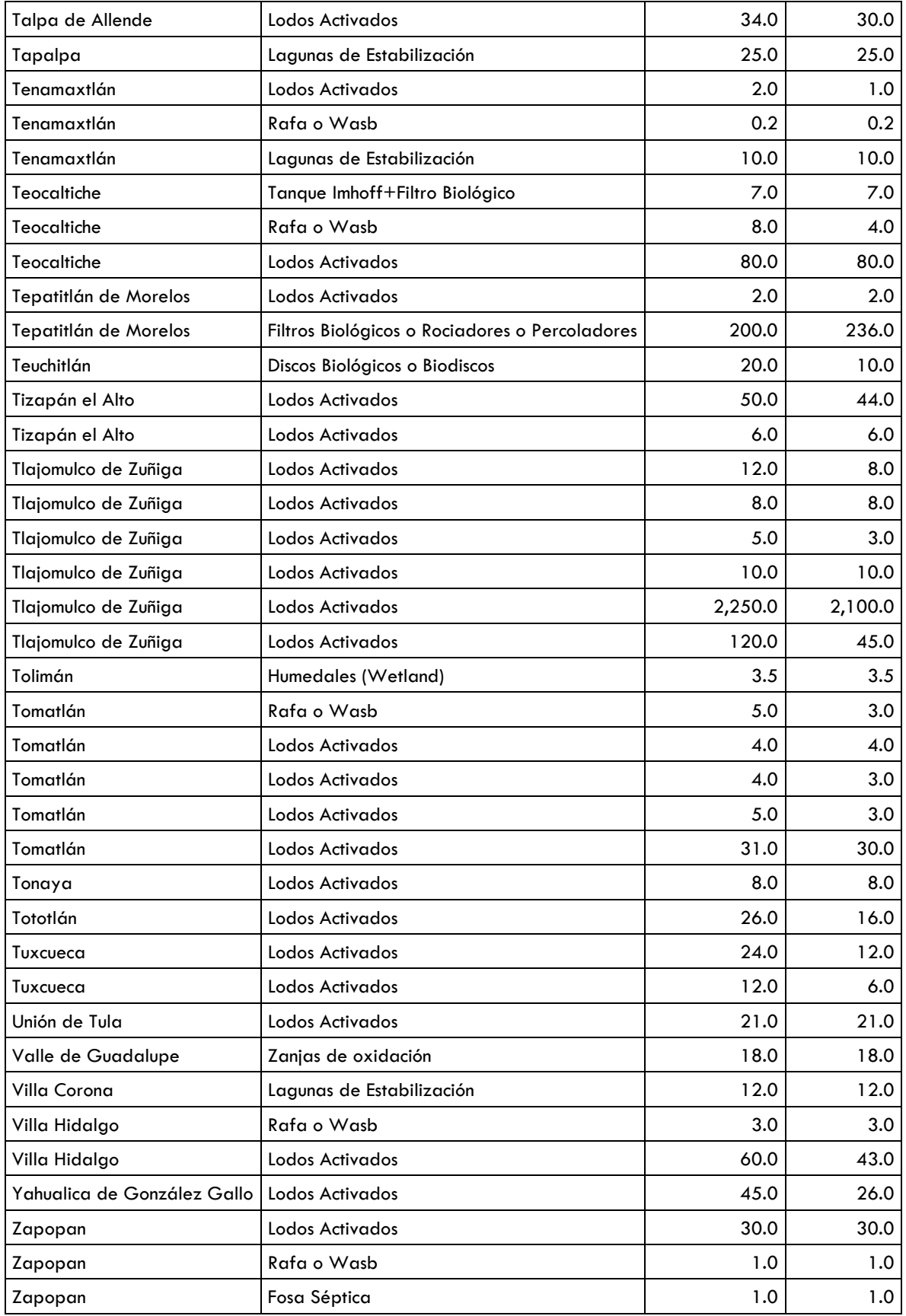

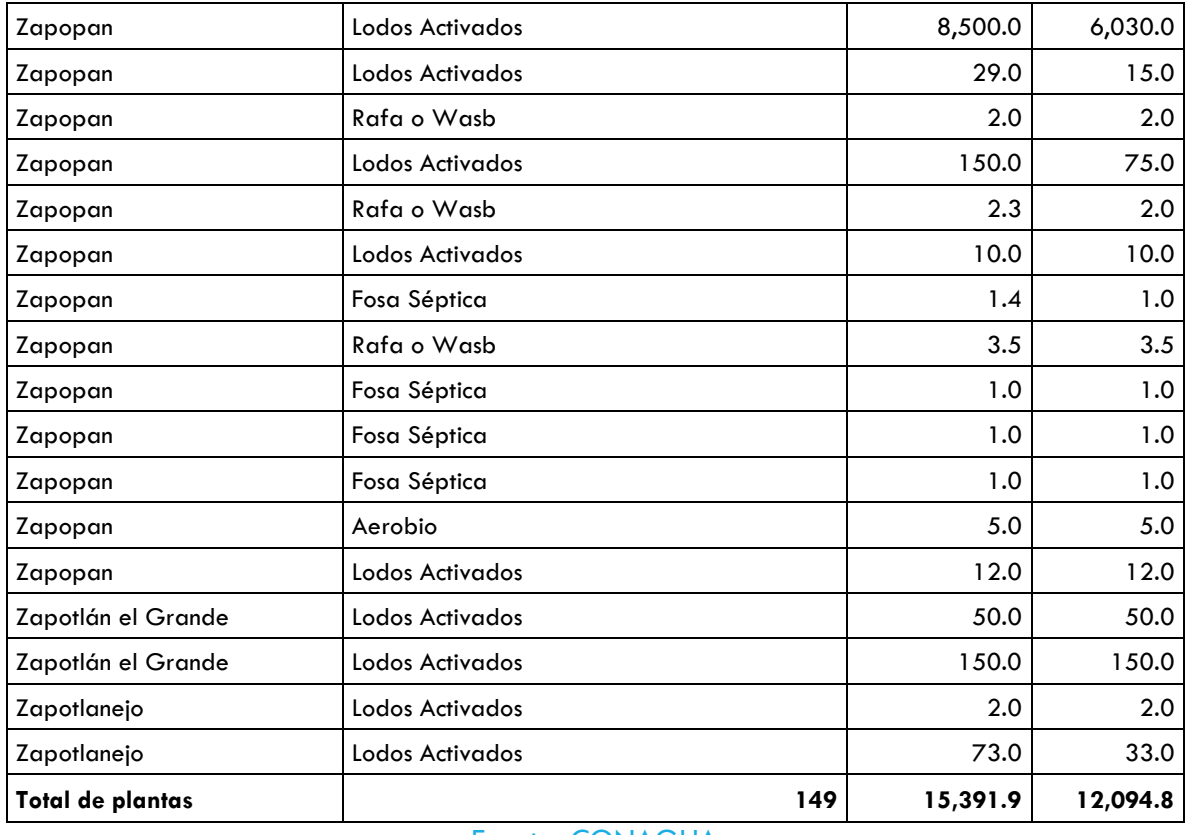

### Fuente: CONAGUA

# **Tabla 72. PTAR industriales en Jalisco.**

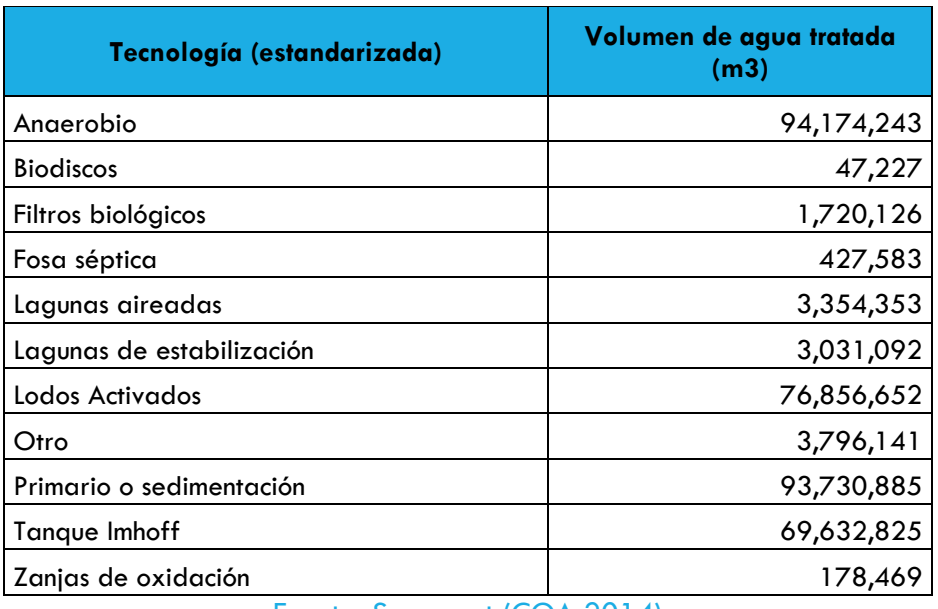

Fuente: Semarnat (COA 2014)

METODOLOGÍA

### ELIMINACIÓN DE DESECHOS SÓLIDOS [4A]

La metodología para el cálculo de las emisiones de metano por la disposición o eliminación de desechos sólidos es la indicada en las directrices del IPCC 2006, basadas en un modelo de descomposición de primer orden. Otras metodologías requieren contar con información específica para el sitio, como el modelo mexicano de biogás, sin embargo para el caso de este inventario, la información fue estimada con un enfoque *top-down*, por lo que se consideró apropiado utilizar la propuesta por el IPCC.

#### **Ecuación 24. Emisiones de metano provenientes de los sitios de disposición final**

$$
Emisions de CH_4 = \left[\sum_{x} CH_4 \ generated_{x,T} - R_T\right] \times (1 - OX_T)
$$

Donde:

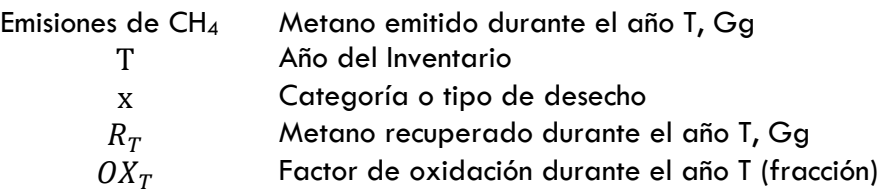

El CH<sub>4</sub> recuperado debe restarse de la cantidad de CH<sub>4</sub> generada. Sólo la fracción de CH<sub>4</sub> que no se recupera está sujeta a la oxidación en la capa de la cubierta de los SEDS.

El CH<sup>4</sup> potencial que se genera a través de los años puede estimarse sobre la base de las cantidades y la composición de los desechos eliminados en los SEDS y de las prácticas de gestión en los sitios de eliminación. La base para el cálculo es la cantidad de carbono orgánico degradable disuelto (DDOC, del inglés, *Decomposable Degradable Organic Carbon*) (DDOCm) como se define en la Ecuación siguiente:

#### **Ecuación 25. Carbono orgánico degradable de los residuos**

 $DDOC_m = W \times DOC \times DOC_f \times MCF$ 

Donde:

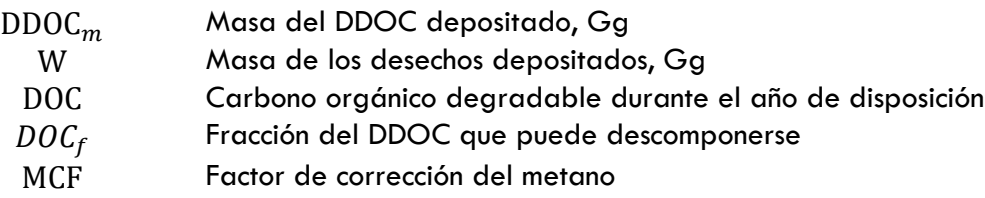

Para determinar la cantidad de metano generado, en una reacción de primer orden, la cantidad de producto es siempre proporcional a la cantidad de material reactivo, por lo se debe calcular la masa total de material en descomposición que existe actualmente en el sitio.

### **Ecuación 26. DDOCm acumulado**

$$
DDOCma_T = DDOCmd_T + (DDOCma_{T-1} \times e^{-k})
$$

DDOCm descom $p_T = DDOCma_{T-1} \times (1 - e^{-k})$ 

Donde:

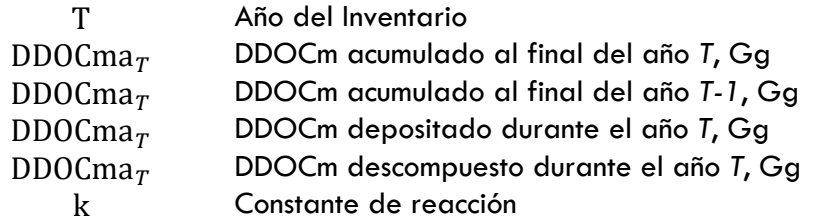

Con estos datos es posible entonces calcular el metano generado, se multiplica la fracción de CH<sup>4</sup> contenida en el gas de vertedero generado por el cociente de pesos moleculares.

### **Ecuación 27. Metano generado a partir del DDOCm en descomposición**

$$
CH_4 \ngenerado_T = DDOCm\ descomp_T \times F \times \frac{16}{12}
$$

Donde:

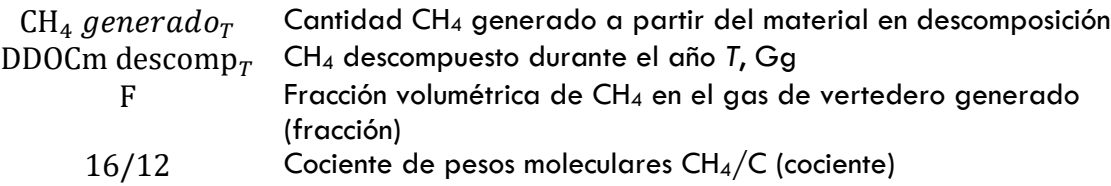

### **Tabla 73. MCF para los diferentes sitios de disposición**

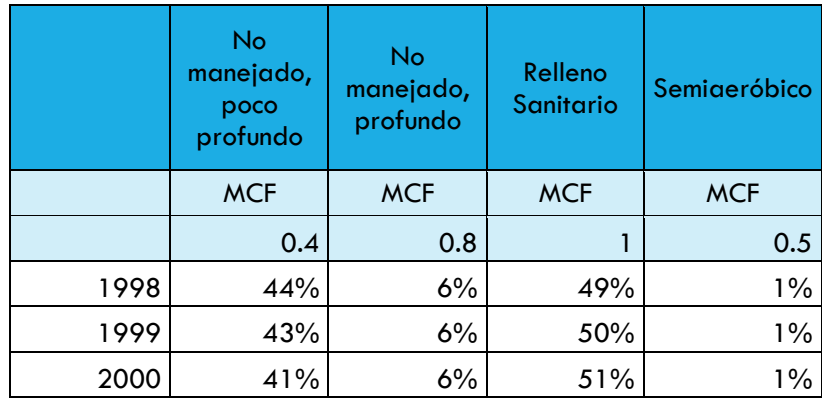

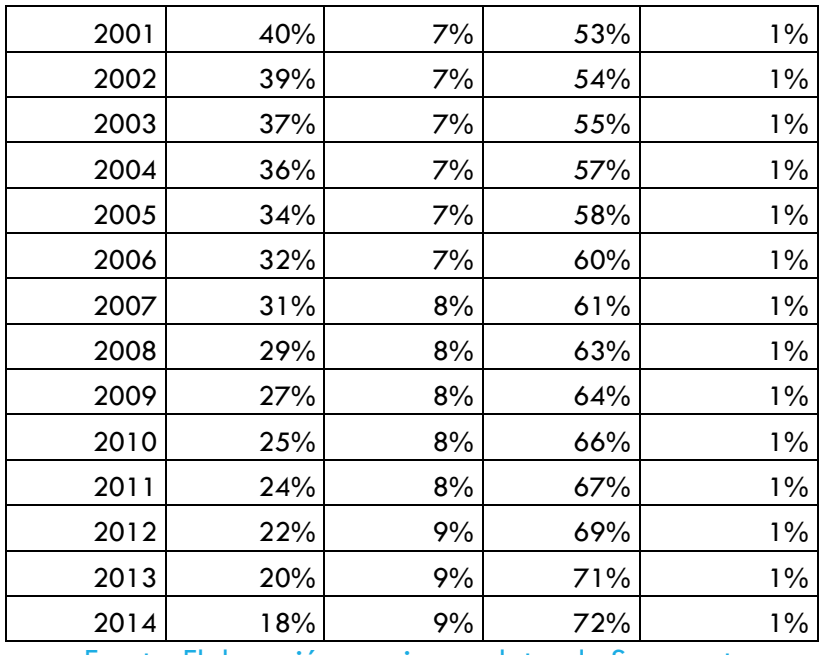

Fuente: Elaboración propia con datos de Semarnat.

# TRATAMIENTO BIOLÓGICO DE LOS DESECHOS SÓLIDOS (4B)

Las emisiones de CH<sub>4</sub> y N<sub>2</sub>O procedentes del tratamiento biológico pueden estimarse utilizando el método por defecto proporcionado por las Ecuaciones que se presentan a continuación.

#### **Ecuación 28. Emisiones de metano del tratamiento biológico**

*Emisiones de CH*<sub>4</sub> = 
$$
\sum_{i} (M_i \times EF_i) \times 10^{-3} - R
$$

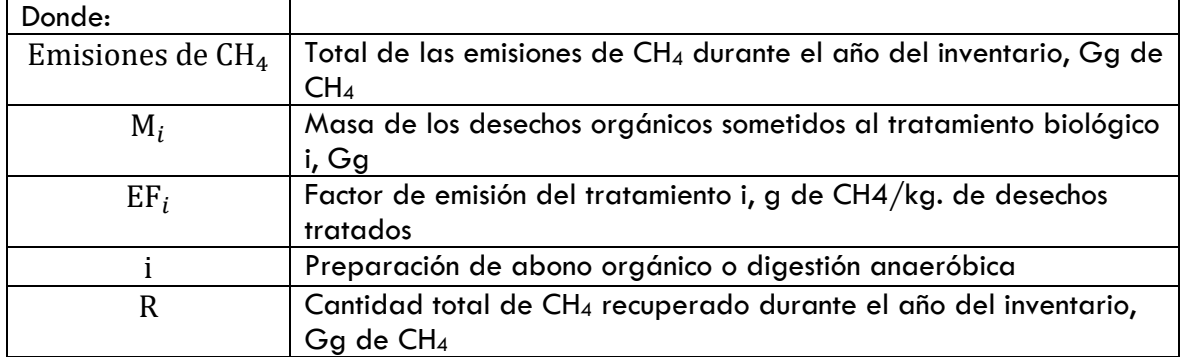

**Ecuación 29. Emisiones de óxido nitroso del tratamiento biológico**

*Emisiones de N*<sub>2</sub>
$$
O = \sum_{i} (M_i \times EF_i) \times 10^{-3}
$$

Donde:

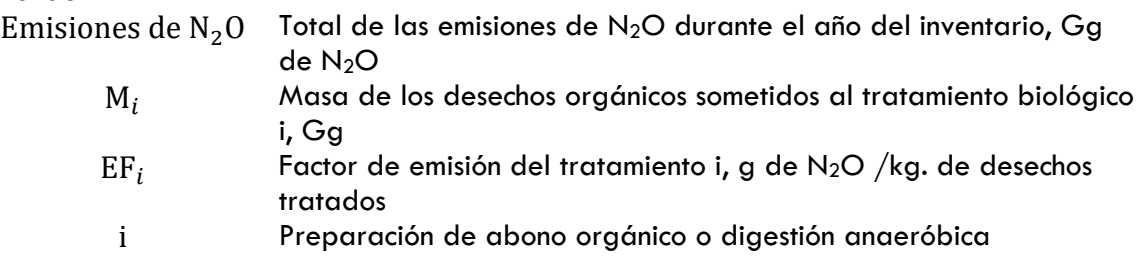

# **Tabla 74. Estimación de emisiones de metano por tratamiento biológico**

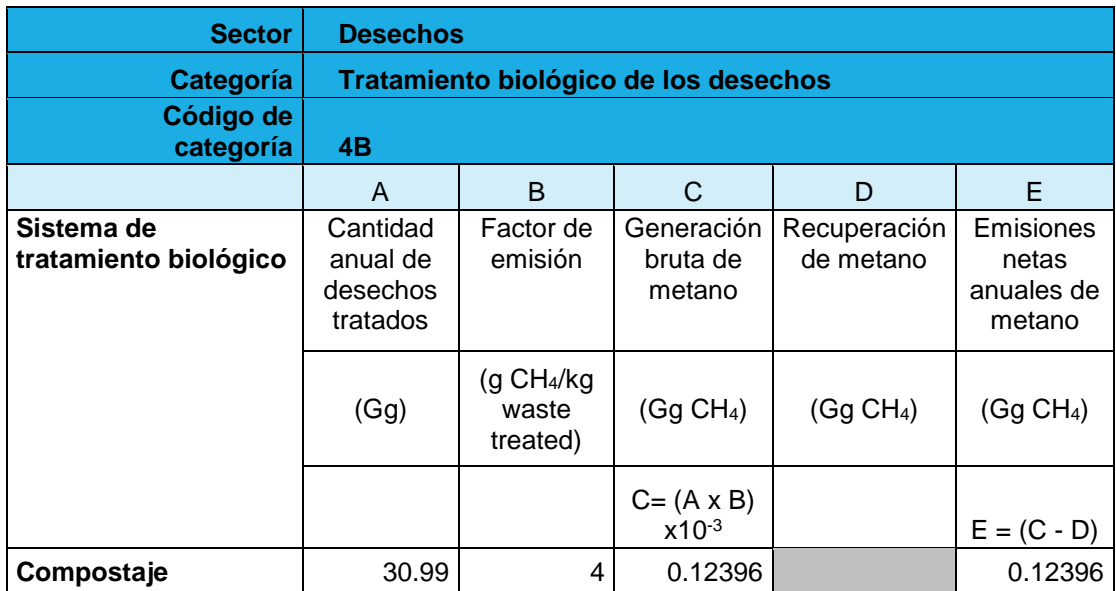

Fuente: Elaboración propia con datos del IPCC y Semadet.

# **Tabla 75. Estimación de emisiones de óxido nitroso por tratamiento**

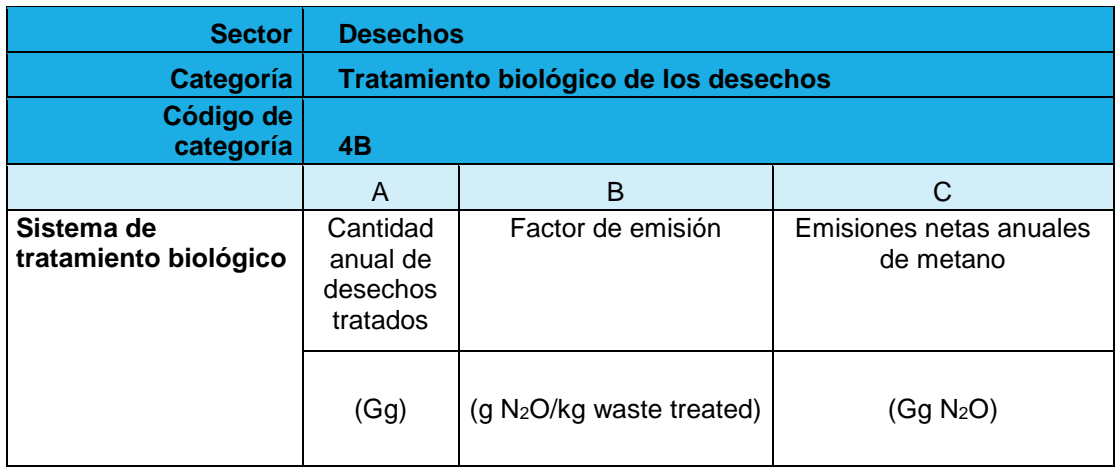

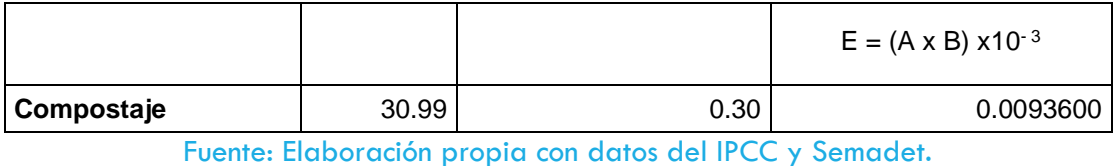

INCINERACIÓN DE DESECHOS (4C)

Para esta categoría, se utilizó la metodología IPCC para incineración de residuos basa en la cantidad total de desechos quemados.

# **Ecuación 30. Estimación de las emisiones de CO<sup>2</sup> basada en la cantidad total de desechos quemados**

*Emisions de* 
$$
CO_2 = \sum_i (SW_i \times dm_i \times CF_i \times FC_i \times OF_i) \times 44/12
$$

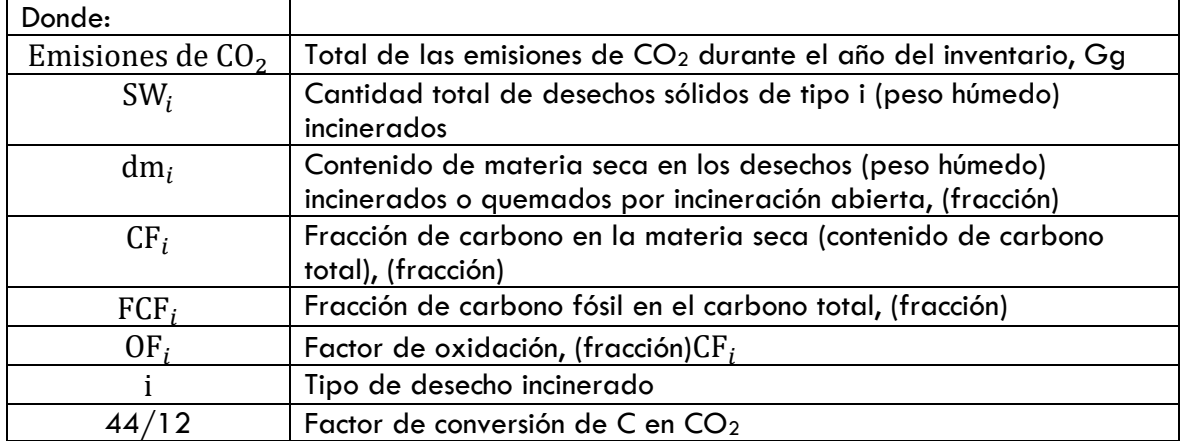

**Ecuación 31. Estimación de las emisiones de CH<sup>4</sup> y N2Obasada en la cantidad total de desechos quemados**

*Emisiones de CH<sub>4</sub>* = 
$$
\sum_{i} (IW_i \times EF_i) \times 10^{-6}
$$
  
*Emisiones de N<sub>2</sub>O* =  $\sum_{i} (IW_i \times EF_i) \times 10^{-6}$ 

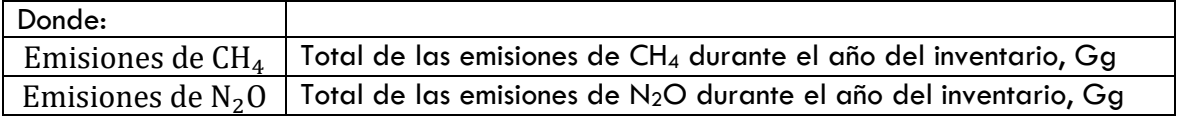

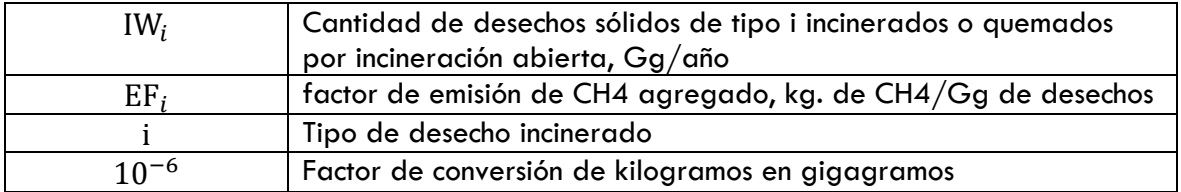

### TRATAMIENTO Y ELIMINACIÓN DE AGUAS RESIDUALES (4D)

Esta categoría se divide en tratamiento de aguas residuales domésticas o municipales y aguas residuales industriales. Cada subcategoría tiene metodología distinta, aunque comparten valores como el MCF.

# TRATAMIENTO Y ELIMINACIÓN DE AGUAS RESIDUALES DOMÉSTICAS

**Ecuación 32. Emisiones totales de CH<sup>4</sup> procedentes de las aguas residuales domésticas**

*Emisions de CH*<sub>4</sub> = 
$$
\left[\sum_{i,j} (U_i \times T_{i,j} \times EF_j)\right] (TOW - S) - R
$$

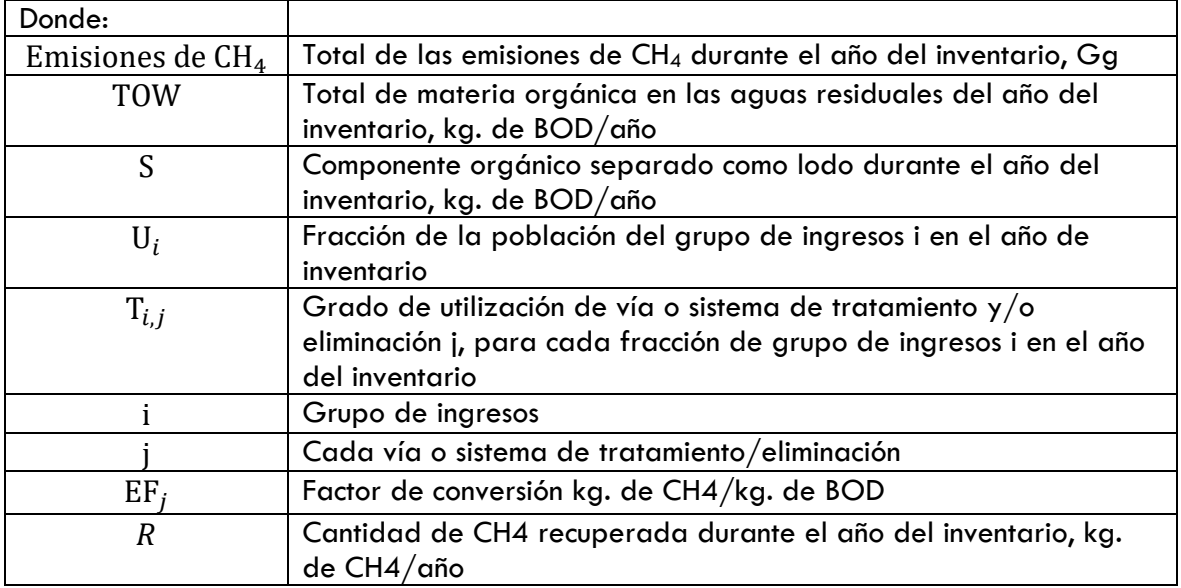

Para calcular el factor de emisión correspondiente a cada tipo de planta, se utilizó un valor de DBO igual a 0.244 (kg/m3)y el MCF, así mismo se debe considerar el porcentaje de remoción de lodos.

### **Tabla 76. Factores de emisión por tipo de tecnología**

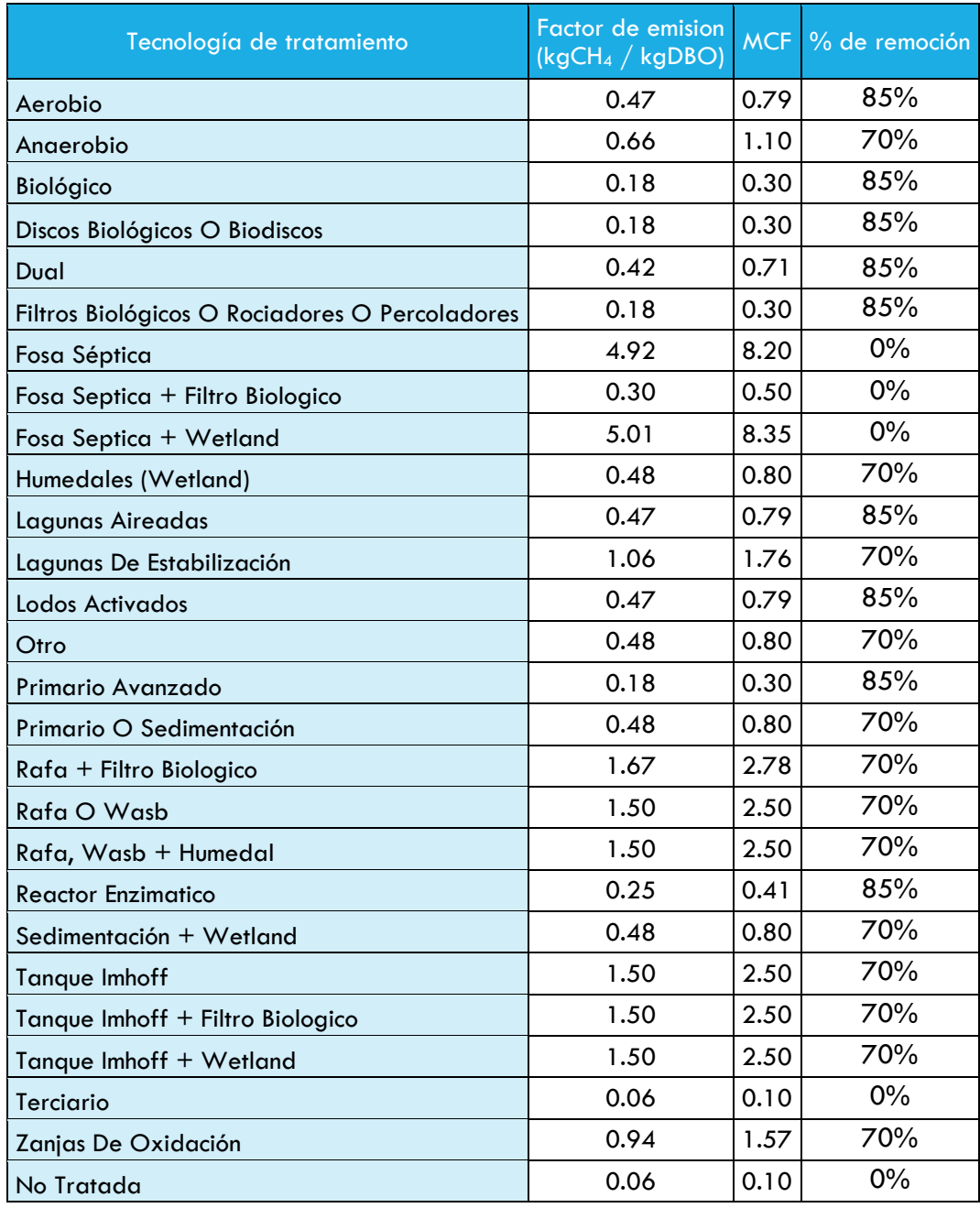

Fuente: Elaboración propia con datos de INECC (INEGEI 2013)

# TRATAMIENTO Y ELIMINACIÓN DE AGUAS RESIDUALES INDUSTRIALES

**Ecuación 33. Emisiones totales de CH<sup>4</sup> procedentes de las aguas residuales industriales**

*Emisions de CH*<sub>4</sub> = 
$$
\sum_{i} [ (TOW_i - S_i) EF_i - R_i ]
$$

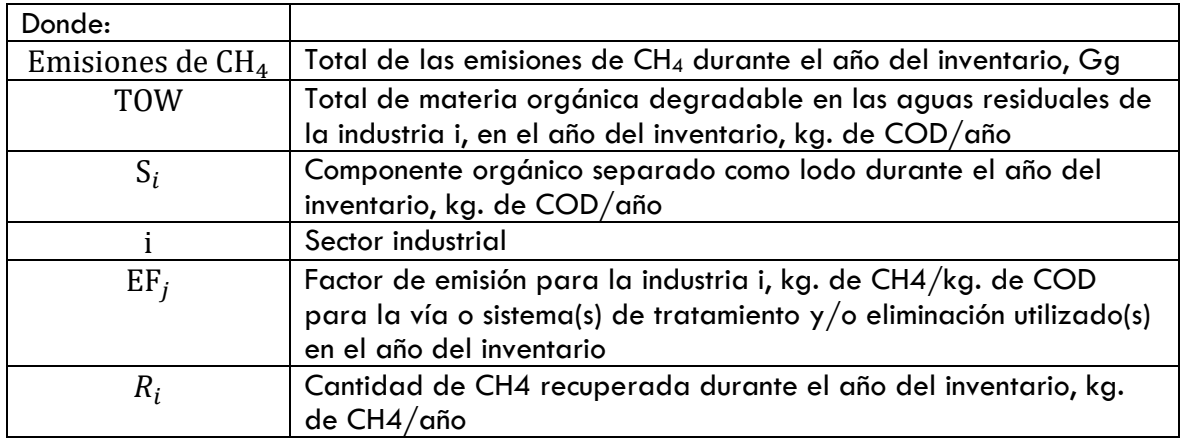

La cantidad de CH4 que se recupera se expresa en la Ecuación anterior como R.

### INCERTIDUMBRE

## **Tabla 77. Incertidumbre de la categoría Desechos.**

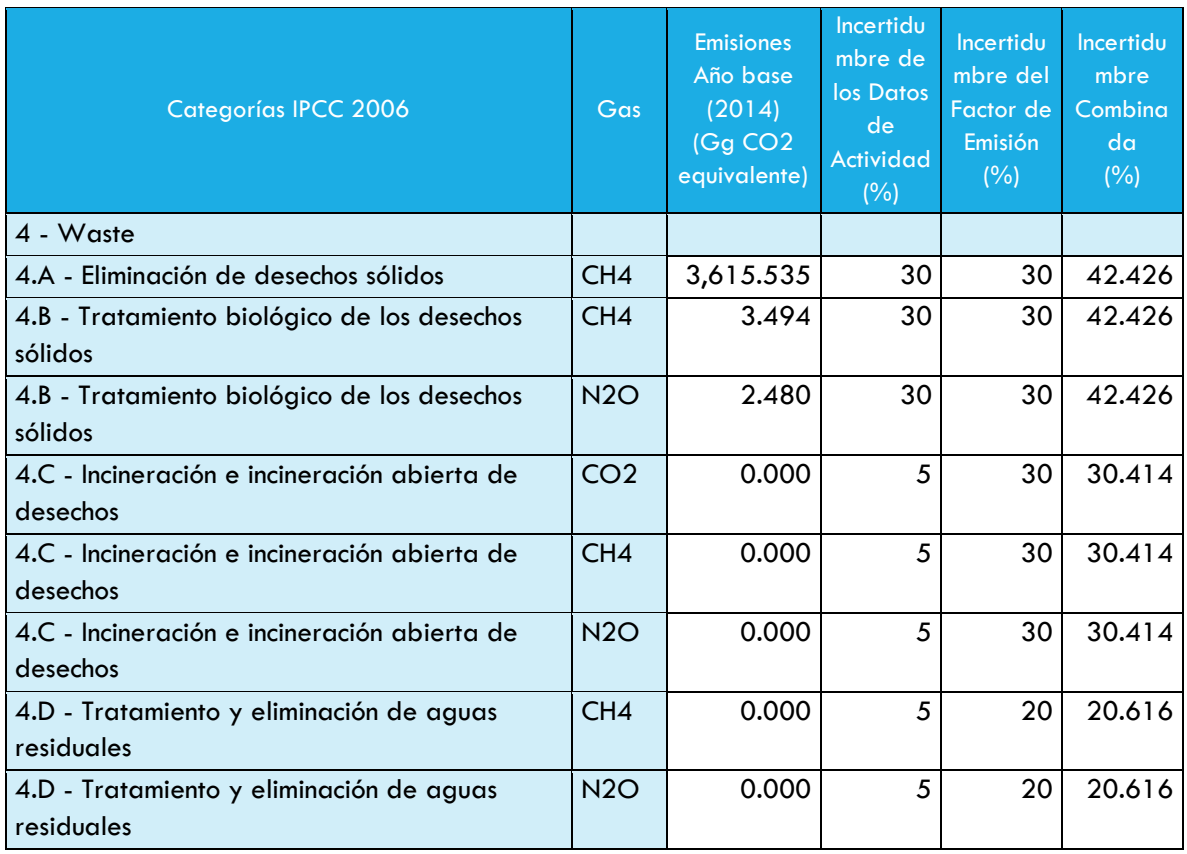

Fuente: Elaboración propia con datos del IPCC

# CARBONO NEGRO

En los últimos años, Canadá, Estados Unidos y México han elaborado inventarios de carbono negro (CN) de primera generación para evaluar la magnitud de las emisiones de este compuesto de efecto invernadero y facilitar el diseño de políticas que permitan atender esta problemática. Para las estimaciones de carbono negro incluidas en el Inventario Estatal se utilizaron las metodologías desarrolladas por la Comisión para la Cooperación Ambiental, que incluyen recomendaciones del Instituto Nacional de Ecología y Cambio Climático.

Las categorías estimadas en el Inventario Estatal incluyen:

- 1. Energía e Industria
- 2. Fuentes móviles
- 3. Quema de biomasa

### DATOS DE ACTIVIDAD

Los datos de actividad para la categoría Energía e Industria se obtienen de diferentes fuentes de información:

- Datos de actividad a nivel instalación (COA Federal 2014) o Emisiones GEI recalculadas
- Sistema de información energética de SENER

Para el sector de fuentes móviles:

• Datos sobre venta de combustibles en el estado de Jalisco de Pemex

Y para la quema de biomasa se utilizó la base de datos de incendios de la CONAFOR para el Estado de Jalisco.

# **Tabla 78. Consumo de combustibles en el sector energía para la estimación de emisiones de carbono negro**

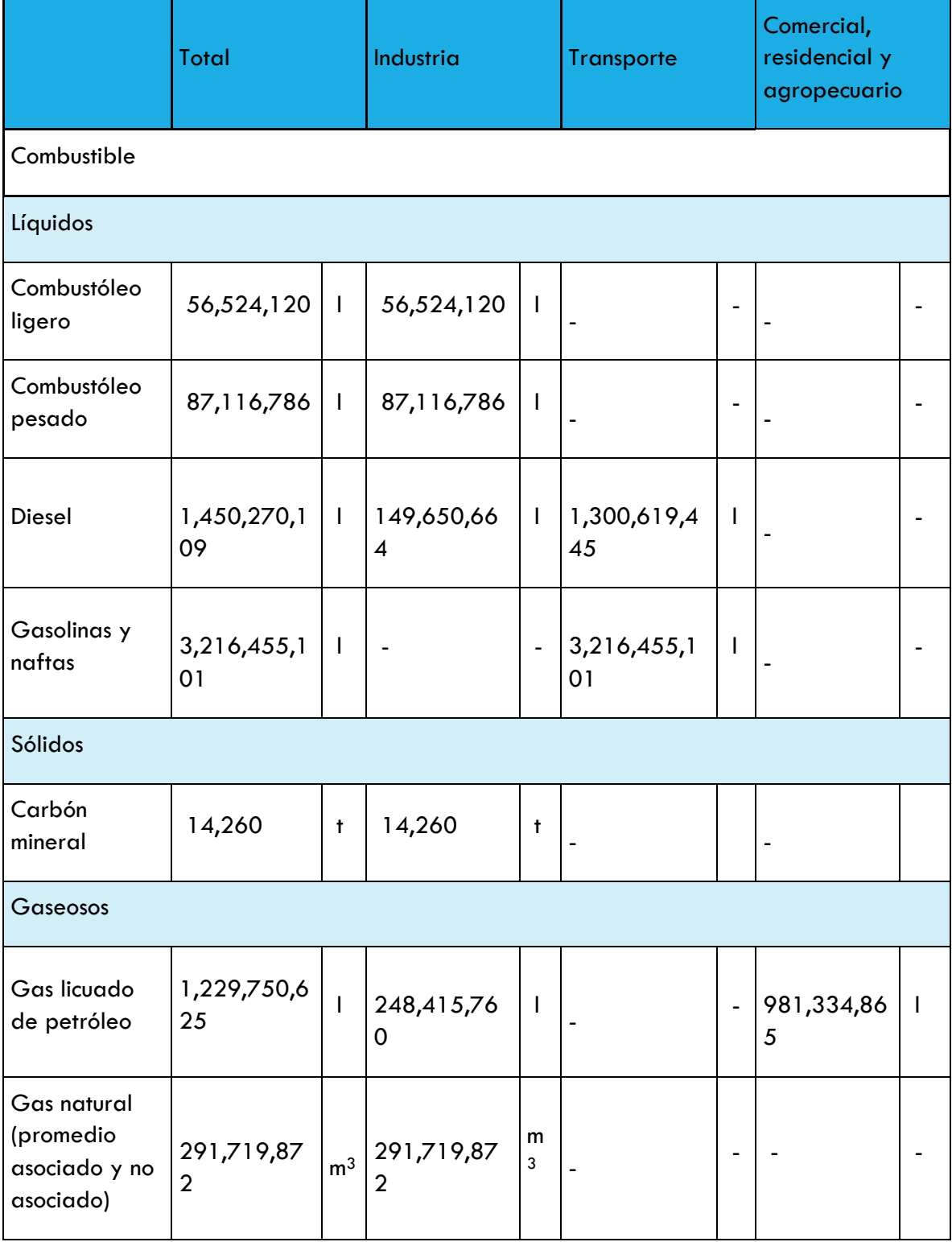

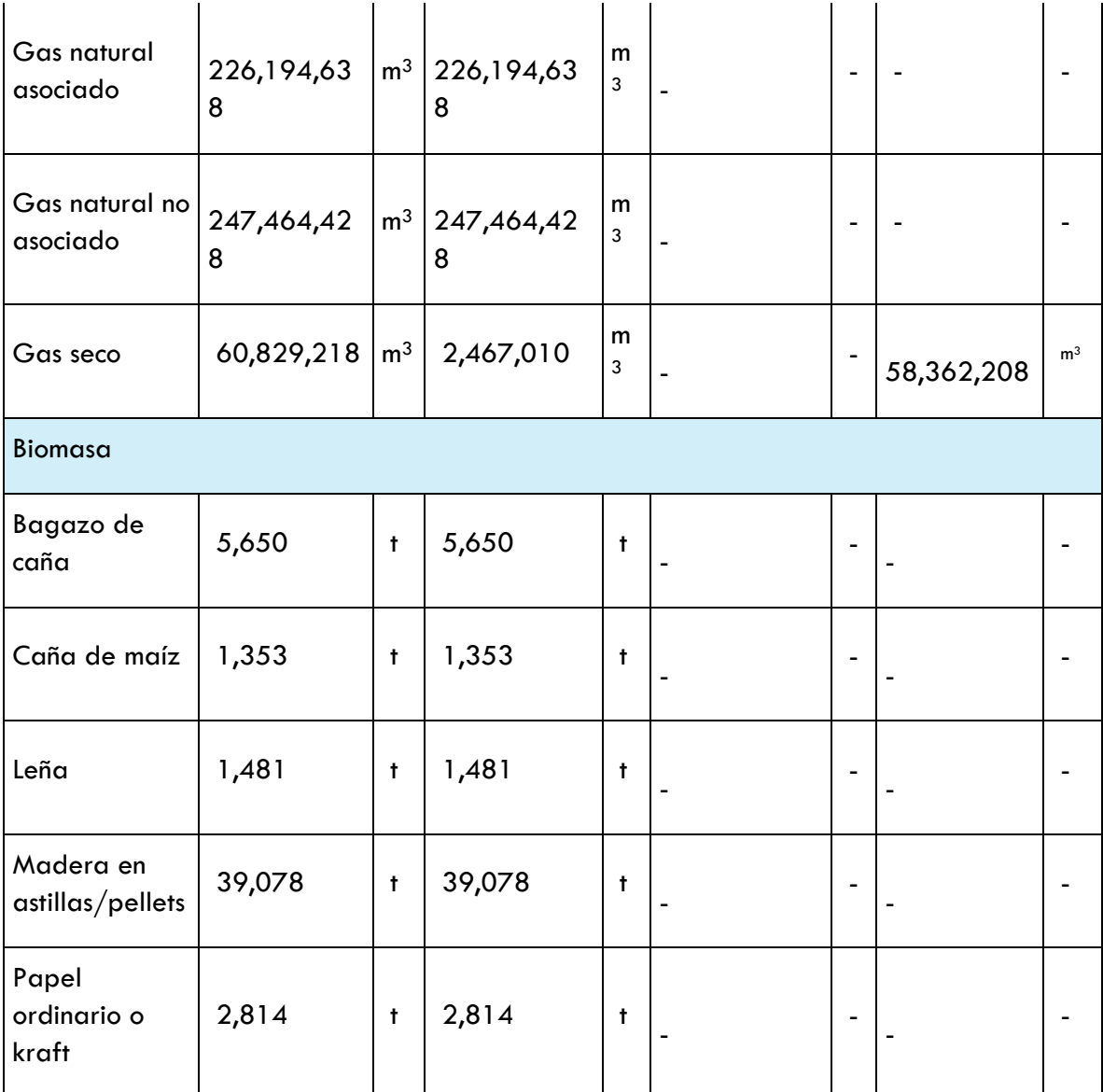

Fuente: Elaboración propia con datos de SEMARNAT, SENER e INEGI.

# METODOLOGÍA

# FUENTES FIJAS
La metodología utilizada para el cálculo de emisiones de carbono negro en fuentes fijas, para las distintas industrias dentro de los sectores energético e industrial, el método de nivel 1 permite calcular las emisiones de CN procedentes del consumo de combustible y un factor de emisión por defecto. El método de nivel 1 se basa en la siguiente ecuación:

$$
E_{CN} = \sum_{i,l} (Q_{i,l} \times FE_{i,l,PM2.5} \times FS_{i,l,CN/PM_{2.5}})
$$

Donde:

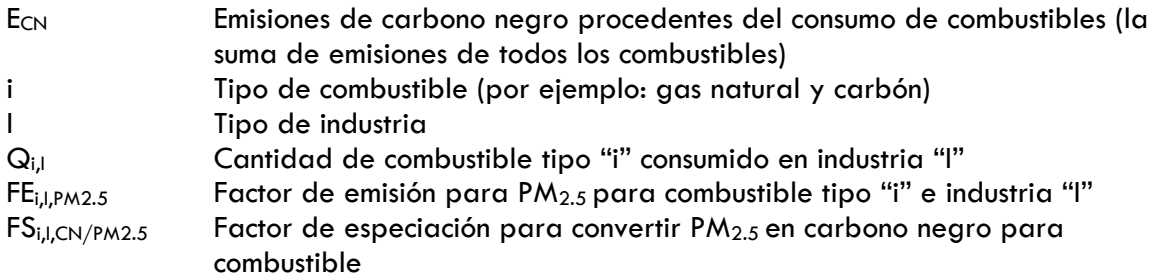

Los factores de emisión empleados fueron tomados de las Directrices para la estimación de las emisiones de carbono negro de América del Norte de la CCA. Y para fuentes fijas fueron:

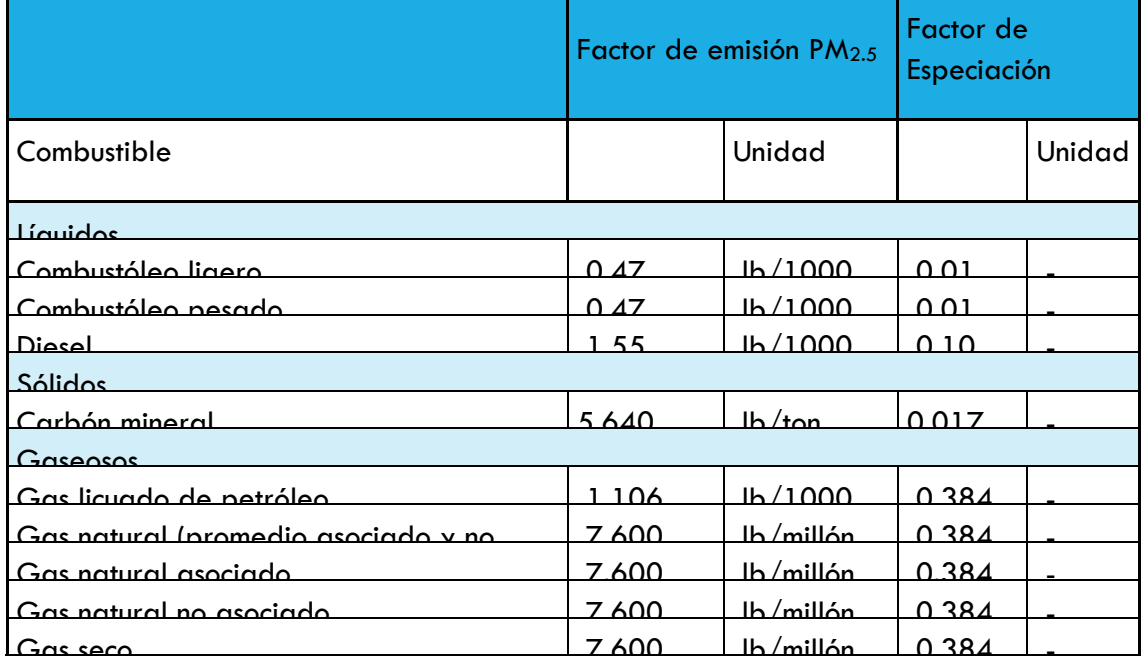

## **Tabla 79. Factores de emisión de carbono negro para fuentes fijas**

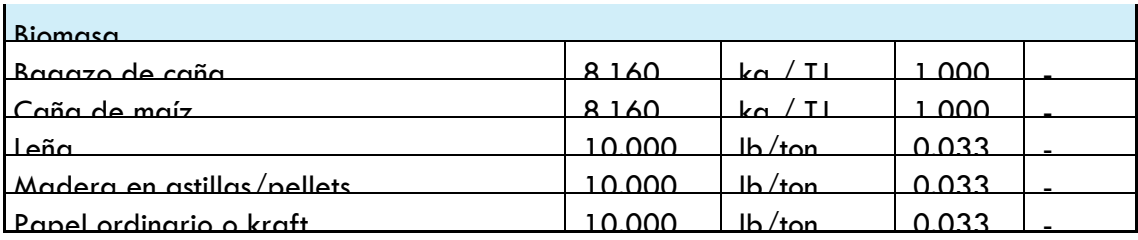

Fuente: Elaboración propia con datos de CCA.

# FUENTES MÓVILES

Para fuentes móviles, se empleó de igual manera el Nivel 1 de estimación, el nivel 1 consiste en un método agregado, basado en combustibles, que parte de una única estimación nacional de consumo de combustible, por tipo (gasolina, diésel o gas natural comprimido) y por año calendario. El método 1 se basa en la siguiente ecuación:

$$
E_{CN} = \sum_i (Q_i \times FE_{i,CE} \times 1/En_i)
$$

Donde:

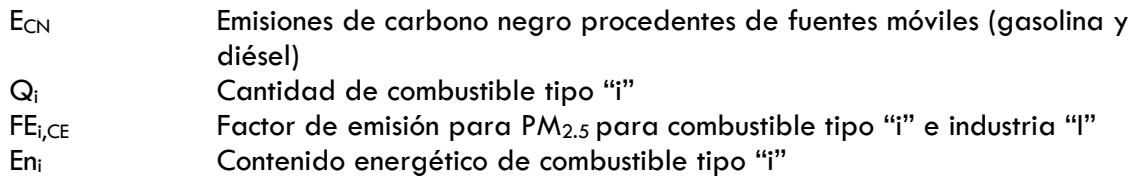

Los factores de emisión fueron:

#### **Tabla 80. Factores de emisión de carbono negro para fuentes móviles**

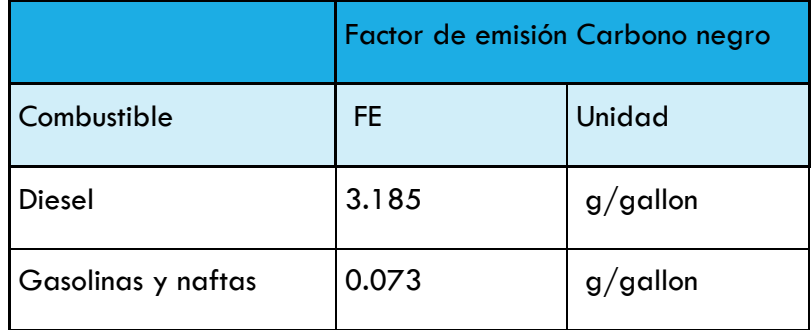

Fuente: Elaboración propia con datos de CCA.

## QUEMA DE BIOMASA

Para la quema de biomasa se empleó un método de nivel 1 para calcular las emisiones que consta de un solo factor de emisión por unidad de superficie, superficie quemada y un factor de especiación, y se basa en la siguiente ecuación:

$$
E_{CN} = A \times FE_{PM_{2.5}} \times FS_{CN/PM_{2.5}}
$$

Donde:

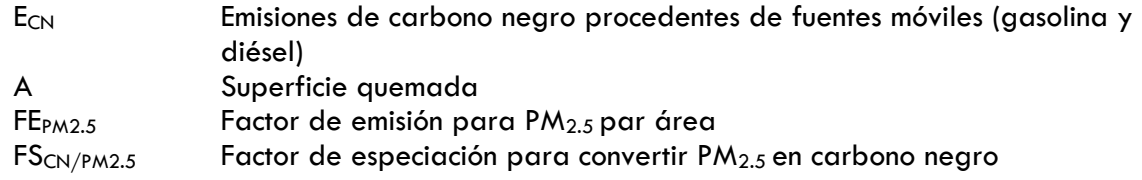

El factor de emisión utilizado fue:

### **Tabla 81. Factor de emisión de carbono negro para biomasa**

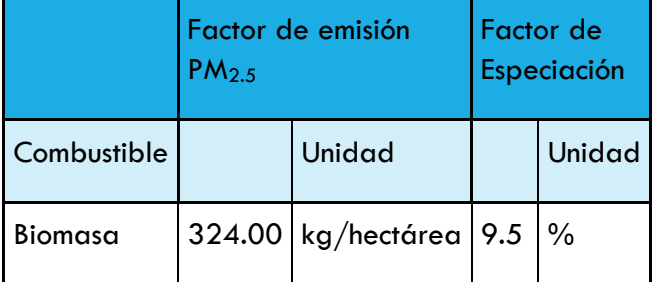

Fuente: Elaboración propia con datos de CCA.